Tuomas Avellan

# Weight estimation of ice strengthened hull structures

Master's thesis in Cold Climate Engineering Supervisor: Prof. Knut Høyland & Prof. Jukka Tuhkuri August 2020

Master's thesis Norwegian University of Science and Technology<br>Department of Civil and Environmental Engineering

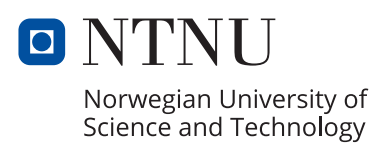

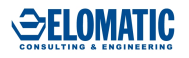

Tuomas Avellan

# **Weight estimation of ice strengthened hull structures**

Master's thesis in Cold Climate Engineering Supervisor: Prof. Knut Høyland & Prof. Jukka Tuhkuri August 2020

Norwegian University of Science and Technology Department of Civil and Environmental Engineering

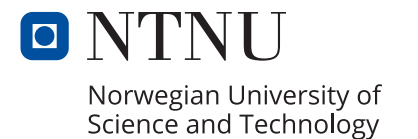

## <span id="page-4-0"></span>**Abstract**

The prevailing trend in ship design has been shifting towards holistic design process. This means that the different design aspects have all been incorporated together in order to find the design that is successful in all set criteria. For this reason, the different design aspects have to be simplified and divided into multiple subsystems that are in relations through dependencies and parameters. One particular parameter which has a lot of dependencies, is ship weight. Weight estimation and particularly its minimization has always been one of the most important tasks in ship design process.

This thesis work studies the effects of structural design selections on steel weight of ship's ice strengthened hull structures. The research is conducted as a case study for a concept vessel designed to operate in first year ice conditions. Finnish-Swedish Ice Class Rules are chosen for this study.

A design and optimization tool was developed in order to create different structural designs for the pre-defined hull form and to calculate their minimum weight. The tool creates desired structure topologies based on user's commands and calculates the scantling requirements using the chosen ice class rules. Weight is calculated based on steel plate and profile selections. This selection is done using an optimization algorithm designed to solve constrained single-objective optimization problems with linear methods.

The tool calculated minimum weights for nine different structural designs with four different ice classes. Results indicated that the selected framing system has the biggest effect on weight. For the two greatest ice classes, frame spacing and ice stringer utilization also became moderately significant in terms of weight. The tool provides accurate and valuable weight data which can be used both in research and in the industry. This type of optimization and analysis could be used as a part of parametric ship design if it is developed further.

## <span id="page-5-0"></span>**Preface**

It has now been exactly six years since I started my university studies in Aalto. Time has flown by quickly but fortunately I'm left with unforgettable memories from all kinds of adventures. I have enjoyed this part of my life thoroughly but I'm also keen to move forward to face new challenges in lyfe.

I want to thank Elomatic and Antti Yrjänäinen for this great opportunity that I was given. I also want to thank my thesis supervisor Nikita Dementyev for his involvement and all the other colleagues who spared their precious time to guide me with my work. Special thanks are also in order for Professors Knut Høyland and Jukka Tuhkuri for all their help and guidance.

Finally, I would like to thank all my loved ones for supporting me, not only with my thesis work but also with all the challenges I've overcome. I cannot express my gratitude enough.

Otaniemi, Finland, 28.8.20208

Timo Tuomas Viktor Avellan

# <span id="page-6-0"></span>**Contents**

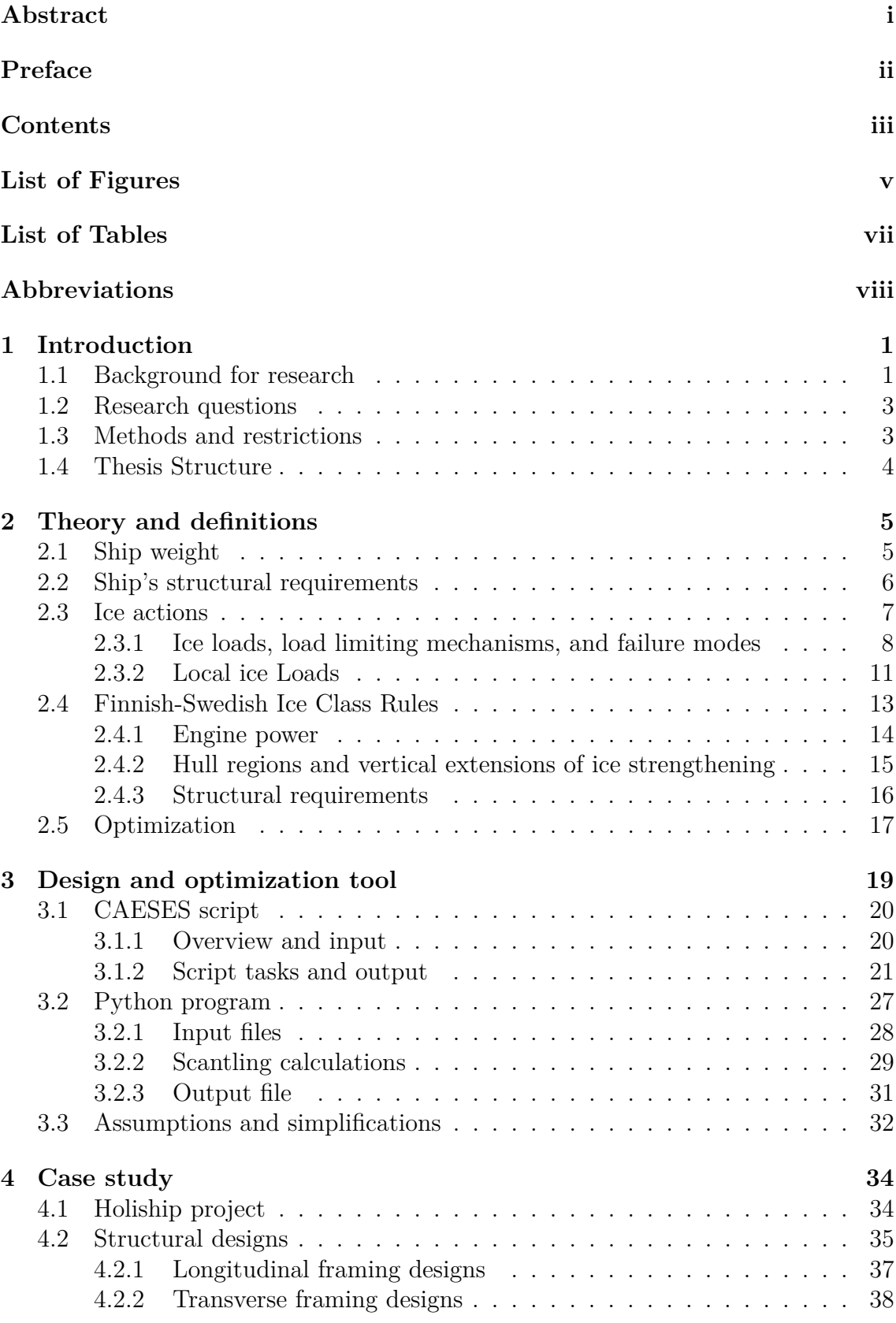

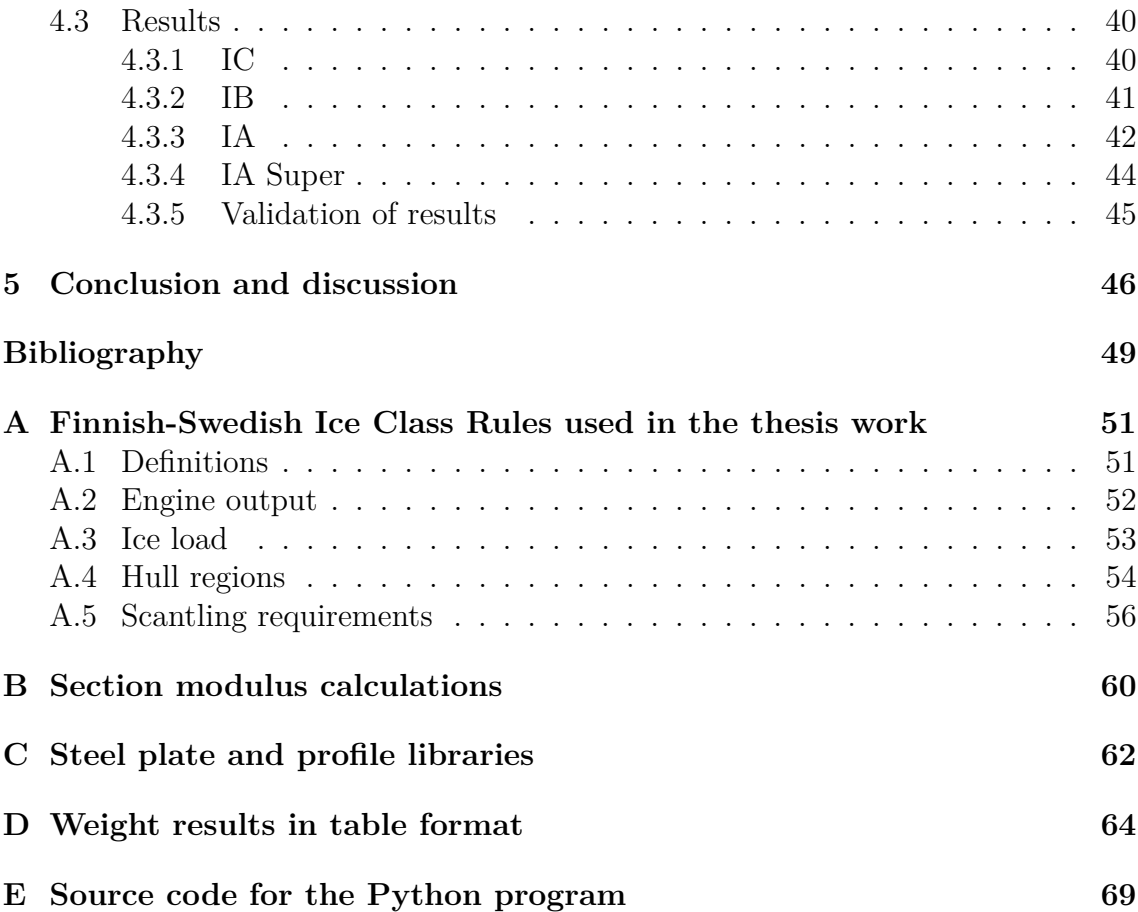

# <span id="page-8-0"></span>**List of Figures**

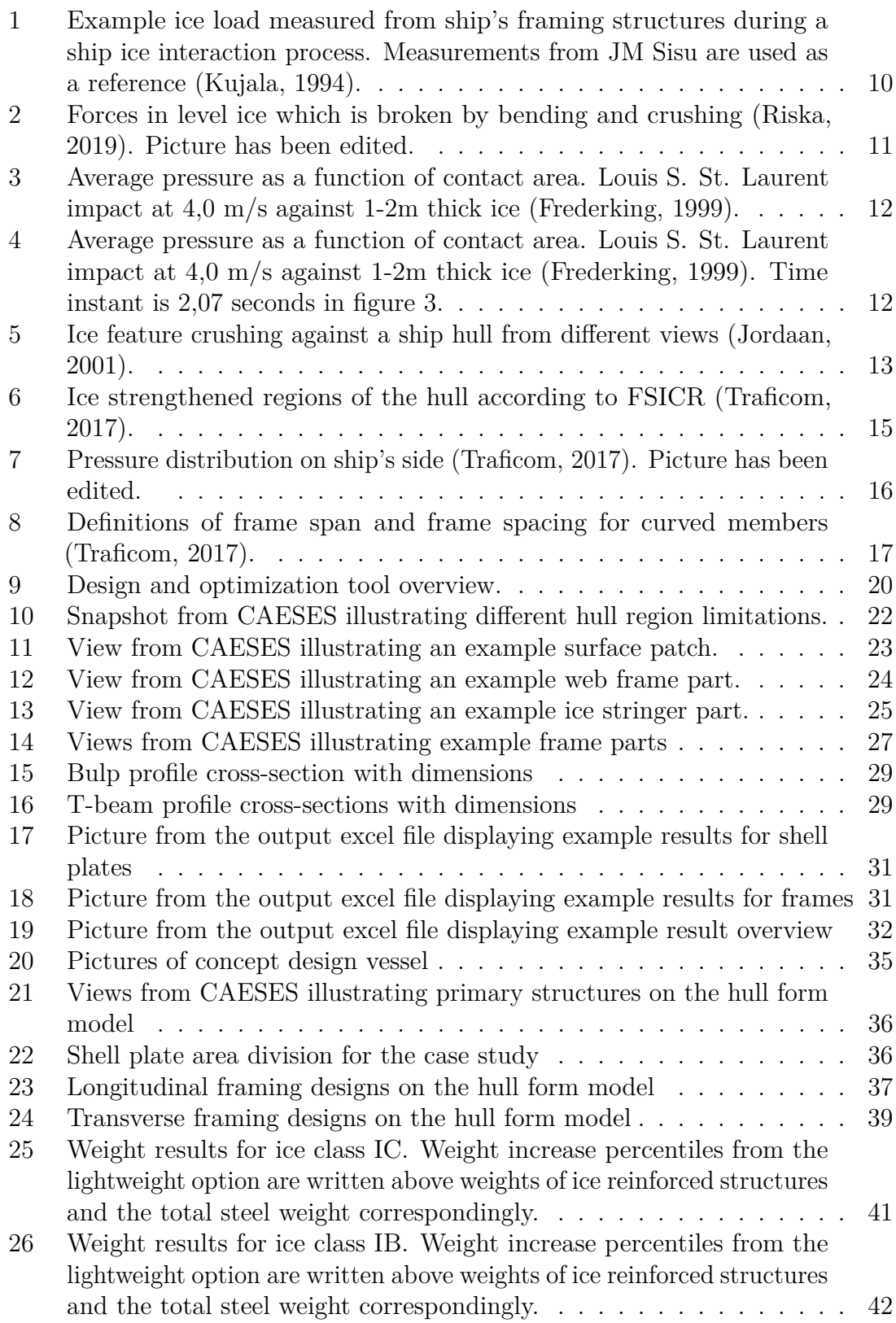

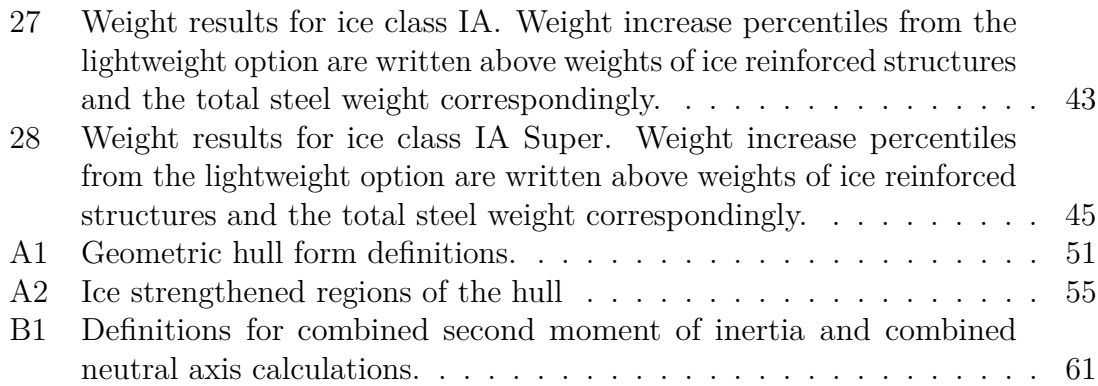

# <span id="page-10-0"></span>**List of Tables**

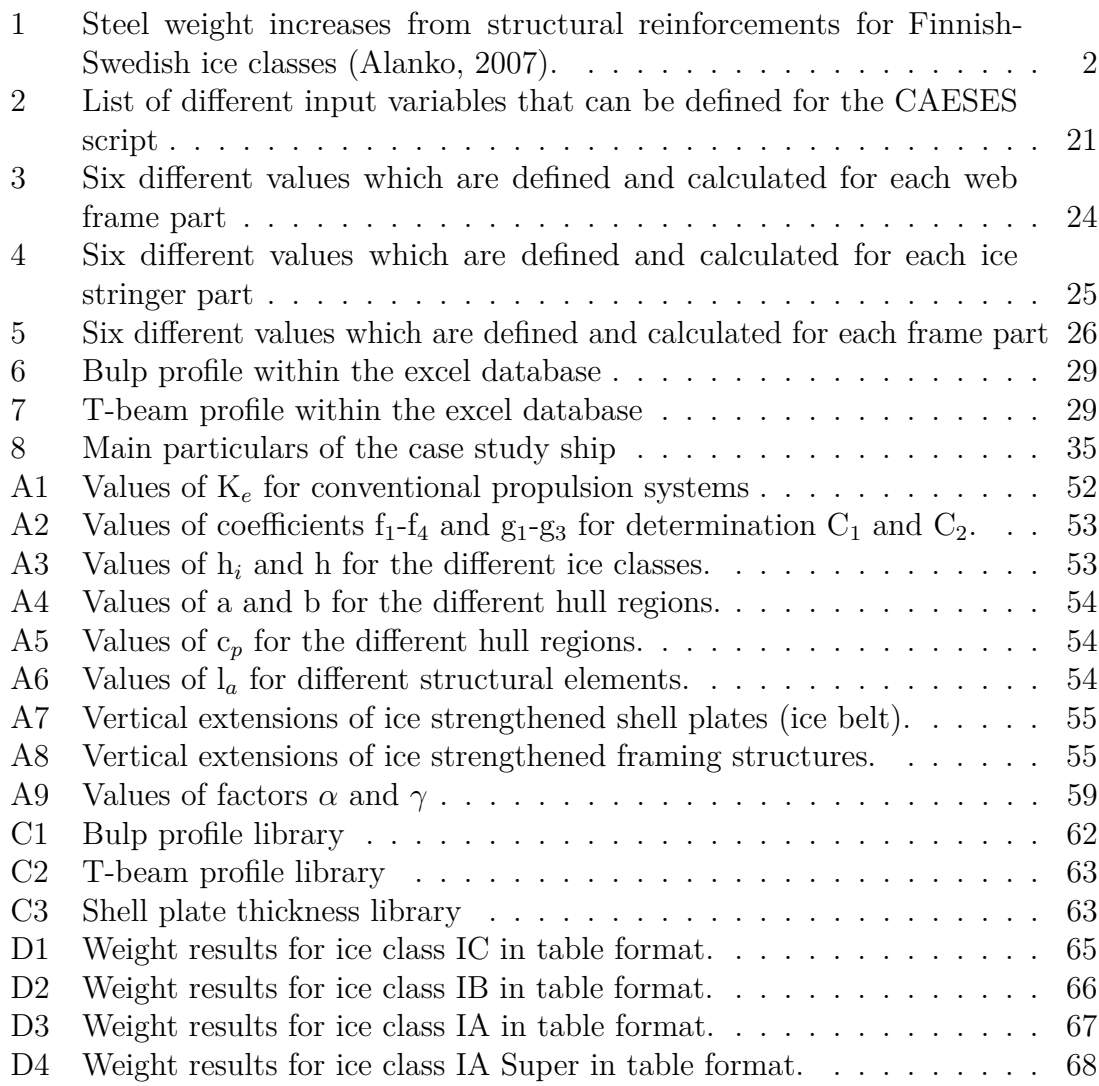

## <span id="page-11-0"></span>**Abbreviations**

- **CAD** Computer Aided Software
- **CFD** Computational Fluid Dynamics
- **FSICR** Finnish-Swedish Ice Class Rules
- **LIWL** Lower ice waterline
- **UIWL** Upper ice waterline
- **Traficom** Finnish Transport and Communications Agency
	- **STA** Swedish Transport Agency
	- **3D** Three dimensional

## <span id="page-12-0"></span>**1 Introduction**

### <span id="page-12-1"></span>**1.1 Background for research**

With the growing demand for better and more efficient ship design development, the naval architects face the increasing challenge of making as accurate estimates and optimal decisions as possible during the early ship design phases. Inaccuracies and deficiencies in concept and basic design phases will lead into more severe problems during later parts of the design process. As a consequence this can produce undesirable design compromises, costly redesigns, or significant performance cuts from the original shipbuilding contract. All of these scenarios have a negative impact for all the parties involved as the project expenses increase and potential performance of the vessel decreases.

To overcome these demands the prevailing ship design process has been slowly shifting towards a holistic design approach. This means that the design process is inherently coupled with design optimization, where the designer selects the best solution out of many feasible options on the basis of set criterion, or rather a set of criteria (Papanikolaou, 2010). Because ships are rather complex integrations of many different subsystems, the designers are facing a multi-objective optimization problem. This means that even the simplest components within a ship design have to be further simplified to be feasible for global optimization. Parametric design and optimization for the ship hull form was already introduced in 1998 by Harries and has been studied further ever since. Today the designers are able to generate multiple hull forms based on parametric optimization. All of these hull forms can be feasible for a set project, but they require further analysis so a proper selection can be conducted. This has created a demand for agile and flexible methods to design and evaluate multiple different aspects of the ship based on the hull form or other set criteria.

One of the most critical aspects for a good ship design is accurate weight calculation. It is vital for any ship design because almost every technical calculation is affected directly or indirectly by ships weight and its distribution. This is why uncertainties in weight calculation during early stages of design typically generate more design problems in comparison to errors in more advanced calculations (Rodríguez & Fernández, 2012). For example hydrostatics and hydrodynamics of a vessel are greatly affected by the underwater hull form which is determined by the draught of a ship. This draught is essentially controlled by the weight and the weight distribution of the ship. In addition, different loading conditions and thus structural requirements of a vessel are ultimately affected by the weight to some extent as well. To further emphasize the challenges in accurate and optimal decision making, it is important to understand that all of the selected designs have an effect on weight. This creates a spiraling optimization problem that is very sensitive to the continues design selections over the course of design process. In order to minimize this problem, two principal methods can be used:

- Collection of good weight data from references and its intelligent use during the design process
- Frequent iterations and updates of the weight calculations as more quality data becomes available

A more specific weight estimation and minimisation problem with case sensitivity can be found from the classification society rules and requirements for ships navigating in ice. Different classification societies have determined a variety of different ice classes for different ice conditions around the globe. These rules are made to ensure adequate strength and performance of hull, machinery, rudder, propeller and other steering arrangements in icy waters. This thesis work will focus more specifically on hull's structural requirements and their optimization by minimizing steel weight. In this thesis work steel weight is defined as weight of the steel hull, deckhousing, and superstructures, including plates, brackets, castings and welding material. A detailed definition for steel weight and the overall ship weight hierarchy is given in chapter [2.1.](#page-16-1)

A short study on the effects of Finnish-Swedish ice classes for hull's steel weight was published in 2007. The study compared the steel weight of a non ice class hull structure to the added weight from reinforcements required for different ice classes. The results indicated an increase in weight between 1 - 10 % showcased in table [1](#page-13-0) (Alanko, 2007). Although Finnish-Swedish ice class classifications are mainly applicable for vessels operating in the Baltic, they are widely used as basis for many non-arctic ice class rules. It can be further argued that the steel weight increase for any arctic vessel designed to operate in ice would be even greater. This is because the highest Finnish-Swedish ice class (IA Super) is considered as an equivalent to the second lowest polar class (PC6) (Riska, 2019).

<span id="page-13-0"></span>

| <b>Ice Class</b> | Steel weight increase<br>from reinforcements |
|------------------|----------------------------------------------|
| IA Super         | $8 - 10\%$                                   |
|                  | $6 - 8\%$                                    |
| ТR               | $3 - 4\%$                                    |
| TC.              | $1 - 2\%$                                    |

Table 1: Steel weight increases from structural reinforcements for Finnish-Swedish ice classes (Alanko, 2007).

Because steel weight is one of the largest ensembles considering the whole weight of the ship, steel weight minimization has always been an important goal for the designers. Ice induced forces are known to be one of the highest local forces acting on various locations around a ship hull. Thus these forces ultimately determine the strength requirements of local hull regions that can interact with ice. Reinforcements for ice induced forces are only one part of the complex structural design. Still they have a significant effect on steel weight as ice class rises higher. This raises the question of how much weight could be saved if some of the structural designs

were optimized particularly for ice induced forces. This question becomes even more interesting when its coupled with the holistic design process. How much can parametric optimization be further improved if the designers are able to generate steel weight estimates accurately for all feasible hull forms, knowing that these estimates are based on weight optimised selections?

### <span id="page-14-0"></span>**1.2 Research questions**

The aim of this thesis work is to study the significance of different structural design options for steel weight of a ship. Particularly for ice strengthened hull structures. In this work, weights of ice strengthened hull structures from different structural designs are compared and analysed. A case study hull form with multiple ice classes is used to conduct this study. The structural designs differ from each other with different framing systems, varying frame spacing, ice stringer placing and with altering stiffener profiling. This work is conducted with an optimization program that is connected to a parametric 3D modeller software which contains the geometric hull model. Further discussion about the future development of this program coupled into the parametric design process will also be included. The research questions to be answered in this thesis are:

- 1. What are the weight differences of ice strengthened hull structures between different structural designs for the case study hull form?
- 2. How significant is this weight difference depending on the ice class?
- 3. Which design selections have the the greatest impact on weight?
- 4. How can this type of optimization and analysis be used in the future for parametric ship design?

### <span id="page-14-1"></span>**1.3 Methods and restrictions**

This study is conducted using a design and optimization tool developed with Python programming language and scripting environment in CAESES (3D geometric modelling software). The tool uses different functions in CAESES to dimension and analyse different structural elements for a case study hull form. As an input, the optimization tool requires a hull form and a set of ship particulars predetermined outside the scope of work. A library of available stiffener profiles and plate thicknesses are also defined for the tool.

After the setup process, the existing hull form is divided into different areas based on the chosen ice class rules. Multiple structural designs with different framing systems, ice stringer placements and varying frame spacing are fitted to this hull form within CAESES. Dimensions are calculated and transferred to the Python program, which then evaluates the requirements and selects appropriate plate and stiffening profiles using an optimizaion algorithm. This optimization aims to satisfy the requirements of selected ice class while trying to minimize steel weight. Output from the tool is the steel weight estimation for structural elements affected by the chosen ice class. These elements include:

- Shell plating within the ice belt area
- Ice stringers
- Framing system along the hull form

All of the designs and corresponding steel weights are saved so they can be further studied and compared against each other.

Other structural elements, such as: bulkheads, keels, girders, deck-, and superstructures are ruled out from the weight calculations as they are not directly affected by ice class requirements. For this reason, global load calculations and requirements on different ship sections are not included as they are heavily dependant on all of these structures. Weight distribution will also be left out of the scope of study. Effects on the performance levels nor production expenses won't be considered. The scope of study and optimization is strictly limited to weight minimization of ice strengthened hull structures.

The ice class rules chosen for this work are the Finnish-Swedish ice class rules. These rules are designed for vessels operating in the northern Baltic or areas with similar ice conditions. The reason for this selection is the fact that the case study vessel is a car ferry designed to operate in first year ice conditions. The profile of this vessel isn't suitable for arctic operations. Analysing the weights of arctic class reinforcements from different classification societies wouldn't be beneficial for this study.

### <span id="page-15-0"></span>**1.4 Thesis Structure**

After this introduction chapter, the theoretical background and detailed definitions required to understand the optimization process will be covered. More detailed descriptions will be given for ship weight hierarchy, hull's structural requirements, ice loading phenomena, ice class rules and optimization principles. The third chapter focuses on the optimization tool itself describing its functionality, methodology and listing all the different assumptions related to its use. After describing the optimization tool, the fourth chapter introduces the case study vessel, defines all the different structural designs used in the study and presents the calculated weight results. The fifth chapter will conclude the work, provide answers to the research questions and describe possible inaccuracies. Future development of this work will also be discussed in the fifth and final chapter.

## <span id="page-16-0"></span>**2 Theory and definitions**

In this chapter, the theoretical background is covered. The subjects included in this chapter are: ship weight, ship's structural requirements, ice loads, ice class rules, and optimization. The aim of this chapter is to introduce and further define different concepts which are required to better understand this thesis work.

### <span id="page-16-1"></span>**2.1 Ship weight**

Archimedes' principle defines the physical law of buoyancy as follows: A body immersed in fluid is subjected to an upward force equal to the weight of the fluid displaced. I.e. as ship floats, it displaces its own total weight of water. This total weight of a ship can be divided into two main hierarchies: Lightweight and deadweight of a ship. In this work, the definitions and subdivisions of these two hierarchies follow the established industry norm. Because the study subject outlined in chapter [1.3](#page-14-1) is limited to specific hull structures, the focus is given for lightweight class subdivision. More specifically for steel weight. Similar definitions can be found in the works of Lewis (1988), Bertram (1998) as well as in the industry convention papers and encyclopedias, such as SOLAS (2020), Wärtsilä Encyclopedia of Marine Technology (2015).

Lightweight is defined as the mass of an empty vessel including the installed equipment essential for ships' normal operation. It is the displacement of a ship without cargo, crew, passengers, fuel, lubricating oil, ballast water, fresh water or any consumables. Because deadweight is the difference between displacement and lightweight, it includes all of these listed items. Deadweight is essentially a measure of ship's ability to carry various items on board. This basic weight division is presented in the following equation [1:](#page-16-2)

<span id="page-16-2"></span>
$$
\Delta = TW = LW + DW,\tag{1}
$$

where,

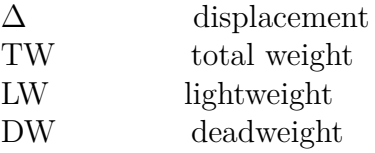

Lightweight can be further divided into three parts in its simplest subdivision: steel weight of the hull, weight of the machinery, weight of the equipment and outfitting. This subdivision is presented in equation [2.](#page-17-1) As described briefly in chapter [1.1,](#page-12-1) steel weight is defined as the mass of a hull girder, deckhousing and superstructures. Steel weight consists from all the steel elements required to build these larger ensembles. Machinery weight consists from all the engine plant installations. Starting with the main engine machinery, batteries, shaft lines, propulsion units, and ending with all the auxiliary units within these systems. Equipment and outfitting weight is defined by all the remaining items and installations fitted to the vessel.

<span id="page-17-1"></span>
$$
LW = W_s + W_m + W_{eo}
$$
 (2)

where,

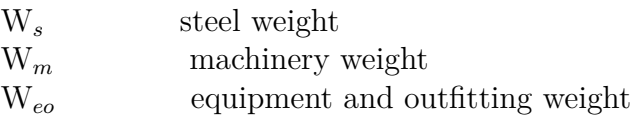

Weight calculations in this thesis are strictly related to steel weight. However, these calculations do not consider the entire steel weight but focus specifically on designated steel elements. Chapter [2.4.3](#page-27-0) presents the structural elements affected by the ice class rules and within the scope of study. More specific list of restrictions and assumptions for this study are given in chapter [3.3.](#page-43-0)

### <span id="page-17-0"></span>**2.2 Ship's structural requirements**

The basic challenge faced by naval architects is to assess different loading conditions that act on a ship. There are various kinds of motions and interactions causing dynamic loading onto ship structures. Also static loading due to gravity and buoyancy forces have to be accounted for. These loads determine the structural requirements that have to be met in order for a ship to be classified as seaworthy. The structural design solution to fulfil these requirements is never unique. There are multiple different design approaches which can all be feasible and fulfil the set requirements. It is the job of a designer to evaluate these different designs in order to find the optimal one. All of the loading coming onto a ship structure on a seaway may be referred to as service loads. To assess appropriate responses to these service loads, four distinct strength criteria are used within the industry (Mandal, 2017):

- Longitudinal strength
- Transverse strength
- Torsional strength
- Local strength

As defined in chapter [1.3,](#page-14-1) the strength requirements considered in this thesis work are strictly limited to ice strengthening requirements. These requirements are primarily related to local strength and in some aspects to transverse strength due to the nature of ice loads. Longitudinal or torsional strengths are not typically on the limit from ice induced loading. However, longitudinal strength is an important factor for longer vessels and thus it greatly affects the selection of the framing system. For this reason longitudinal strength will also be defined as a concept in this work.

Local strength requirements assume significance in smaller areas where the hull structure can be subjected to very high loading. These requirements are typically higher in comparison to other strength requirements. High localized loads such as ice loads, cannot be overcome solely with global structural hierarchies which rely on good load transfer between different structural members. To mitigate deformation and avoid permanent damage, local strengthening is required. This can be accomplished with additional stiffening members like stringers in the side shell or increased number of frames.

Transverse strength is considered when the side of ship's hull is subjected to transverse loading. In the ice class rules this is mostly accounted with local strength requirements that define an ice belt structure around the hull form. It is still important to consider global ice loading when determining the strengths of larger structural elements like double side structures. Global loading from transverse ice compression can cause tremendous amount of damage simultaneously to the entire hull girder. Structural members like deck plates, side shell frames and web frames contribute towards transverse strength of a ship.

Longitudinal strength becomes an important factor as ship length increases. Due to the difference in weight and buoyancy distribution along the ship length, the hull girder experiences longitudinal bending moments. Just like in any slender beam structure simply supported from its edges, the maximum longitudinal bending moment is reached around the middle region. This maximum bending moment increases as the beam length increases. Ice loads themselves do not inflict high longitudinal bending moments for the hull girder unless the ship climbs partially on top of an ice ridge during ramming procedure. However, longitudinal strength requirements can become the most important requirements if the ship's length to breadth ratio is around 5 or higher. All longitudinal structures contribute towards longitudinal strength of a ship.

To satisfy either longitudinal- or transverse strength requirements, it is preferable to select the corresponding framing system for the vessel. However it important to understand that longitudinal framing does not protect the hull girder from local ice loads as well transverse framing does. This is because of the natur was explained in the introduction chapter [1.1.](#page-12-1) Also longitudinal framing does not contribute towards transverse strength.

#### <span id="page-18-0"></span>**2.3 Ice actions**

In order to understand the principles of ice loads and their effects on ship structures, definitions pertaining to ice actions are introduced. Ship-ice interactions may consist of several different contact scenarios acting solely, or simultaneously around the ship hull. To design an appropriate vessel for ice covered waters, naval architects should consider all the possible interaction scenarios. Most common scenarios include (Kujala & Riska, 2010):

- 1. Ship's direct impact collision with thick ice
- 2. Ship's indirect impact collision with thick ice
- 3. Ship's advancement in level ice
- 4. Ship's advancement in ice field with ridges
- 5. Ship's advancement in brash ice
- 6. Ship's jamming in between two compressive ice fields

By analysing the individual loads and occurrence frequencies of all the possible contact scenarios, it is possible to define structural strength requirements with direct calculations. In order to model any of the ice loads and forces from these scenarios, the designer must further distinguish two important concepts and understand how they are used. First is the distinction between global and local forces acting on the ship hull. Second distinction is between average and maximum forces.

Local force refers to ice load that is either part of a single contact on a specified area or total load on any single structural element. For these reasons, local forces are most important when designing the strength requirements for local frames and plate panels. Global force refers to the total contact force throughout one single ice-ship interaction scenario, from the first impact to the last contact. Global forces can also refer to the sum of all the ice loads acting simultaneously on the ship hull. Global forces are important when determining the strengths of larger structural elements or evaluating the performance of a vessel in icy waters (Riska, 2019).

Maximum force determines the expected maximum contact force during one ship-ice interaction scenario. This maximum force is used for the strength analysis of various structural designs. The concept of average force refers to the time averaged force during the entire ship-ice interaction. This average force is most often used for calculating ship's resistance in ice to predict performance levels.

The focus of this thesis work is strictly given for strength analysis and therefore local maximum forces are the most important forces to consider. Although there are methods to asses all the different loads within each contact scenario, in reality ice reinforcement design process typically starts with predetermined loads which are specified in the chosen ice class rules. Ice class rules do not require specific load calculations for each contact scenario as the predetermined loads are based on the same principles. The chosen ice class rules are covered more thoroughly in chapter [2.4.](#page-24-0) In this chapter the fundamental principles affecting the ice loads are introduced. Chapter [2.3.1](#page-19-0) defines the origin of ice loads, describes load limiting mechanisms, and explains how they are related to the most common failure modes of ice. More thorough definitions of local ice loads and forces are given in chapter [2.3.2.](#page-22-0) In-depth descriptions of all the various ship-ice interaction scenarios are not covered in this thesis.

#### <span id="page-19-0"></span>**2.3.1 Ice loads, load limiting mechanisms, and failure modes**

Ice induced load onto a ship hull is a dynamic loading process that occurs whenever a ship comes into contact with an ice floe. This loading is the result of change in relative motion between a ship and an ice floe during a collision. The amount of energy within a dynamic ice load can thus be simplified to the following equation (Kujala & Riska 2010):

$$
E_{collision} = E_{kin,ice}^{0} + E_{kin,ship}^{0} - E_{kin,ice}^{1} - E_{kin,ship}^{1}
$$
 (3)

where,

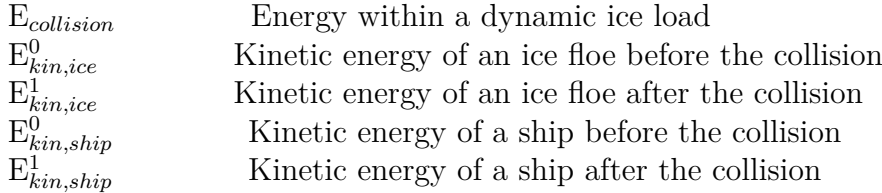

This equation ignores the fact that a ship can also gain potential energy by climbing on top of an ice floe. The thought behind this simplification is the fact that the pitching motion of a ship is most often only one small step in the entire collision process and thus the ship will return to its original stance at the end of it. In a ramming collision where the ship is stranded on top of an ice ridge for example, the potential energy has to be accounted for.

The dynamic ice load itself is limited by three possible mechanisms (Frederking, 1999):

- 1. Limit energy, or momentum
	- Ice feature hits a ship and the motions of both objects come to halt. The momentum (velocity times mass) of both colliding objects determine the load.
- 2. Limit force
	- Driving forces are not strong enough to fail the ice cover.
- 3. Limit stress
	- Driving forces are high enough that ice fails in contact with a ship. (This limiting mechanism yields the highest ice forces)

Because ice strengthened ships are designed to break ice features during normal operations and because this results in the highest ice forces, limit stress mechanism is always considered during the ship design process. In addition to the limit stress mechanism, it is important to understand that there are different ways ice can fail under stress. Ice pressures and forces applied onto the ship hull are varying constantly. The peaks of these stresses and forces occur just before the failure of ice or the ship hull itself. This is illustrated in figure [1](#page-21-0) which presents a typical force-time graph measured from framing structures near the contact area between ice and ship hull. Because the peak forces occur just before the failure of ice, the failure mode of ice greatly affects the magnitude of ice forces applied onto the hull of a ship. Ice can fail in crushing, flaking, buckling (elastic-plastic compressive failure or creep failure), bending, and splitting via radial or circumferential cracking (flexural failure) (Sanderson, 1988). The failure mode of ice depends on many different variables such as: Ice conditions, ice properties, loading speed, and shape of the contact surface. Most common failure modes of level ice during ship-ice interactions are breaking by bending and crushing.

<span id="page-21-0"></span>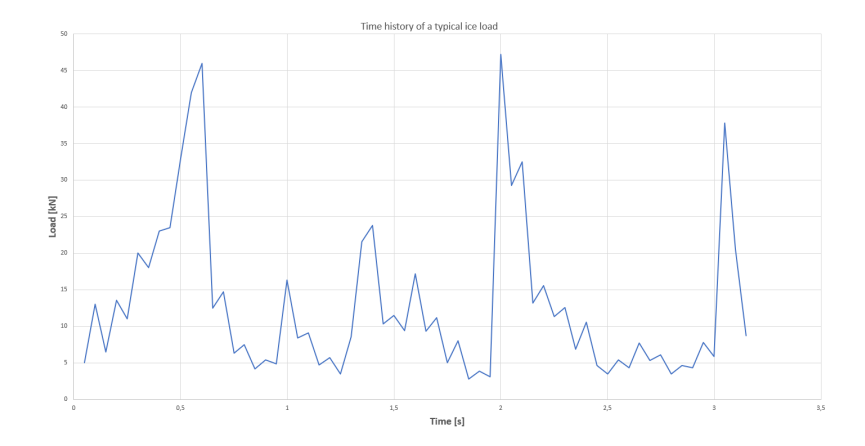

Figure 1: Example ice load measured from ship's framing structures during a ship ice interaction process. Measurements from JM Sisu are used as a reference (Kujala, 1994).

Most economical way for ships to break ice is to break it by bending the ice downwards (Riska, 2019). This is because the bending strength of sea ice is a lot lower compared to its compressive strength. Due to this high compressive strength, the highest forces present themselves at the local contact surfaces where crushing of ice occurs. Figure [2](#page-22-1) gives a sideway view of a ship with a landing craft bow proceeding in level ice and breaking it by crushing and bending. The main forces are also shown in this figure. When the bow comes into contact with the ice edge, local crushing occurs on a small contact patch known as the nominal contact area. This nominal contact area represents the area where the hull and ice can be in direct contact with each other during the crushing process. The size of this area can be defined with geometries of the hull and the ice edge, and from the ship's penetration into the ice feature. As the ship continues to proceed forward the pressure and the force components increase. The vertical force component which is pushing the ice sheet downwards and the bow of a ship upwards, generates a vertical bending moment for the ice sheet. Eventually this bending moment exceeds the bending strength of ice and causes a bending crack to occur some distance away from the contact area. After the bending failure of ice, some of the built up pressure is released and the broken ice floe is submerged underneath the bow. Hydrodynamic and buoyancy forces pressurize the ice floe up against the hull as it is submerging along the hull form surface. This chain of events continues to repeat itself as the ship proceeds forward and starts crushing the new ice edge.

<span id="page-22-1"></span>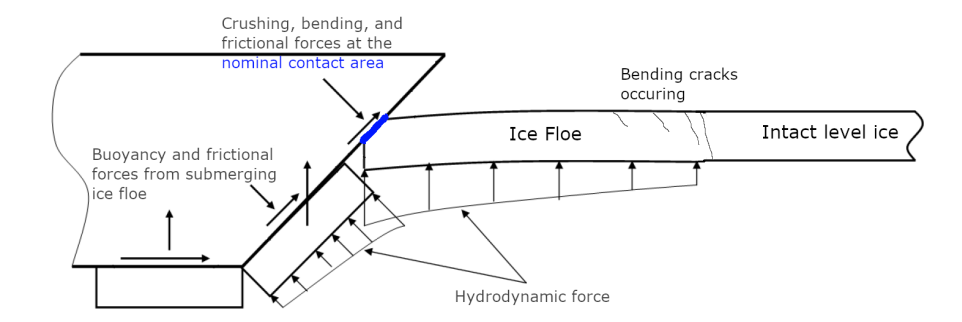

Figure 2: Forces in level ice which is broken by bending and crushing (Riska, 2019). Picture has been edited.

Because breaking by bending is the most economical way to break ice, it is also the most common way for ships to break ice. Therefore naval architects aim to design the over all hull form in a way that increases vertical bending forces and decreases horizontal crushing forces of ice. Crushing can never be avoided completely and thus it always has to be accounted for in the strength requirement calculations. Crushing of ice can happen wherever ice features come into contact with the hull form. This is taken into consideration within all the different ice class rules by defining different strength requirements for all the different hull regions that can come into contact with ice. This concept will be further explained in chapter [2.4.](#page-24-0) Knowing the most probable locations where crushing can occur is still an important aspect for the designer to grasp. This can help the designers to give special attention for local hot spots with severe crushing forces and to design a hull form which directs the broken ice pieces away from critical steering arrangements.

#### <span id="page-22-0"></span>**2.3.2 Local ice Loads**

As defined earlier in chapter [2.3,](#page-18-0) local ice loads and more specifically local loads from crushing of ice produce the highest forces and pressures onto a ship hull. Therefore these high local pressures and forces from compressing ice determine the requirements for specific structural elements. During the late 1980's and 1990's, the concept of pressure-area effect was emerging within the international ice research community. The concept was made famous through a compilation from Sanderson (1988), which showed a pattern of decreasing ice pressure with increasing contact area. Two pressure-area relations related to this thesis work were termed by Frederking in 1998 and 1999 (Frederking, 1999): Process pressure-area relation, and spatial distribution pressure-area relation.

Process pressure-area relation describes the change in average pressures as a function of contact area during an impact collision. According to this theory, the average pressures during the entire collision process are higher for smaller areas. Measurements from Louis S. St. Laurent impact are presented in figure [3.](#page-23-0) In this figure the average pressures are plotted as functions of contact area sizes. The plotted points are connected with lines to indicate time sequence of data. A characteristic trend of decreasing pressure with increasing contact area can be seen.

<span id="page-23-0"></span>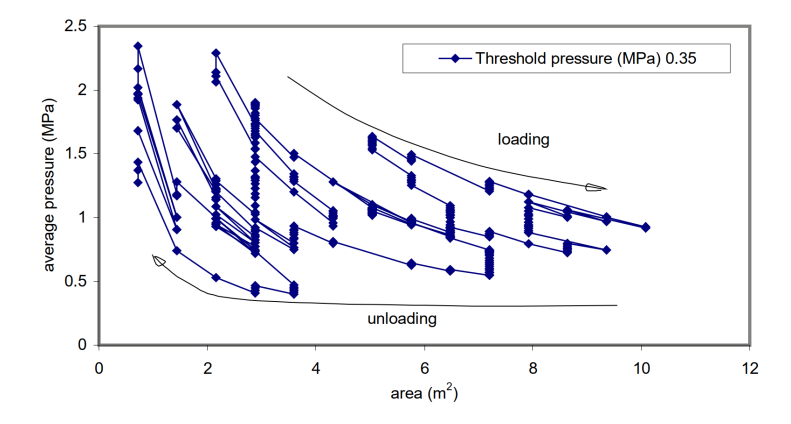

Figure 3: Average pressure as a function of contact area. Louis S. St. Laurent impact at 4,0 m/s against 1-2m thick ice (Frederking, 1999).

Spatial distribution pressure-area relation describes the average pressure on sub areas of various sizes within a larger area at one time instant. This theory also implicates that the average pressure is higher for smaller areas. Spatial distribution measurements from the same Louis S. St Laurent impact are presented in figure [4.](#page-23-1) Similar trend of decreasing average pressure with increasing area are can be observed. These measurements were also fitted with a best-fit pressure-area relationship graph which is often expressed with an equation [4:](#page-23-2)

<span id="page-23-2"></span>
$$
p = C \times A^q \tag{4}
$$

<span id="page-23-1"></span>where, A is the studied contact area between a ship and ice. C and q are parameters describing ice properties, loading speed, aspect ratio, structure curvature, and local ice shape.

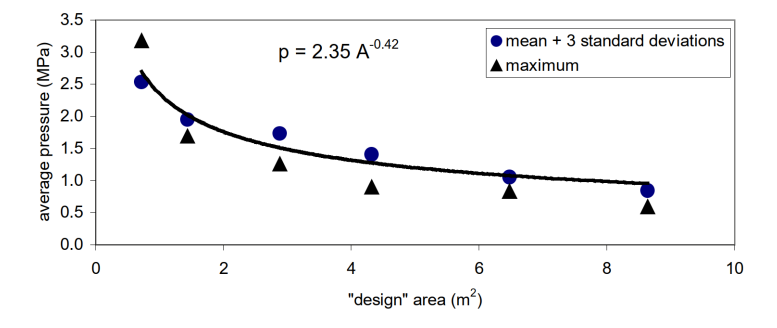

Figure 4: Average pressure as a function of contact area. Louis S. St. Laurent impact at 4,0 m/s against 1-2m thick ice (Frederking, 1999). Time instant is 2,07 seconds in figure [3.](#page-23-0)

Further studies on the ice crushing process from Ian J. Jordaan (2001), and from Daley, Riska and Tuhkuri (1998) have revealed that the actual crushing occurs on even smaller contact patches than the nominal contact area actually is. These so called high-pressure zones have been observed and measured to be more closer to point loads with diameters of only a few centimeters. Depending on the ice properties and geometries, these point loads tend to concentrate in specific ways forming very thin line loads along the contact surfaces. Detailed illustration of the crushing process onto a ship hull and the concentration of high-pressure zones are shown on figure [5.](#page-24-1) So called low-pressure zones can be observed to exist around the high pressure zones, where the crushed ice is extruded out of the nominal interaction area.

<span id="page-24-1"></span>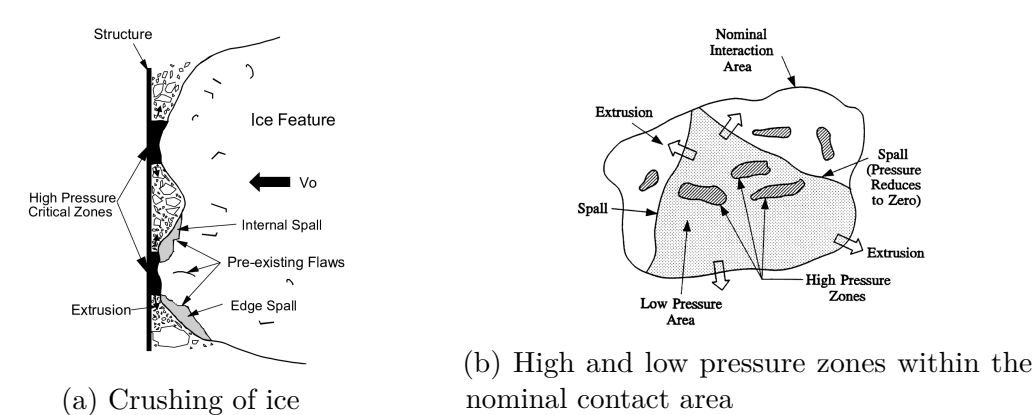

Figure 5: Ice feature crushing against a ship hull from different views (Jordaan, 2001).

Today the typical determination process of local ice loads assumes that the nominal pressure from crushing is known for the nominal contact area. Smaller local design areas can then be defined freely somewhere within this area. Design pressures are then derived for these specific areas using the nominal pressure and other variables depending on the chosen ice class rules. For simplification purposes, these design pressures are typically set to be uniform across the corresponding design areas. The effects of high-pressure zones, low-pressure zones and other uncertainties related to the distribution of ice induced loads are considered within the derivation of design ice pressures.

### <span id="page-24-0"></span>**2.4 Finnish-Swedish Ice Class Rules**

Ice class rules are what define ship's requirements for operations in ice. Different classification societies have their own rules and guidelines to ensure sufficient safety and performance of ships operating in differing ice conditions. Depending on the chosen rules, the regulations can affect hull's structural design, engine and machinery systems, steering and propeller arrangements. Because the aim of this study is to evaluate weights of different ice strengthened hull structures, the rules affecting ship's hull are mainly concerned in this thesis.

The Finnish-Swedish Ice Class Rules also know as FSICR, are the chosen for this study. These rules have been developed by the Finnish Transport and Communications Agency (Traficom) and the Swedish Transport Agency (STA) in co-operation with classification societies. This development began in the early 1930s and the rules have been updated several times during the past years (Traficom, 2019). The

rules are primarily intended for merchant ships which operate in the Northern Baltic during winter time. Ice conditions in the northern Baltic only include first-year ice. Due to the vast amount of field work with first-year ice and all the full-scale observations from ships navigating in the Northern Baltic, FSICR have become widely accepted by many different classification societies for vessels operating in any first-year ice conditions.

Design philosophy behind the Finnish-Swedish Ice Class Rules is partly built upon icebreaker assistance which is offered for vessels which meet the ice class requirements. The idea is to enforce efficient and safe operations for merchant ships in the Baltic sea. For economical reasons, excessive ice strengthening is desirably avoided and ships are required to have a minimum engine output in order to follow the assisting ice breakers or to maneuver in ice on their own. Different ice classes are categorised by the rules. Four of these ice classes are chosen for the study and their short descriptions by Traficom (2017) are listed below:

- 1. Ice class IA Super; ships with such a structure, engine output and other properties that they are normally capable of navigating in difficult ice conditions without the assistance of icebreakers;
- 2. Ice class IA; ships with such a structure, engine output and other properties that they are capable of navigating in difficult ice conditions, with the assistance of icebreakers when necessary
- 3. Ice class IB; ships with such a structure, engine output and other properties that they are capable of navigating in moderate ice conditions, with the assistance of icebreakers when necessary
- 4. Ice class IC; ships with such a structure, engine output and other properties that they are capable of navigating in light ice conditions, with the assistance of icebreakers when necessary

Information on the rule requirements and definitions which affect the ice strengthened hull structures are given in the following chapters. Further citations to the rules in these chapters are all taken from ice class regulation documents written by Traficom (2017).

#### <span id="page-25-0"></span>**2.4.1 Engine power**

The regulations for minimum engine output are based on long term experience of Finnish and Swedish icebreaker assistance in the Baltic sea. As mentioned earlier, the underlying principle for winter navigation system is that all ships which meet the traffic regulations are given icebreaker assistance. An ice-classed ship is assisted by an icebreaker when the ship is stuck in ice or its speed has been substantially decreased by the ice conditions. The engine power requirements have been developed for navigation in brash ice channels in archipelago areas, at a minimum speed of 5 knots. The rules themselves do not guarantee that a ship is capable of navigating in thick level ice conditions or pushing through ice ridges without ice breaker assistance.

In the rules minimum engine output affects the ice pressure calculations and thus has an effect on ice strengthened hull structures. This is the reason for its inclusion into this study. The minimum engine output is defined as the total maximum output the propulsion machinery can continuously deliver to the propeller(s). If there are any machinery restrictions due to technical or regulatory reasons, the engine output shall be taken as the restricted output. If additional power sources are available for the propulsion, this power can be included into the total engine output. The required engine output is determined by a formula which accounts for the selected ice class, different particulars of the ship and its propulsion system. Detailed definitions and formulas used in the research work are presented in the appendix [A.2.](#page-63-0)

#### <span id="page-26-0"></span>**2.4.2 Hull regions and vertical extensions of ice strengthening**

Ice induced loads primarily occur at the waterline level where the ship initially comes into contact with floating ice, and below it where the broken ice pieces are submerged to. In addition, the ice loads on different locations on the hull also vary in magnitude because the contacts are very different depending on the location and shape of the hull. For these reasons the ice class rules divide the ship's hull into different regions and determine certain vertical extensions for the ice strengthened structures.

The Finnish-Swedish Ice Class Rules divide ship's hull into three different regions: Bow region, midbody region, and stern region. Upper and lower ice waterlines are also defined so different vertical extensions can be assigned correctly for each particular ship. The upper ice waterline (UIWL) is the envelope of the highest points of the waterlines which the ship is intended to operate in ice. The lower ice waterline (LIWL) is the envelope of the lowest points of the waterlines which the ship is intended to operate in. Figure [6](#page-26-1) presents the different ice strengthened regions and both ice waterlines. Upper bow ice belt and forefoot regions are also displayed on this figure.

<span id="page-26-1"></span>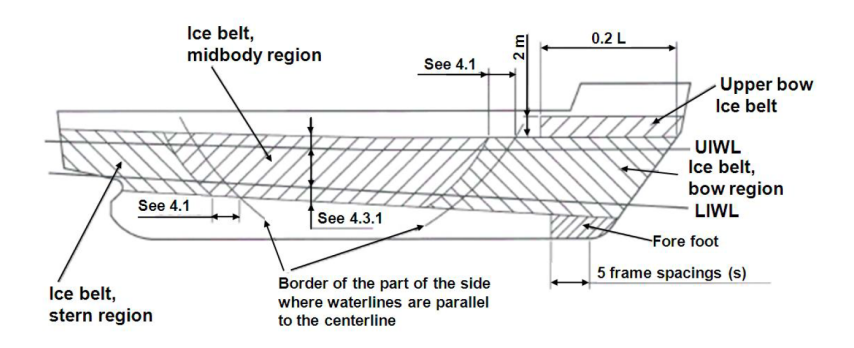

Figure 6: Ice strengthened regions of the hull according to FSICR (Traficom, 2017).

Based on these regions and ice waterline limits, the rules define vertical extensions for the ice strengthened shell plating (ice belt) and ice strengthened framing. These vertical extensions depend on the selected ice class. Furthermore all of the regions have different ice pressures which are used for scantling calculations of different structures within each region. Detailed definitions on region division and specific vertical extension limits are listed in the appendix [A.4.](#page-65-0) They are used in the research work.

#### <span id="page-27-0"></span>**2.4.3 Structural requirements**

The rules for structural requirements of a ship are related to local strength. Hull structures affected by these rules are: Shell plating, web frames, stringers, and frames. Their scantling requirements are determined with different design ice loads. These design ice loads are essentially empirical pressures, which are based on full-scale measurements taken from ships operating in the Baltic during winter time. The pressures do not reflect situations where a ship is stuck between compressing ice sheets and large ice forces are acting on the parallel midbody. It is assumed that icebreaker assistance is available if such an event occurs, leaving no time for serious damage to develop.

In the rules it is also assumed that ice pressures tend to act in a wave like manner, where pressure peaks occur at the framing structures. This phenomenon is illustrated in figure [7.](#page-27-1) This is because the contact between ice and the ship hull causes slight bending of plates which is greatest in between the supporting frames. The flexural stiffness of frames and shell plating are different. Due to this bending the contact pressure decreases in between frames.

<span id="page-27-1"></span>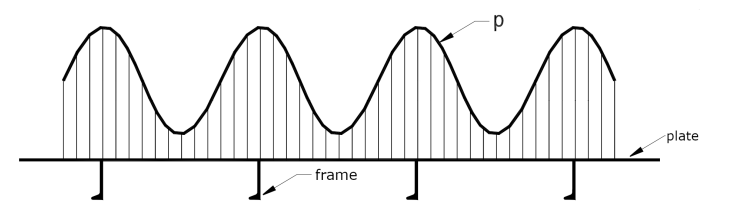

Figure 7: Pressure distribution on ship's side (Traficom, 2017). Picture has been edited.

Scantling requirements are determined for each structure type separately with different formulas. For shell plating the only scantling requirement is a thickness requirement that has to be fulfilled. Whereas all of the framing structures (web frames, stringers, and frames) have two scantling requirements: Shear area requirement and section modulus requirement. Shear area is a cross-sectional property of a structure member and is defined as the area of the section which is effective in resisting shear forces. Section modulus is a cross-sectional property as well and used to describe a structure member's ability to resist bending. Elastic section modulus is used within the rules because all the scantling requirements are based on elastic bending models.

Other notable assumptions and guidelines related to the scantling requirement calculations are listed below:

• Spacing distance and span length of a curved structure members are measured between two intersection points as a straight line. Figure [8](#page-28-1) illustrates the span and spacing determinations for frames.

<span id="page-28-1"></span>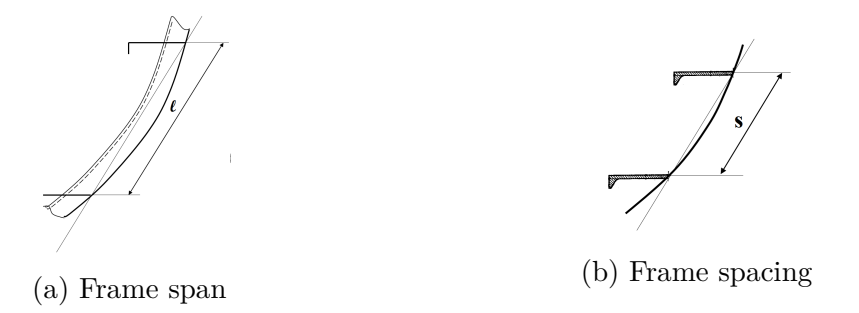

Figure 8: Definitions of frame span and frame spacing for curved members (Traficom, 2017).

- The effective breadth of the attached shell plate is to be used for calculating the combined section modulus for a framing structure. This means that when the section modulus requirement is determined for either a frame, a stringer, or a web frame, the plate has to be accounted for in the calculations.
- The calculated section modulus and shear area requirements have to be fulfilled in accordance with effective member cross-section. This means that if the supporting frame, stringer, or web frame is not normal to the plating, the cross-sectional properties have to be calculated using appropriate classification society rules.

All of the detailed definitions and formulas which are used to calculate ice pressures, required plate thicknesses, shear area- and elastic section modulus requirements, are presented in the appendix [A.](#page-62-0) These formulas are used later in this research work.

## <span id="page-28-0"></span>**2.5 Optimization**

Optimization can be defined as a task of finding one or multiple solutions which correspond to minimizing (or maximizing) one or multiple objectives while satisfying all constraints (if any). A single-objective optimization problem involves a single objective function, whereas multi-objective optimization considers several conflicting objectives simultaneously. When all objective functions and constraints are linear functions, the problem can be called a linear problem. Optimization problems can however be nonlinear problems if at least some of the constraints or objectives are nonlinear functions. Solutions for these optimization problems can be either local or global. Local solutions are the best fit solutions from other nearby feasible options. Global solutions are the best fit solutions among all feasible options (Branke, et al. 2008).

Different optimization algorithms have been developed to help solving various problem types. In general, optimization algorithm can be defined as a set of instructions specifying how to start and conduct an optimization process until the final goal is achieved. Most of the time optimization algorithms have to impose the optimal solution before it is actually declared as the optimal solution. This is because the algorithm has to conclude that there is no better option. It is also important to

understand that different algorithms most often fail to achieve the exact pre-specified goal, arriving instead to an approximation of the goal (Kishk & Mikki, 2008).

Before any optimization can be done, the problem must first be defined and modelled. This is as important or as critical as the optimization task itself. In this study, optimization is used for scantling selections. The optimization problem in question is a constrained single-objective problem. The objective is to minimize steel weight and the constraints are related to different scantling requirements. All of the constraints and the objective itself are linear functions, which makes the problem a linear one with only one solution. This optimization is performed with a simple optimization algorithm which is described in more detail in chapter [3.2.](#page-38-0)

## <span id="page-30-0"></span>**3 Design and optimization tool**

In order to conduct the case study for this thesis work, a design and optimization tool was developed to create and analyse different ice reinforced scantlings for any given hull form. Figure [9](#page-31-2) presents an overview of the design and optimization tool and the information flow within it. The tool itself consist of two separate parts:

- 1. CAESES script (script coded for the 3D geometric modelling software CAESES)
- 2. Python program (executable program coded with Python 3.8.2 programming language)

The script within CAESES works as a structural designer for the chosen 3D hull form model. It generates line-, curve- and surface objects along the hull model based on the user's design input selection. These geometric objects are topological characterizations of different ice strengthened hull structures. All the relevant design information is then measured from each object and stored for further analysis. The script also measures additional ship hull related data which is required for the scantling calculations. All of this information can be transferred to external programs by saving it within a text file.

The Python program is used for calculating the scantling requirements and their minimum applicable weight for a given data set. It uses the previously mentioned text file as input and calculates the structural requirements of each separate object based on the Finnish-Swedish Ice Class Rules. The program then selects steel profiles and shell plates which fulfil the calculated requirements and have the lowest weight. This selection is done by utilizing a user defined library of different steel profiles and shell plates. As an output, the Python program exports an excel file containing all of the result data. This data includes all of the selected scantling profiles, their locations, spans or areas, and the calculated weights.

Both the CAESES script, and the Python program are covered more thoroughly in this chapter. Their methodology and specific functions as well as input and output formats are explained. Both of these tool parts can be used as standalone features.

<span id="page-31-2"></span>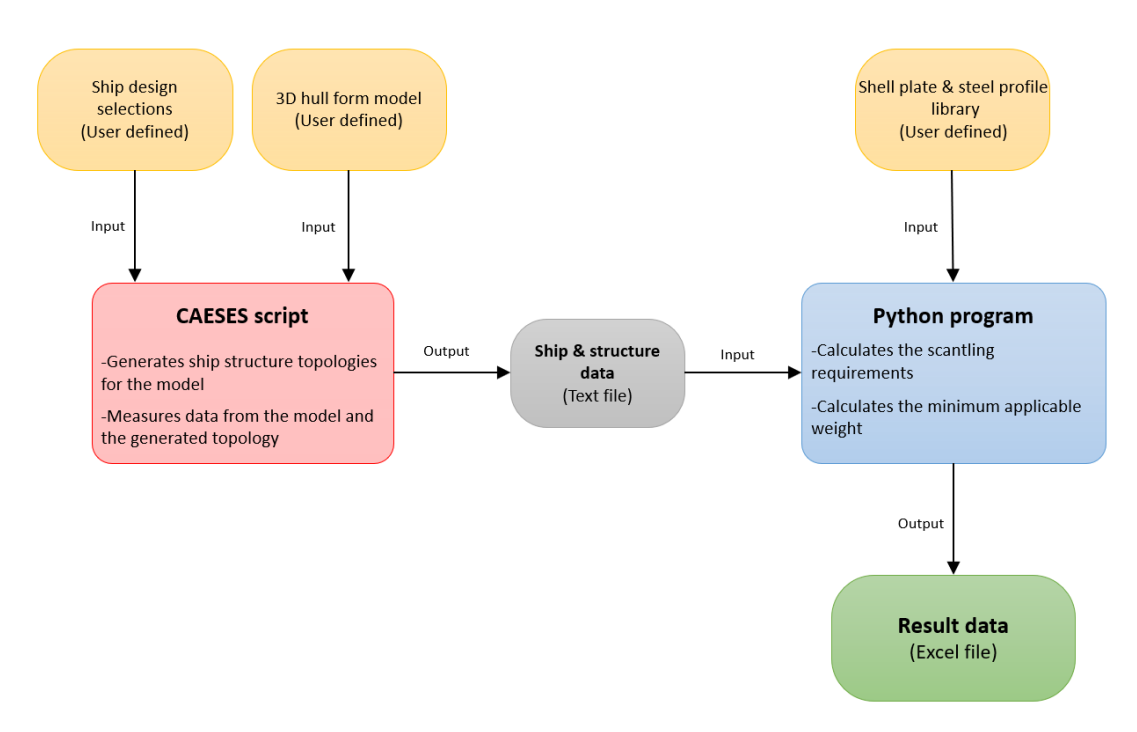

Figure 9: Design and optimization tool overview.

### <span id="page-31-0"></span>**3.1 CAESES script**

#### <span id="page-31-1"></span>**3.1.1 Overview and input**

CAESES is a flexible CAD and CFD modeler for fast and robust designs. It is equipped with a variety of integrated optimization tools to analyze and explore different shape design options. Its foundation is a parametric 3D modeler. CAESES is designed as a command-driven platform which grants access to all of its functionalities through direct commands and scripts. CAESES and its scripting environment were used for this research work because they added a large degree of customizability and automation when performing tasks with a 3D hull form.

The CAESES script is designed to work as an interface for studying the case study hull form. Its primary objective is to obtain all the necessary information for ice reinforced scantling calculations. It has three primary tasks:

- 1. Calculating the minimum power requirement
- 2. Defining the hull region limitations for ice reinforcements
- 3. Creating hull structure objects and calculating required information for their scantling calculations

In order to perform these three tasks, the script requires a set of input variables which have to defined by the user. These input variables can be further divided into two categories: Control variables, and independent variables. Control variables are kept unchanged throughout the experiment whereas independent variables are controlled inputs varied during the experiment. All of the input variables are listed in table [2](#page-32-1) together with brief definitions. A closer look on the specific values used within this case study experiment is given in chapter [4](#page-45-0) where the case study ship is introduced.

<span id="page-32-1"></span>

| Control variables              |                                                                                           |  |  |
|--------------------------------|-------------------------------------------------------------------------------------------|--|--|
| Variable label                 | <b>Definition</b>                                                                         |  |  |
| Hull model                     | 3D ship hull model                                                                        |  |  |
| LIWL level                     | Coordinate value to define lower ice water line level. Defined using Z-coordinate [m]     |  |  |
| UIWL level                     | Coordinate value to define upper ice water line level. Defined using Z-coordinate [m]     |  |  |
| Displacement at UIWL           | Ship's displacement tonnage at UIWL [t]                                                   |  |  |
| Deck locations                 | List of coordinates to define deck locations. Defined using $Z - \& X$ -coordinates [m]   |  |  |
| Bulkhead locations             | List of coordinates to define bulkhead locations. Defined using $Z-\& X$ -coordinates [m] |  |  |
| Transverse plate floor spacing | Value to define the locations of transverse plate floors [m]                              |  |  |
| Web frame spacing              | Value which is used to create web frames [m]                                              |  |  |
| Controlled pitch propulsion    | Definition whether the ship has controlled or fixed pitch propulsion $[Yes / No]$         |  |  |
| N.o propellers                 | Value to define the number of propellers                                                  |  |  |
| Propeller diameter             | Value to define the propeller diameter [m]                                                |  |  |
|                                |                                                                                           |  |  |
| Independent variables          |                                                                                           |  |  |
| Variable label                 | <b>Definition</b>                                                                         |  |  |
| Ice class                      | Value to define the specific ice class [IC, IB, IA, IA Super]                             |  |  |
| Framing system                 | Definition of used framing system [Transverse / Longitudinal]                             |  |  |
| Frame spacing                  | Value which is used to create normal frames [m]                                           |  |  |
| Ice frame spacing              | Value which is used to create additional ice frames [m]                                   |  |  |
| Stringer locations             | List of coordinates to create ice stringers. Defined using Z- or Y-coordinates [m]        |  |  |

Table 2: List of different input variables that can be defined for the CAESES script

#### <span id="page-32-0"></span>**3.1.2 Script tasks and output**

First task of the script is to calculate the minimum power requirement. As mentioned in chapter [2.4.1,](#page-25-0) the Finnish-Swedish Ice Class Rules have a minimum engine output requirement that has to be fulfilled by an ice class certified vessel. This power requirement affects the ice pressure calculations and is therefore needed for the scantling calculations. The CAESES script calculates this requirement using the information given in the inputs and by analysing hull line angles specified by the ice class rules. Formulas and definitions concerning the engine output calculations are presented in appendix [A.2.](#page-63-0)

The script's second task is to define different hull region limitations for ice reinforcement calculations. As mentioned in chapter [2.4.2](#page-26-0) and displayed on figure [6,](#page-26-1) the Finnish-Swedish Ice Class Rules first divide the hull into three parts: Bow, midbody, and stern regions. And further specify vertical extensions of ice strengthened shell plating (ice belt region), and ice strengthened framing for each region depending on the chosen ice class. Definitions on hull region division and the specified vertical extensions for ice strengthening are presented in appendix [A.4.](#page-65-0) Figure [10](#page-33-0) illustrates all the different hull region divisions and extension limitations applied onto a hull form using the script. The script does not define the upper bow ice belt or fore foot regions onto the hull form.

<span id="page-33-0"></span>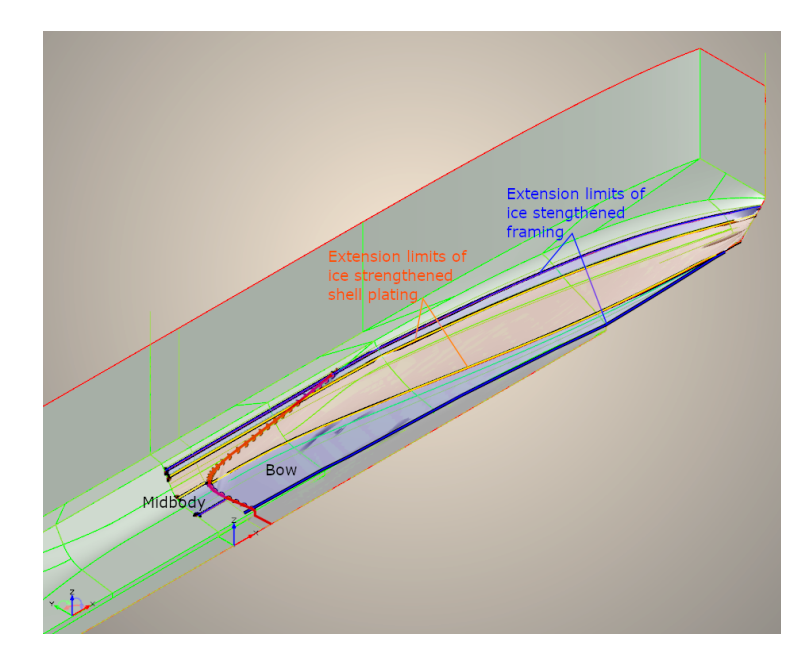

Figure 10: Snapshot from CAESES illustrating different hull region limitations.

The third and final task for the script is to create a topology of ice strengthened hull structures and measure all the required information for their scantling calculations. As defined in chapter [1.3](#page-14-1) and [2.4.3,](#page-27-0) the structural elements included in this study are: Ice strengthened shell plates, -stringers, and -framing system. All of these structure types are automatically generated onto the existing hull form with dependencies to each other and to decks, bulkheads, and plate flooring structures defined outside the scope of study. These dependencies are related to the structural hierarchy of ship structures. This means that certain structure members cannot be created on top of each other and if two different structure types pass through each other, the structure with higher hierarchy status will cut the lower hierarchy structure into two parts. This results in a complex topology of different structures and enables the optimization of each individual structure object. Brief descriptions of creation methods and calculated information for each structure type are listed below:

• Shell plates are created as surface area objects on top of the hull form. Shell plating is generated using the previously defined hull regions, and vertical limitations as surface boundaries. This ice belt region is further divided into smaller subsurface areas by decks, and transverse bulkheads if they are located within the ice belt region. This division is done to create simplified strake lines, and seam connections for the ice strengthened shell plates. This enables the optimization of each individual shell plating area because the shell plate thickness doesn't have to be uniform along the entire hull form. An example surface patch is presented in figure [11](#page-34-0) together with boundary illustrations. Information calculated from each surface patch is the area size.

<span id="page-34-0"></span>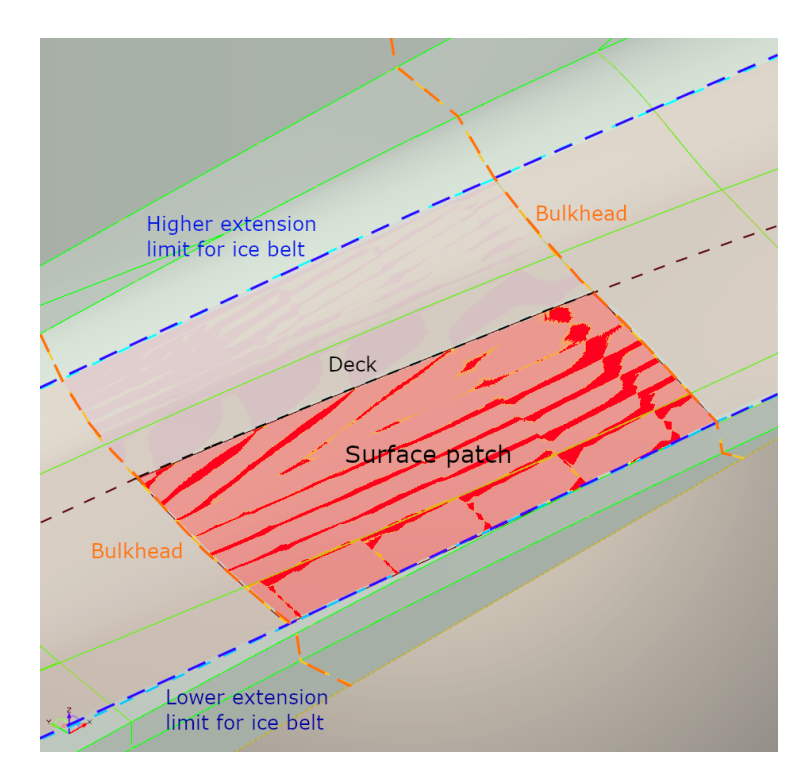

Figure 11: View from CAESES illustrating an example surface patch.

• Web frames are created as transverse surface curves following the hull form. They are generated along the ship length using the given web frame spacing. One web frame is essentially a cross-section of the hull surface created with a YZ-plane on the X-axis. Web frames extend from the bottom to the highest deck level defined. In case a transverse bulkhead, or a plate floor member already exists at the same location, web frame won't be created on top of them. Web frames can be split into multiple parts by longitudinal bulkheads or decks at cross points. Information measured from each web frame part is listed in table [3.](#page-35-1) An example web frame on a hull surface is presented in figure [12](#page-35-0) together with illustrations on the calculated dimensions and boundary structures.

<span id="page-35-1"></span>

| Information calculated from each web frame part     |                              |                                                                             |  |
|-----------------------------------------------------|------------------------------|-----------------------------------------------------------------------------|--|
| Data label                                          | <b>Values</b>                | Detailed definition                                                         |  |
| Web frame's region                                  | Midbody /<br>' Stern<br>[Bow |                                                                             |  |
| Web frame within                                    | Yes / No                     |                                                                             |  |
| ice reinforced hull region                          |                              |                                                                             |  |
| Index number of the                                 | [Index No.]                  |                                                                             |  |
| attached shell plate area                           |                              |                                                                             |  |
| Web frame's true span                               | Span length [m]              | Calculated along the hull surface. Used for weight calculation.             |  |
| Web frame's span                                    | Span length [m]              | Calculated as a straight line between start and end points.                 |  |
| according to ice class rules                        |                              | Used for scantling requirement calculations.                                |  |
| Web frame's spacing<br>according to ice class rules | Spacing distance [m]         | Calculated as a straight line to an adjacent structure                      |  |
|                                                     |                              | (web frames or transverse bulkheads).                                       |  |
|                                                     |                              | Measured from mid span. From the two spacing measured                       |  |
|                                                     |                              | (spacing on both sides of the web frame),                                   |  |
|                                                     |                              | the greater value is selected. Used for scantling requirement calculations. |  |

<span id="page-35-0"></span>Table 3: Six different values which are defined and calculated for each web frame part

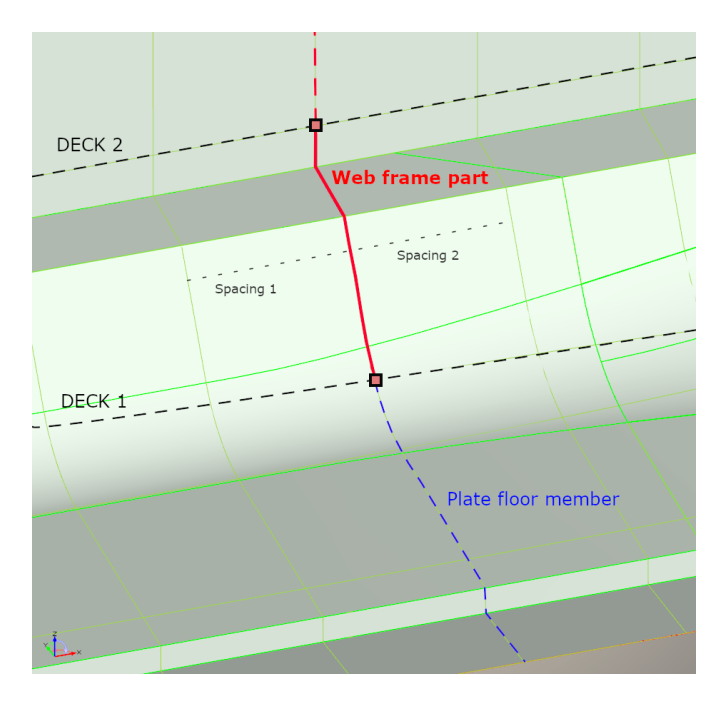

Figure 12: View from CAESES illustrating an example web frame part.
• Ice stringers are created as longitudinal surface curves following the hull form. They are generated on specific locations using the given coordinates. One ice stringer is essentially a cross-section of the hull surface created with a XZ-plane on the Y-axis or with a YX-plane on the Z-axis. Ice stringers start from a specified coordinate and extend towards the bow of the ship until coming into contact with a deck or the stem. Ice stringers can be split into multiple parts by bulkheads, and web frames at cross points. Information calculated from each ice stringer part is listed in table [4.](#page-36-0) An example ice stringer is presented in figure [13](#page-36-1) with illustrations on the calculated dimensions.

<span id="page-36-0"></span>

| Information calculated from each ice stringer part |                             |                                                             |  |  |  |  |  |
|----------------------------------------------------|-----------------------------|-------------------------------------------------------------|--|--|--|--|--|
| Data label                                         | <b>Values</b>               | Detailed definition                                         |  |  |  |  |  |
| Ice stringer's region                              | Midbody /<br>[Bow]<br>Stern |                                                             |  |  |  |  |  |
| Index number of the                                | Index No.                   |                                                             |  |  |  |  |  |
| attached shell plate area                          |                             |                                                             |  |  |  |  |  |
| Ice stringer's                                     | Span length [m]             | Calculated along the hull surface.                          |  |  |  |  |  |
| true span                                          |                             | Used for weight calculation.                                |  |  |  |  |  |
| Ice stringer's span                                | Span length [m]             | Calculated as a straight line between start and end points. |  |  |  |  |  |
| according to ice class rules                       |                             | Used for scantling requirement calculations.                |  |  |  |  |  |
| Ice stringer's spacing                             |                             | Calculated as a straight line to a nearby stringer or deck. |  |  |  |  |  |
| according to ice class rules                       | Spacing distance [m]        | Measured from mid span.                                     |  |  |  |  |  |
|                                                    |                             | Used for scantling requirement calculations.                |  |  |  |  |  |
|                                                    |                             | Calculated as a straight line to the nearest point within   |  |  |  |  |  |
| Ice stringer's                                     | Distance $[m]$              | the ice belt area if the stringer is located outside        |  |  |  |  |  |
| distance to the ice belt.                          |                             | the ice belt area. Measured from mid span.                  |  |  |  |  |  |
|                                                    |                             | Used for scantling requirement calculations.                |  |  |  |  |  |

<span id="page-36-1"></span>Table 4: Six different values which are defined and calculated for each ice stringer part

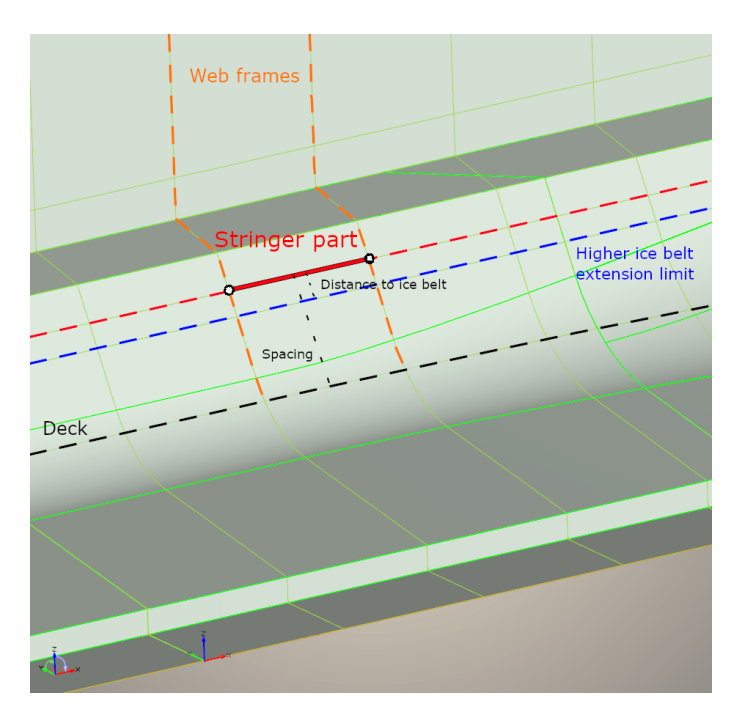

Figure 13: View from CAESES illustrating an example ice stringer part.

• Frames are created either as longitudinal or as transverse surface curves onto the hull form. They are generated along the ship length, height, or width depending on the chosen framing system and using the given frame spacing. One frame is essentially a cross-section of the hull surface created with a YZ-plane on the X-axis, a XZ-plane on the Y-axis, or a XY-plane on the Z-axis. Information calculated from each frame part is listed in table [5.](#page-37-0)

<span id="page-37-0"></span>

| Information calculated from each frame part |                         |                                                                    |  |  |  |  |  |  |
|---------------------------------------------|-------------------------|--------------------------------------------------------------------|--|--|--|--|--|--|
| Data label                                  | <b>Values</b>           | Detailed definition                                                |  |  |  |  |  |  |
| Frame's region                              | Midbody / Stern<br>[Bow |                                                                    |  |  |  |  |  |  |
| Frame within ice                            | [Yes / No]              |                                                                    |  |  |  |  |  |  |
| reinforced hull region                      |                         |                                                                    |  |  |  |  |  |  |
| Index number of the                         | [Index No.]             |                                                                    |  |  |  |  |  |  |
| attached shell plate area                   |                         |                                                                    |  |  |  |  |  |  |
|                                             | Span length $[m]$       | Calculated along the hull surface.                                 |  |  |  |  |  |  |
| Frame's true span                           |                         | Used for weight calculation.                                       |  |  |  |  |  |  |
| Frame's span                                | Span length $[m]$       | Calculated as a straight line between start and end points.        |  |  |  |  |  |  |
| according to ice class rules                |                         | Used for scantling requirement calculations.                       |  |  |  |  |  |  |
|                                             |                         | Calculated as a straight line to any adjacent structure            |  |  |  |  |  |  |
| Frame's spacing                             |                         | (frames, web frames, stringers, bulkheads, decks, plating floors). |  |  |  |  |  |  |
| according to ice class rules                | Spacing distance [m]    | Measured from mid span. From the two spacing measured              |  |  |  |  |  |  |
|                                             |                         | (spacing on both sides of the frame), the greater value            |  |  |  |  |  |  |
|                                             |                         | is selected. Used for scantling requirement calculations.          |  |  |  |  |  |  |

Table 5: Six different values which are defined and calculated for each frame part

- **–** Transverse frames are generated along the ship length using cross-sections on the X-axis. Transverse frames extend from the bottom to the highest deck level defined. In case a transverse bulkhead, a plate floor member, or a web frame already exists at the same location, frame won't be created on top of them. These frames can be split into multiple parts by longitudinal bulkheads, decks, or ice stringers at cross points. Additionally transverse ice frames can also be generated along the ship length using the given ice frame spacing. The only exception to their creation is that transverse ice frames extend from the highest deck level below ice strengthened shell plating to the lowest deck level above ice strengthened shell plating. An example transverse frame is presented in figure [14a](#page-38-0) with illustrations on the calculated dimensions.
- **–** Longitudinal frames located below the lowest deck are generated along the ship width using cross-sections on the Y-axis. Longitudinal frames located above the lowest deck are generated along the ship height using cross-sections on the Z-axis. Longitudinal frames extend towards the bow of ship until coming into contact with a deck or the stem. In case a deck, or a longitudinal bulkhead already exists at the same location, frame won't be created on top them. These frames can be split into multiple parts by bulkheads. An example longitudinal frame is presented in figure [14b](#page-38-0) with illustrations on the calculated dimensions.

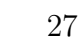

<span id="page-38-0"></span>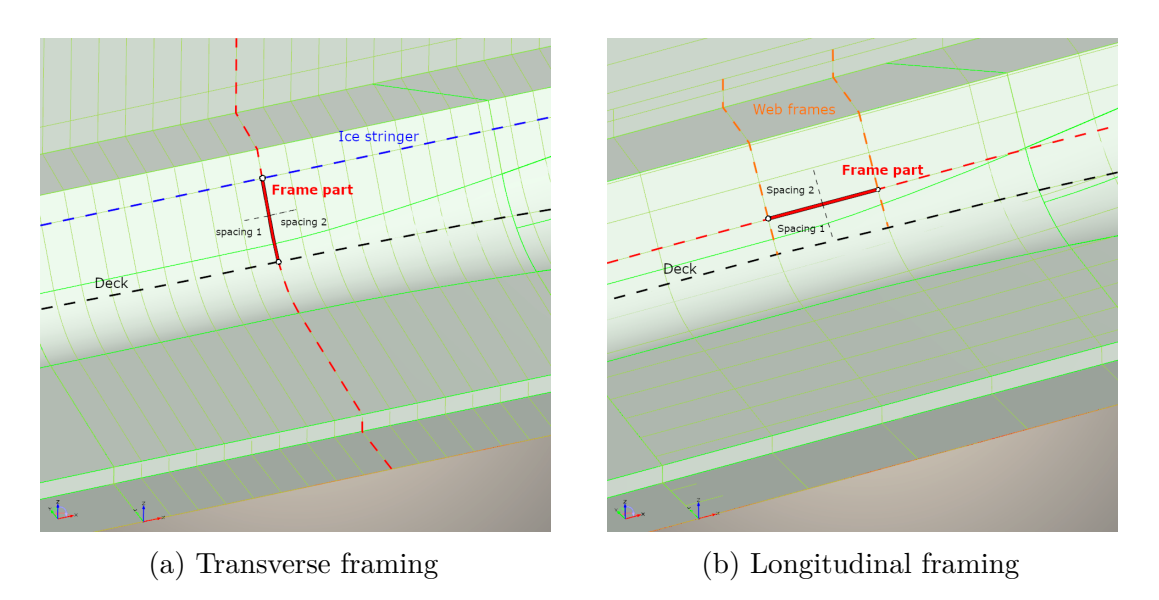

Figure 14: Views from CAESES illustrating example frame parts

All the extracted information from each individual hull structure object is saved within a list format. Each structure type has its own list where the specific object lists are saved all together. As an output, the CAESES script prints out a text file which contains all the different lists and other information required for further analysis. The information printed to the text file includes:

- 1. Ice class
- 2. Framing system
- 3. Minimum engine power requirement
- 4. Ship displacement
- 5. List of shell plates
- 6. List of frames
- 7. List of ice stringers
- 8. List of web frames

# **3.2 Python program**

Python is an open source programming language which can be used for a wide variety of applications. It is a popular general-purpose programming language due to its high flexibility and large library of third party modules. Python version 3.8.2 is used for this research work due to its flexibility and because the author has previous experience with the language.

The Python program is designed as a calculation software for ice strengthened ship structures. Its objective can be divided into three separate tasks:

- 1. Calculating the scantling requirements for given structure objects
- 2. Selecting a minimum weight scantling profile for each object using an optimization algorithm and a library of available steel profiles
- 3. Calculating the total weight of ice reinforced structures based on the selections

The scantling requirement calculations are performed using the FSICR introduced in chapter [2.4.](#page-24-0) The structure objects are given to the program as inputs. The scantling profile selection is based on steel weight and scantling requirements. As briefly explained in chapter [2.5,](#page-28-0) the optimization problem in question is a constrained single-objective problem with one optimal solution. The objective is to minimize steel weight while satisfying the calculated scantling requirements. This linear optimization is performed for each given structure object separately using an algorithm which selects the lightest scantling profile that fulfils the FSICR requirements. The profile selection is done from a pre-defined library of available steel profiles. After the selections, the program calculates the total weight of ice reinforced structures using the given dimensions and known weight properties of available steel profiles. As a result, the minimum total weight of ice reinforced structures is calculated for one structural design with a specified ice class. More detailed explanations of the programs functions and methodologies are given in the following chapters: [3.2.1,](#page-39-0) [3.2.2,](#page-40-0) and [3.2.3.](#page-42-0) The source code for the Python program can be found in the appendix [E.](#page-80-0)

### <span id="page-39-0"></span>**3.2.1 Input files**

The program execution starts with parsing out information from two separate input files. First input is the text file introduced in chapter [3.1,](#page-31-0) which contains all the ship and structure related data from CAESES. This data is used for the ship scantling requirement calculations. Second input is an excel file containing information from all the available steel plates and -profiles. This data set is used for scantling selections and steel weight calculations.

Steel plates and -profiles within the excel database are divided onto three spreadsheets. Each spreadsheet contains a lists of different plate or profile elements with required properties for scantling and weight calculations. The three steel element categories are:

- 1. Shell plates
	- List of available shell plate thicknesses.
- 2. Bulb profiles
	- List of available bulb profiles and their properties. An example bulp profile and its properties are listed in table [6.](#page-40-1) Profile dimensions are illustrated on figure [15.](#page-40-2) Profile weight, neutral axis location (Cx), and second moment of inertia (Ix) are also given.

<span id="page-40-1"></span>

|         | ാ   |           |                           |                         |                 | Area   Weight $ Cx $ |                  | Ix              |
|---------|-----|-----------|---------------------------|-------------------------|-----------------|----------------------|------------------|-----------------|
| #       | mm  | $, \, mm$ | $mm \mid mm \mid mm \mid$ |                         | cm <sup>2</sup> | kq/m                 | $\mid$ mm $\mid$ | cm <sup>4</sup> |
| HP100x5 | 100 |           |                           | $15.5$   $14.8$   $4.5$ |                 | 5.3                  |                  |                 |

Table 6: Bulp profile within the excel database

<span id="page-40-2"></span>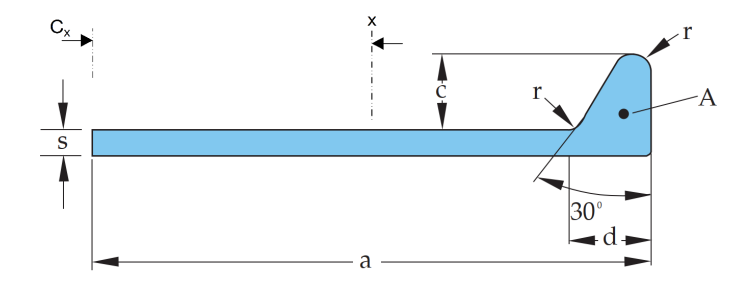

Figure 15: Bulp profile cross-section with dimensions

- 3. T-beam profiles
	- List of available T-beam profiles and their properties. An example Tbeam profile and its properties is listed in table [7.](#page-40-3) Profile dimensions are illustrated on figure [16.](#page-40-4) Profile weight, neutral axis location (Cx), and second moment of inertia (Ix) are also given.

<span id="page-40-3"></span>

| ID      |        |        |        |        | <b>v</b> | Area            | Weight |        | Ix      |
|---------|--------|--------|--------|--------|----------|-----------------|--------|--------|---------|
|         | $\,mm$ | $\,mm$ | $\,mm$ | $\,mm$ | mm       | cm <sup>2</sup> | kq/m   | $\,mm$ | cm      |
| 200x140 | 142.20 | 201,50 | 6.80   | 11.20  | 10.20    | 29,30           | 23,00  | 151.30 | 1117.00 |

Table 7: T-beam profile within the excel database

<span id="page-40-4"></span>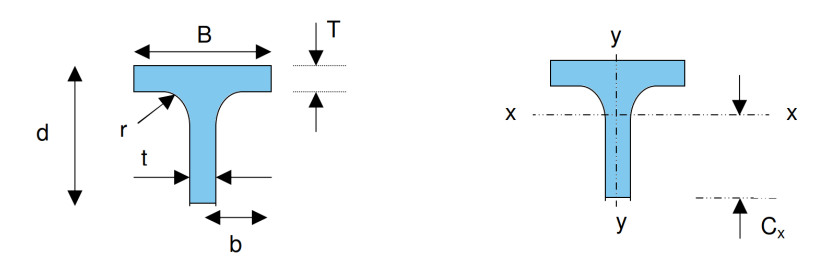

Figure 16: T-beam profile cross-sections with dimensions

All the parsed out information from both inputs is saved by the Python program. Complete plate and profile lists used in this study are attached to the appendix [C.](#page-73-0) These profiles and their properties are taken from steel profile catalogues from Rautaruukki Oyj (2006) and Continental Steel Pte Ltd (2000).

### <span id="page-40-0"></span>**3.2.2 Scantling calculations**

Next step for the program is to perform scantling calculations for all structure objects saved from the input file. As explained in chapter [2.4,](#page-24-0) each structure type has its specific scantling requirement formulas which are presented in the appendix [A.5.](#page-67-0) These formulas are coded into the program together with an optimization methodology to select the lightest appropriate scantling for each object. Brief descriptions of these methods are given below:

- Shell plating
	- **–** Plate thickness is the only scantling requirement for ice strengthened shell plating. The required plate thickness is determined for each plate area separately by the program. In order to do this, the location and frame spacing information have to fetched for each plate area from the frame list. For each shell plate area, only the frame objects within the corresponding area are considered. The largest frame spacing within each area is used for the calculations. The thinnest plate thickness which fulfils the calculated requirement is then selected. Weight of each plate area is calculated using the known area size, chosen plate thickness, and steel density of 7800  $\text{kg/m}^3$ .
- Framing structures (Frames, stringers, and web frames)
	- **–** Shear area and section modulus are the two scantling requirements for ice strengthened framing structures. The requirements are determined separately for each structure part using the stored input data. When searching for steel profiles which fulfil the shear area requirement, only the cross-sectional areas of steel profiles are considered. Whereas effective breadth and thickness of the attached shell plate are used together with the steel profiles for combined section modulus calculations. Shell plate's effective breadth is determined to be the same as frame spacing or 650 mm at maximum. The thickness of the attached shell plate is known because plate thicknesses are already determined and because each framing structure object has an index number indicating which shell plate area it is attached onto. Equations used for the section modulus calculations for both bulb and T-beam profiles are presented in the appendix [B.](#page-71-0) This appendix also includes figures highlighting the areas and dimensions which are used for these calculations.

In case a structure part is not attached to any of the ice strengthened shell plating areas, the plate thickness used for the calculations is 16 mm by default. This thickness is taken from the case study ship's steel model introduced later in chapter [4.1.](#page-45-0) In case a structure part is not within the ice reinforced region limitations, the scantling calculations are performed using the lowest ice pressure in the rules. All of the structure parts are assumed to be perpendicular to the shell with fixed bracket supports on both ends. Bulb profiles are primarily considered for normal frames and intermediate ice frames. In case a suitable bulb profile cannot be found, larger T-beams are considered. For ice stringers and web frames, only T-beams are considered. Weight of each structure part is calculated using the known span length, and mass per metre property of the chosen steel profile.

#### <span id="page-42-0"></span>**3.2.3 Output file**

After the program has completed all the scantling calculations, it creates an output Excel file for the results. These results are divided into five different spreadsheets containing the result data from specific structures.

Shell plating results are printed on one spreadsheet. These results include area index numbers, area sizes, selected plate thicknesses, and calculated weights for each given plate patch area. The total weight of all shell plates is also calculated and included into the spreadsheet. Snapshot from an example result output is presented in figure [17.](#page-42-1)

<span id="page-42-1"></span>

| Area index Area [m^2] | Selected plate thickness [mm] Weight [kg] |                | Total IB Shell Plating Weight [kg] |
|-----------------------|-------------------------------------------|----------------|------------------------------------|
| 0,89395033            |                                           | 16 111,5650012 | 99085,97361                        |
| 4,2987948             | 16                                        | 536,489591     |                                    |
| 3 10,26379778         |                                           | 20 1601,152454 |                                    |
| 4 29,87229341         | 20                                        | 4660,077772    |                                    |
| 5 19,93627714         |                                           | 20 3110,059234 |                                    |
| 6                     | $\cdots$                                  | $\cdots$       |                                    |

Figure 17: Picture from the output excel file displaying example results for shell plates

Framing structure results are printed on three separate spreadsheets. Spreadsheet division is between frames, stringers and web frames. The results include index numbers, location coordinates, and total structure weights. An additional list of selected profiles, profile spans, and calculated profile weights is also given for each structure. If a specific structure part is located outside of the ice reinforced region, it is marked with a "FALSE" status text. The total weight of all structures is also calculated and included into the spreadsheets. Snapshot from an example result output for frames is presented in figure [18.](#page-42-2) The result spreadsheets of stringers and web frames have the same formatting.

<span id="page-42-2"></span>

|          |             | Frame index Location (x,y or z) Frame weight [kg] Selected part profile Part span [m] Part weight [kg] Within IR |            |             |              | Total frame weight [kg]                                   |
|----------|-------------|----------------------------------------------------------------------------------------------------|------------|-------------|--------------|-----------------------------------------------------------|
| 0.7      | 213,3379003 |                                                                                                    |            |             |              | 52956,41481                                               |
|          |             | HP140x10                                                                                                    | 3,06182459 | 39,9568109  | <b>FALSE</b> |                                                           |
|          |             | <b>HP200x9</b>                                                                                                   | 3,13222685 | 58,1654526  |              |                                                           |
|          |             | HP140x10                                                                                                    | 1.41836962 | 18.50972354 |              | (Weight of frame parts outside IR) / (Total Frame Weight) |
|          |             | HP220x10                                                                                                    | 4.24707568 | 96.70591323 |              | 9.58%                                                     |
|          |             |                                                                                                    |            |             |              |                                                           |
|          |             |                                                                                                    |            |             |              |                                                           |
| 1,4      | 292,99597   |                                                                                                    |            |             |              |                                                           |
|          |             | HP220x10                                                                                                    | 3.0616424  | 69.71359745 |              |                                                           |
|          |             | HP240x10                                                                                                    | 3.13222647 | 79.87177499 |              |                                                           |
|          |             | HP180x9                                                                                                    | 1,41838324 | 23,00617615 |              |                                                           |
|          |             | HP260x10                                                                                                    | 4,24706954 | 120,4044215 |              |                                                           |
|          |             |                                                                                                    |            |             |              |                                                           |
| $\cdots$ | $\cdots$    |                                                                                                    | $\cdots$   |             |              |                                                           |

Figure 18: Picture from the output excel file displaying example results for frames

The fifth and final spreadsheet is an overview of the results. Total weights and their fractions from the over all total weight are presented for each structure type. The weight of framing structures outside the ice reinforced region divided with the over all total weight is also included. This is to indicate the weight proportion of structures which are calculated with a wrong set of rules. Snapshot from an example result overview is presented in figure [19.](#page-43-0)

<span id="page-43-0"></span>

| Plates [kg] | Frames [kg] |             | Ice Stringers [kg] Web Frames [kg] Total [kg] |                  | (Weight of structure parts outside IR) / (Total Weight) |
|-------------|-------------|-------------|-----------------------------------------------|------------------|---------------------------------------------------------|
| 99085.97361 | 39336.15098 | 14973.60168 | 24341.57319 177737.3                          |                  | 5.92%                                                   |
| 55.75 %     | 22.13 %     | 8.42 %      |                                               | 13.70 % 100.00 % |                                                         |

Figure 19: Picture from the output excel file displaying example result overview

# **3.3 Assumptions and simplifications**

Certain assumptions and simplifications are used within both parts of the design and optimization tool. These assumptions and simplifications should be acknowledged before analysing results from the case study.

- Upper bow ice belt or fore foot are not taken into account when determining the ice reinforced regions onto the hull form. Upper bow ice belt is only mandatory for IA and IA Super ice class vessels exceeding the speed of 18 knots. Ice strengthened fore foot is only required for ice class IA Super. The absence of these two additional regions make the weight calculations slightly non-conservative for IA and IA super ice classes.
- All of the framing structures generated onto the hull form terminate whenever crossing over a higher hierarchy structure. Each structure part is analysed independently. This allows detailed optimization but it might not reflect a realistic design if the profile of one singular framing structure is constantly changing.
- Ice strengthened shell plates, web frames, stringers, and frames are the only structures analysed by the tool. The scantling sizes of larger structures such as decks, bulkheads, plate flooring structures, and the keel are regulated by other classification society rules, thus assumed to be strong enough to withstand ice actions. Smaller elements such as brackets, collars or welds are not created for the model or accounted for in the weight calculations. The absence of smaller steel elements make the weight calculation slightly non-conservative.
- Weight calculations are based on calculated dimensions (areas and span lengths), and steel element properties taken from product catalogues within the steel industry.
- Finnish-Swedish Ice Class Rules are the only set of rules used in the analysis.
	- **–** Shell plating outside the ice belt area is assumed to be same as in the reference steel model. This affects the scantling calculations of framing structures outside the ice belt area. This assumption can cause the weight calculation to be either conservative or non-conservative.
- **–** Scantling calculations for framing structures outside of the ice reinforced region are also done according to the ice class rules. The lowest ice pressure is used for these calculations. This simplification makes the weight calculations slightly conservative.
- All of the framing structure parts are assumed to have bracket supports on both ends. This means that fixed support on both ends can be used as the boundary condition for all section modulus requirement calculations.
- All the framing structures are assumed to be perpendicular to the shell plating. This makes the scantling calculations non-conservative because the possible angle of stiffening profiles is not accounted for in the shear area or section modulus calculations.
- The steel is assumed to be high-strength category. Yield stress  $\sigma_y$  used within the calculations is  $315 \text{ N/mm}^2$ .
- The effective breadth of shell plates is assumed to be the same as frame spacing or 650 mm at maximum.

# **4 Case study**

Case study for this thesis work is conducted with a concept design vessel designed by Elomatic Oy. Using the design and optimization tool introduced in chapter [3,](#page-30-0) nine different structural designs with four different ice classes are fitted onto the case study hull form and analyzed. This produces weight results for 36 different combinations. These results are further compared and evaluated to find answers for the research questions.

Overview on the case study vessel, and on the reference material is first given in this chapter. All of the structural designs chosen for this research are introduced next. At the end of this chapter, the weight result data is presented and analysed.

# <span id="page-45-0"></span>**4.1 Holiship project**

The case study vessel is a double ended car ferry designed to operate in first year ice conditions. The reference material used for this study includes a pre-defined hull form model, ship's current steel structure database with weight data, and ship's main particulars. Hull form area under the scope of study is limited between the bottom and the main deck (car deck). This is because ice reinforcement regulations are only affecting structures between these levels (on the Z-axis) due to the ship draft. Because the ship is double ended and the hull form has two planes of symmetry (XZ-plane, and YZ-plane), only one quarter of the hull form is required for the analysis. Pictures of the concept design and illustrations of the planes of symmetry are presented in figure [20.](#page-46-0)

A collection of ship's main particulars gathered from the reference material is presented in table [8.](#page-46-1) All of these main particulars are used as control variables for this study. As briefly explained in chapter [3.1,](#page-31-0) control variables are kept unchanged throughout the experiment. Main dimensions are bound to the parametric 3D modeler in CAESES and thus define the hull form model. Weight and propulsion variables are used for engine power requirement calculations. All of the structural arrangement variables are used to create boundary structures for the pre-defined hull form. They are also used to determine the different structural designs which are studied in this thesis work.

<span id="page-46-0"></span>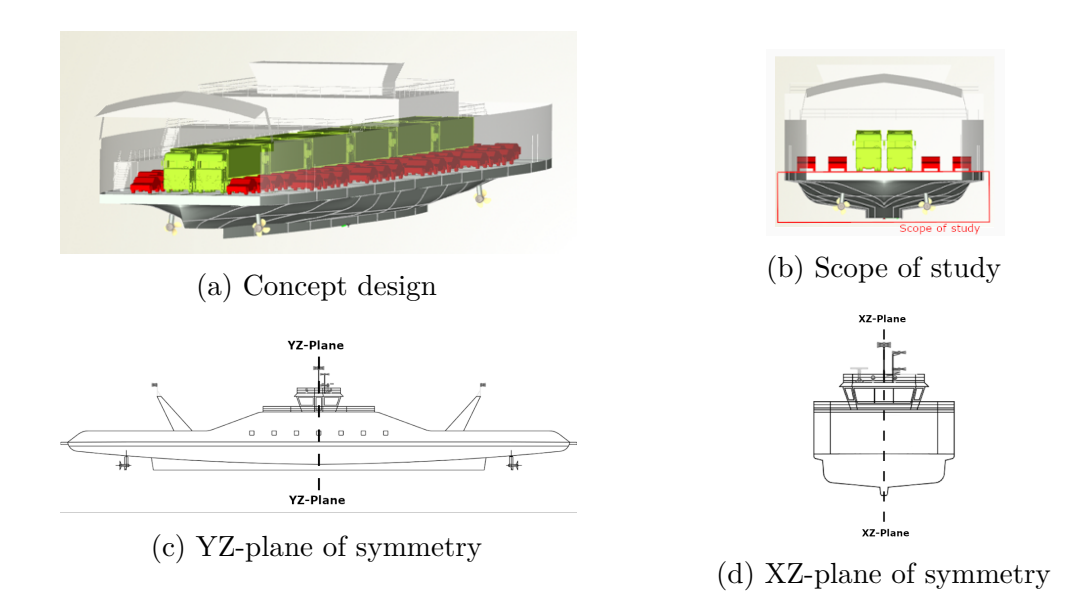

Figure 20: Pictures of concept design vessel

<span id="page-46-1"></span>

|                               | Main particulars        |      |  |                                  |    |                  |  |                                       |                                      |               |  |
|-------------------------------|-------------------------|------|--|----------------------------------|----|------------------|--|---------------------------------------|--------------------------------------|---------------|--|
| Main dimensions               |                         |      |  | Weight                           |    |                  |  | Structural arrangement                |                                      |               |  |
| Length overall                | $\lfloor m \rfloor$     | 122  |  | Displacement at design waterline |    | 1652.9           |  | Deck 1 (center)                       | Z-axis coord.<br>$\lfloor m \rfloor$ | 1.7           |  |
| Length between perpendicualrs | m                       | 84   |  |                                  |    |                  |  | Deck $1$ (ends)                       | $Z$ -axis coord. $[m]$               | 2.1           |  |
| <b>Breadth</b>                | $\left  m\right\rangle$ | 19,2 |  |                                  |    |                  |  | Deck $2 \text{ (main car deck)}$      | $Z$ -axis coord. $[m]$               | $\mathcal{D}$ |  |
| Design waterline              | /m                      | 2,41 |  |                                  |    |                  |  | Web frame spacing                     | m                                    | 2.80          |  |
| Depth                         | $ m_{i}$                | 4,5  |  |                                  |    |                  |  |                                       |                                      |               |  |
|                               |                         |      |  | Propulsion                       |    |                  |  | Longitudinal bulkheads                | Transverse bulkheads                 |               |  |
|                               |                         |      |  | Num. Of propellers               |    | 4                |  | $Y$ -axis coord. $\left +\right>$ - m | $X$ -axis coord. $\overline{+}/$ - m |               |  |
|                               |                         |      |  | Propeller diameter               | /m | $\overline{1.7}$ |  | 2.6                                   |                                      |               |  |
|                               |                         |      |  | Controlled pitch propulsion      |    | TRUE             |  | 5.7                                   | 5.6                                  |               |  |
|                               |                         |      |  |                                  |    |                  |  |                                       | 14                                   |               |  |
|                               |                         |      |  |                                  |    |                  |  |                                       | 22.4                                 |               |  |
|                               |                         |      |  |                                  |    |                  |  |                                       | 33.6                                 |               |  |
|                               |                         |      |  |                                  |    |                  |  |                                       | 44.8                                 |               |  |
|                               |                         |      |  |                                  |    |                  |  |                                       | 50.4                                 |               |  |

Table 8: Main particulars of the case study ship

# **4.2 Structural designs**

Each of the nine structural designs selected for this case study fit together with the pre-determined hull form and arrangement of primary structures. This is to maintain continuity of structures and to make sure each design is a realistic option to construct. The pre-determined primary structures include decks, bulkheads, and plate floor members. Their locations on the hull form are illustrated in figure [21.](#page-47-0)

Based on the locations of primary structures and hull region definitions, ice strengthened shell plating is divided into 12 separate shell plating areas. Ten of these areas are located in the bow and two in the midship. These areas are illustrated on figure [22.](#page-47-1) All of the structural designs have the same plate areas. The only difference comes with the varying ice class which determines the vertical extensions for the ice belt area.

The nine different case study designs can be divided into two categories: Transverse framing -, and longitudinal framing designs. Additional differences between the designs are the chosen frame spacing and ice stringer locations. Web frame spacing is the same for all designs. Web frames do not extend into the double bottom area because underneath deck one there is always a larger plate flooring member at the same location.

<span id="page-47-0"></span>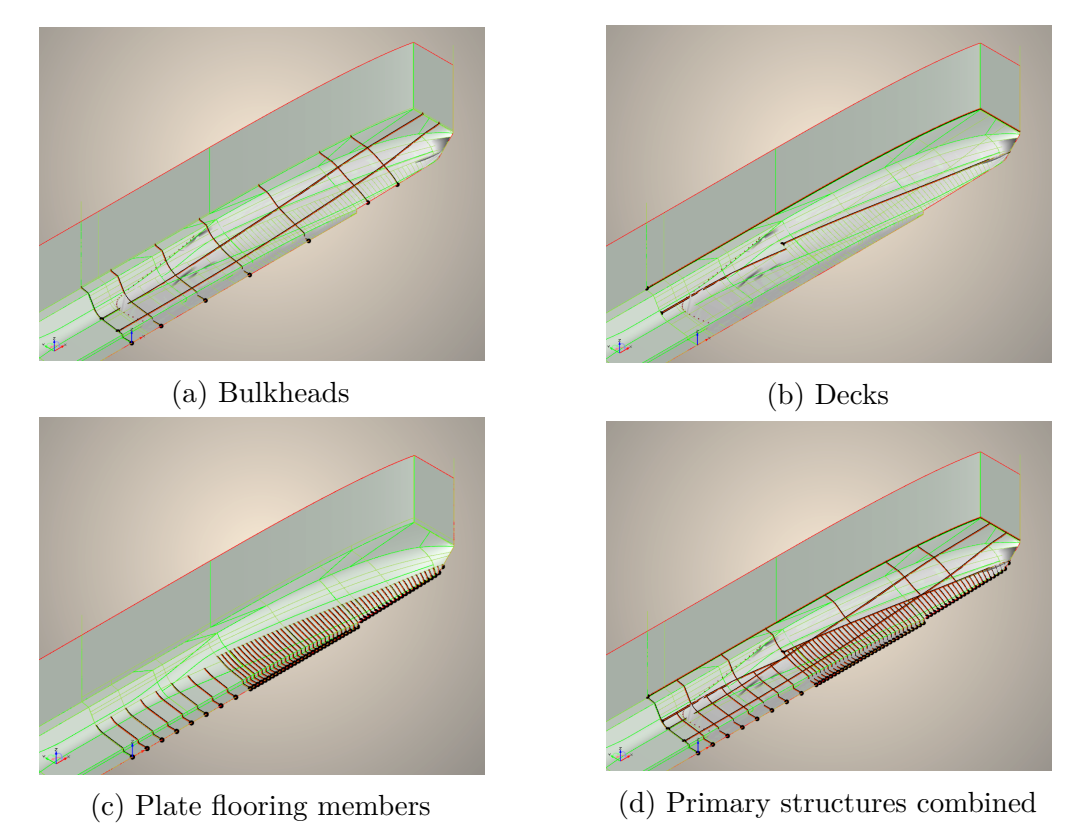

<span id="page-47-1"></span>Figure 21: Views from CAESES illustrating primary structures on the hull form model

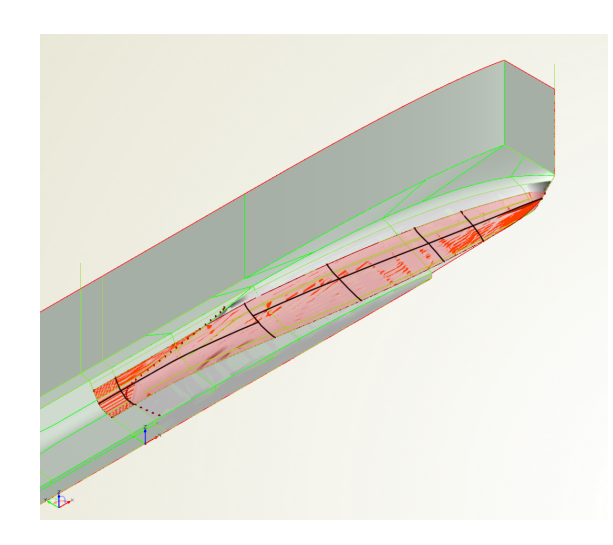

Figure 22: Shell plate area division for the case study

### **4.2.1 Longitudinal framing designs**

Four different longitudinal framing system designs are described below. Pictures of all four designs are presented in figure [23.](#page-48-0)

- 1. Long 750
	- Longitudinal framing with 750 mm spacing.
- 2. Long 650
	- Longitudinal framing with 650 mm spacing.
- 3. Long 550
	- Longitudinal framing with 550 mm spacing.
- 4. Long 650 375
	- Longitudinal framing with varying frame spacing. Spacing of 650 mm is used underneath deck one. Spacing of 375 mm is used above deck one.

<span id="page-48-0"></span>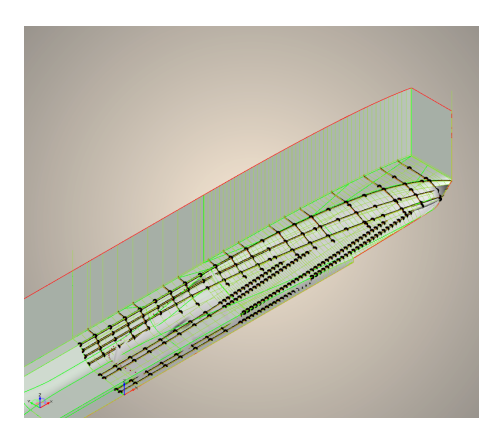

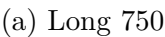

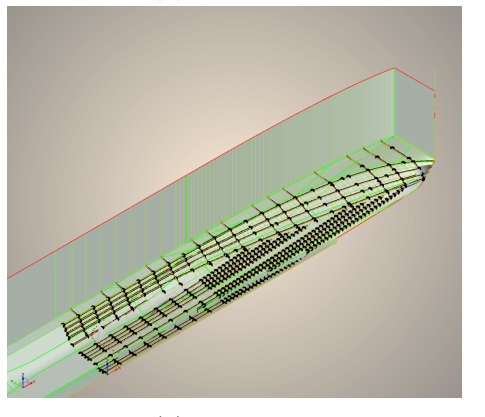

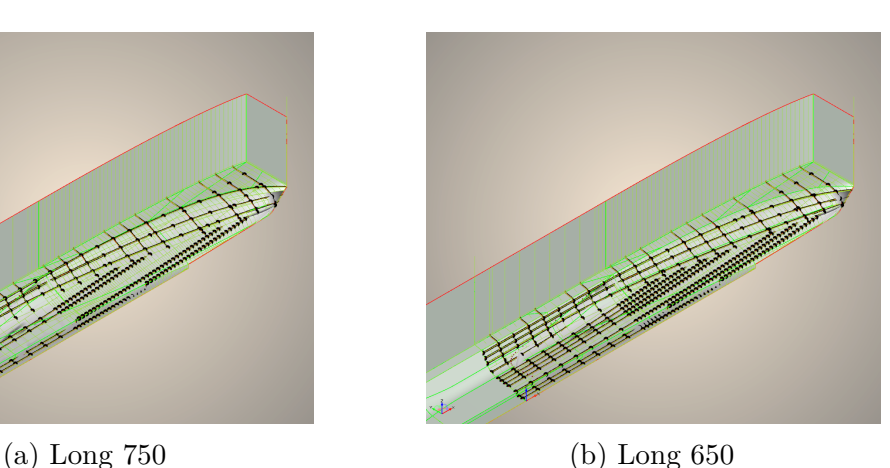

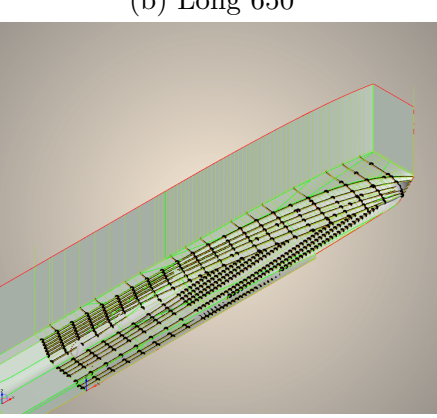

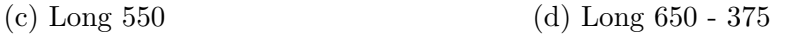

Figure 23: Longitudinal framing designs on the hull form model

### **4.2.2 Transverse framing designs**

Five different transverse framing system designs are described below. Pictures of all five designs are presented in figure [24.](#page-50-0)

- 5. Trans 700
	- Transverse framing with 700 mm spacing.
- 6. Trans 700 & ice stringers
	- Transverse framing with 700 mm spacing and two ice stringers. First ice stringer is located underneath deck one in between the longitudinal bulkheads. It has a constant Y-coordinate and it extends until coming into contact with deck one. The first ice stringer is completely within ice reinforced region and partially within the ice belt region. Second ice stringer is located between decks one and two just above the ice reinforced region. It has a constant Z-coordinate and it extends to the stem.
- 7. Trans 560 700
	- Transverse framing with varying frame spacing. Spacing of 560 mm is used in between  $\pm$ /- 22.4 m on the X-axis. Spacing of 700 mm is used beyond these points.
- 8. Trans 560 700 & ice stringers
	- Transverse framing with varying frame spacing and two ice stringers. Spacing of 560 mm is used in between  $+/- 22.4$  m on the X-axis. Spacing of 700 mm is used beyond these points. First ice stringer is located underneath deck one in between the longitudinal bulkheads. It has a constant Y-coordinate and it extends until coming into contact with deck one. The first ice stringer is completely within ice reinforced region and partially within the ice belt region. Second ice stringer is located between decks one and two just above the ice reinforced region. It has a constant Z-coordinate and it extends to the stem.
- 9. Trans 350mm & ice stringers
	- Transverse framing with 350 mm and two ice stringers. Normal frames have a spacing of 700 mm and intermediate ice frames have a spacing of 350mm. First ice stringer is located just underneath the ice belt region and second is located just above the ice reinforced region. Both ice stringers have a constant Z-coordinate and they extend to them stem.

<span id="page-50-0"></span>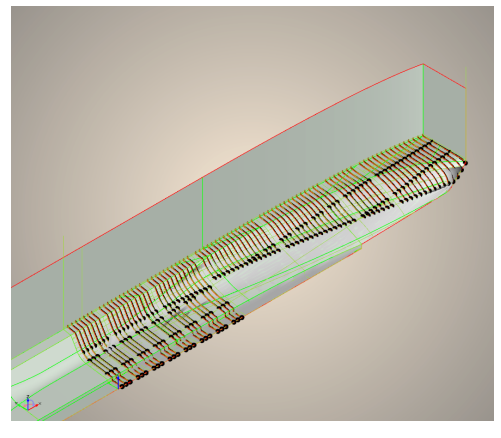

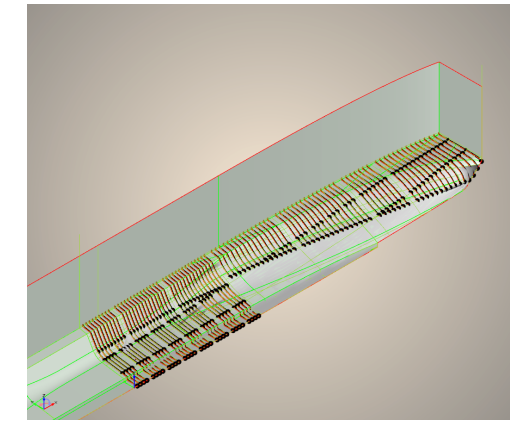

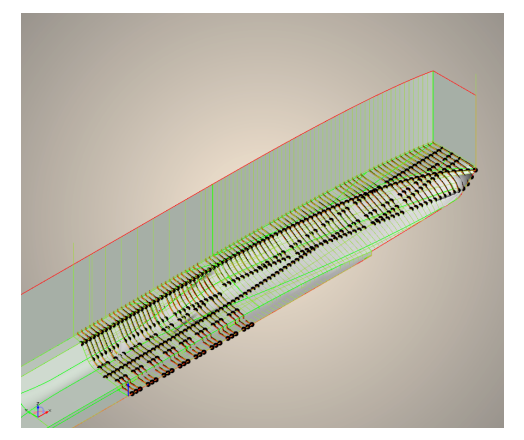

(a) Trans  $700$  (b) Trans  $700 \&$  ice stringers

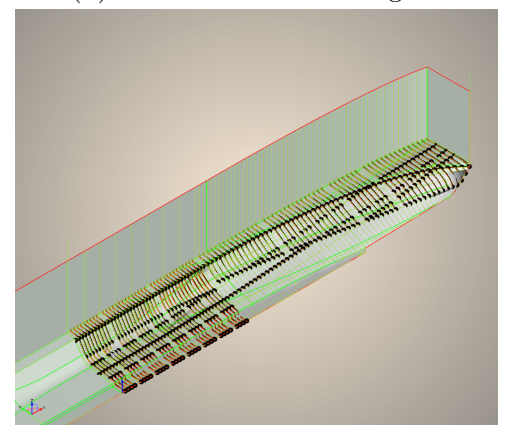

(c) Trans 560 - 700  $\,$  (d) Trans 560 - 700  $\&$  ice stringers

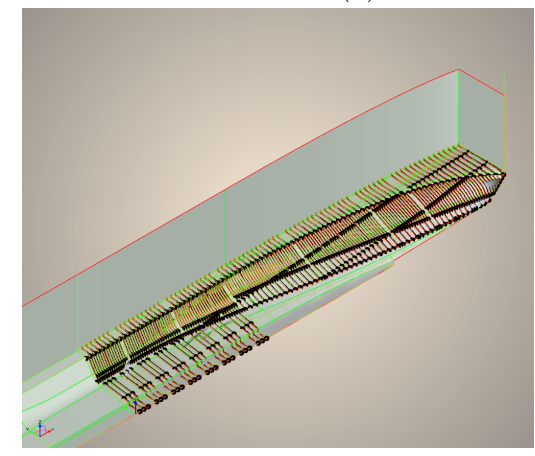

(e) Trans 350 & ice stringers

Figure 24: Transverse framing designs on the hull form model

### **4.3 Results**

Analyzed results for each of the four ice classes are presented separately in the following chapters. All weight results from the design and optimization tool are multiplied by four because they were measured from one quarter of the hull form. Weight results for individual ice class and design combinations are listed in the appendix [D.](#page-75-0)

Weight data from the initial steel model is also used in the analysis to get rough steel weight estimations for the entire ship. Corresponding plate areas and framing structures that are generated onto the hull form by the tool are stripped away from the steel model. This way a steel weight of structures outside the scope of study can be calculated for each ice class. By adding the weight of optimized ice reinforced structures, an estimate of the total steel weight can also be calculated. The steel model has a longitudinal framing system with 650 mm frame spacing. For this reason the combined estimates for ship's total steel weight are not entirely accurate, especially for transverse framing designs.

### **4.3.1 IC**

Weight results for ice class IC are presented in figure [25.](#page-52-0) The lightest structural design is transverse framing with 700 mm frame spacing. Weight differences to other transversely framed designs are between 1,8 % and 4,4 % which is not significant. All of the longitudinal designs are heavier in comparison to transversely framed options. Heaviest of the designs is longitudinal framing with 650 - 375 mm spacing which has a 12,3 % weight difference to the lightest design.

The biggest difference between transversely and longitudinally framed designs is the weight from ice strengthened shell plating. Shell plating is the largest weight contributor with 44,0 - 68,5 % proportion from the total weight of ice reinforced structures. Weights from plates and web frames are quite similar for designs using the same framing system. The differences between designs using the same framing system are more related to normal frame weight.

For Transverse framing designs without ice stringers, frames are 29 - 32 % of the total ice reinforced structure weight. If ice stringers are used, weights of the stringers are between 8,5  $\%$  and 10,1  $\%$  of the total weight. Weight difference between designs using the same frame spacing but including or not including ice stringers is non existent. The design with intermediate ice frames differs from the other transverse designs with significantly lower weight from plates. However the weight from added frames makes it the heaviest transverse framing design.

For longitudinal framing designs the weight increases as the frame spacing decreases. The frame weight varies between 18,9 % and 28,8 % from the total ice reinforced structure weight. There are small differences between the selected plate thicknesses but it is not enough to counter the added weight from increased number of frames.

The steel weight of structures outside the scope of study is calculated to be 1245 tonne for ice class IC. By rough estimates for the entire ship, this means that

<span id="page-52-0"></span>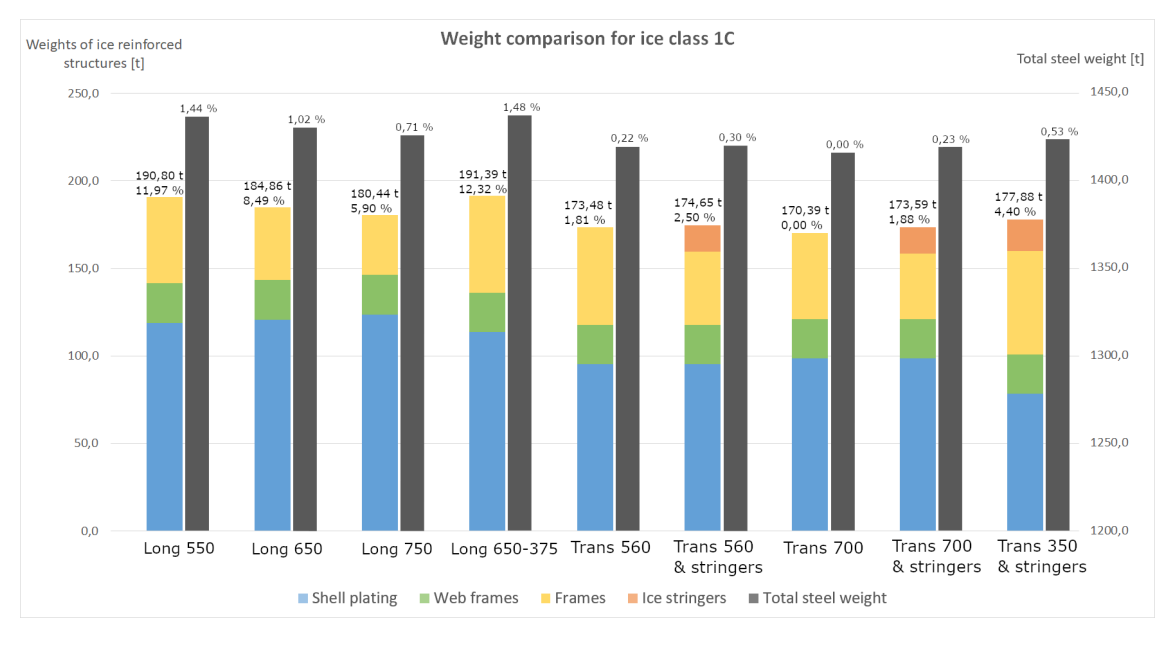

the steel weight increase from the lightest structural design would be 0,22 - 1,48 % between all the other design options.

Figure 25: Weight results for ice class IC. Weight increase percentiles from the lightweight option are written above weights of ice reinforced structures and the total steel weight correspondingly.

#### **4.3.2 IB**

Weight results for ice class IB are presented in figure [26.](#page-53-0) Overall the weight results are very similar in comparison to the results from IC. Ice reinforced structure weights increase by 5 - 12 tonne from the corresponding weights of IC class.

The lightest structural design is transverse framing with 700 mm frame spacing. Weight differences to other transversely framed designs are between 0,8 % and 3,5 % which is not significant. All of the longitudinal designs are heavier in comparison to transversely framed options. Heaviest of the designs is longitudinal framing with 550 mm spacing which has a 14.6  $\%$  weight difference to the lightest design.

Biggest difference between transversely and longitudinally framed designs is the weight from ice strengthened shell plating. Shell plating is the largest weight contributor with  $43.1$  -  $67.6\%$  proportion from the total weight of ice reinforced structures. Weights from plates and web frames are quite similar for designs using the same framing system. The differences between designs using the same framing system are more related to normal frame weight.

For Transverse framing designs without ice stringers, frames are 30 - 33 % of the total ice reinforced structure weight. If ice stringers are used, weights of the stringers are between  $13.3\%$  and  $13.7\%$  of the total weight. Weight difference between designs using the same frame spacing but including or not including ice stringers is non existent. The design with intermediate ice frames differs from the other transverse designs with significantly lower weight from plates. However the weight from added frames makes it the heaviest transverse framing design by a small margin.

For longitudinal framing designs the weight increases as the frame spacing decreases. The frame weight varies between 19,2  $\%$  and 29,2  $\%$  from the total ice reinforced structure weight. There are small differences between the selected plate thicknesses but it is not enough to counter the added weight from increased number of frames.

The steel weight of structures outside the scope of study is calculated to be 1245 tonne for ice class IB as well. By rough estimates for the entire ship, this means that the steel weight increase from the lightest structural design would be 0,10 - 1,81 % between all the other design options.

<span id="page-53-0"></span>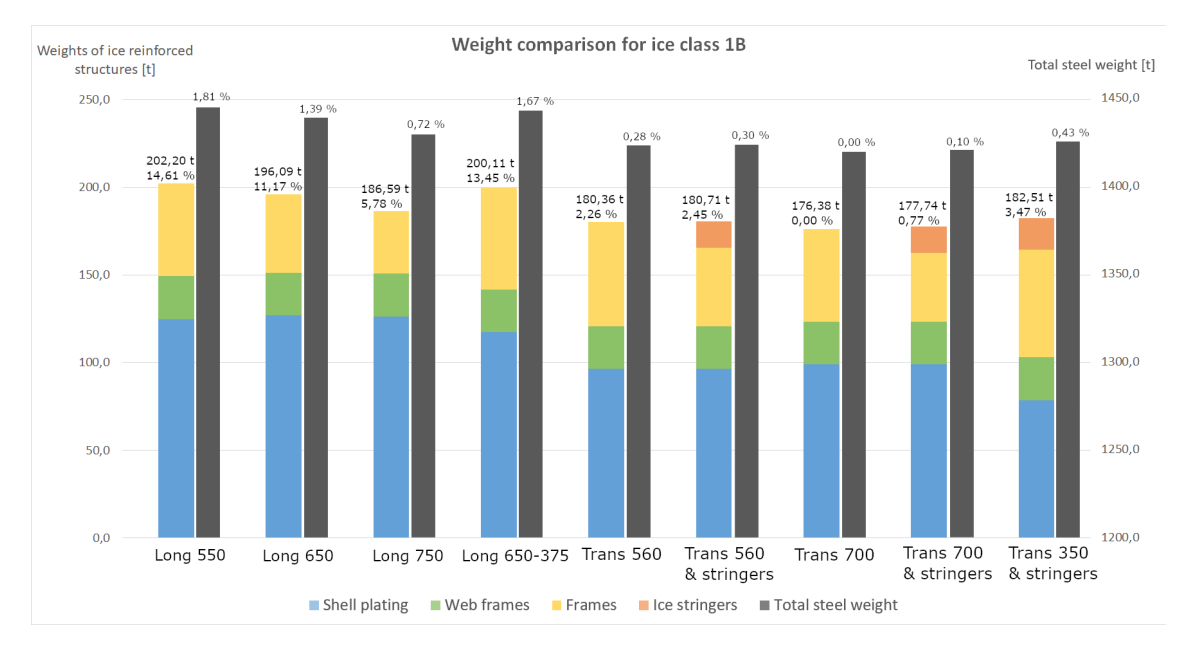

Figure 26: Weight results for ice class IB. Weight increase percentiles from the lightweight option are written above weights of ice reinforced structures and the total steel weight correspondingly.

# **4.3.3 IA**

Weight results for ice class IA are presented in figure [27.](#page-54-0) Some variance from the results of IC and IB classes may be noted. Weights of transverse framing designs increase by 27 - 45 tonne from the corresponding weights of IB class. Weights of longitudinal designs increase by 50 - 60 tonne with a similar comparison. Overall more drastic weight increase can be seen from ice class IB to IA than there was from IC to IB.

The lightest structural design is transverse framing with two ice stringers and 350 mm frame spacing. Weight differences to other transversely framed designs are between 5,0 % and 7,4 %. All of the longitudinal designs are heavier in comparison to transversely framed options. Heaviest of the designs is longitudinal framing with 550 mm spacing which has a 25,1 % weight difference to the lightest design.

Weight of ice strengthened shell plating is still the biggest difference between transversely and longitudinally framed designs. The shell plating accounts for 46,2 - 69,7 % of the total ice strengthened structure weight. The significance of it is even greater for IA class than it is for IB and IC classes. Web frame profiles and shell plating thicknesses are still relatively similar for designs using the same framing system. The differences between designs using the same framing system are still related to normal frame weight.

Transverse framing designs with ice stringers are the lightest designs of all. This was not the case for IB and IC. Weights of the ice stringers are between 7,0 and 8,5 % of all ice strengthened structures. Weight differences to designs using the same frame spacing but not including ice stringers are now noticeable but still not significant. Normal frames account 27,0 - 29,5  $\%$  of the weight for designs without ice stringers. The design with intermediate ice frames is now the lightest design of all with significantly lighter shell plating.

For longitudinal framing designs the weight continues to increases as the frame spacing decreases. Thicknesses and thus weights of the shell plates are still very similar between the different designs. The frame weight varies between 18,2 % and 28,2 % from the total ice reinforced structure weight. A notable difference from IB and IC classes, is the fact that the largest bulb profile was not enough for certain locations on the hull. T-beam profiles were selected for 2 of the longitudinal designs.

The steel weight of structures outside the scope of study is calculated to be 1227 tonne for ice class IA. By rough estimates for the entire ship, this means that the steel weight increase from the lightest structural design would be 0,72 - 2,88 % between all the other design options.

<span id="page-54-0"></span>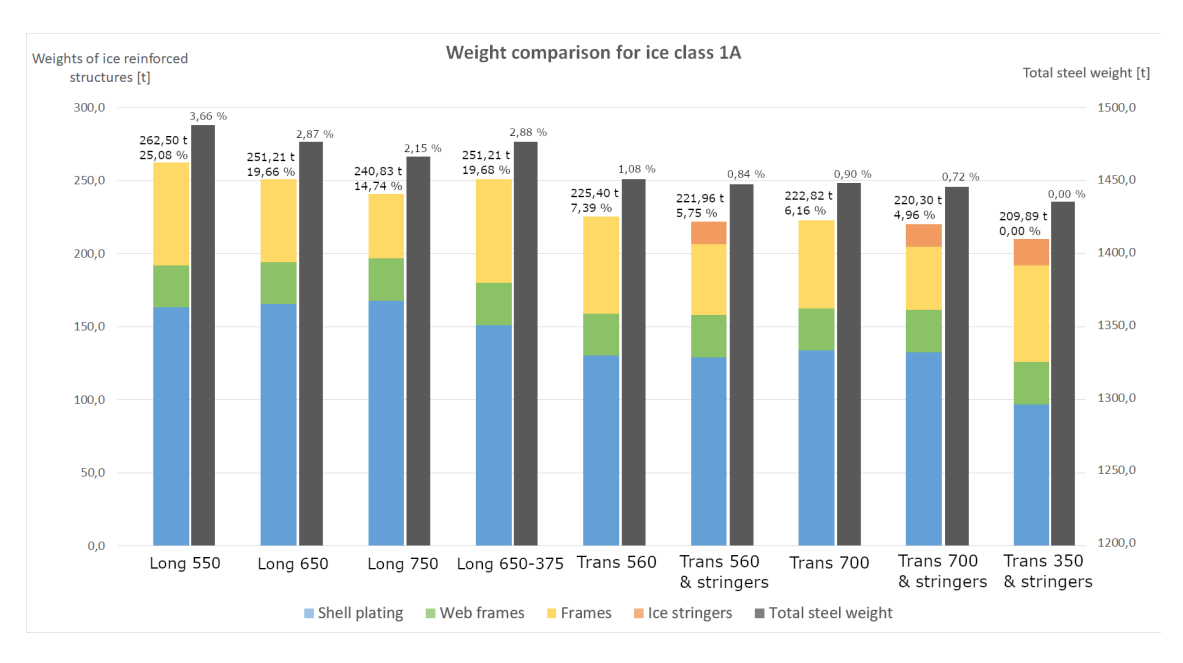

Figure 27: Weight results for ice class IA. Weight increase percentiles from the lightweight option are written above weights of ice reinforced structures and the total steel weight correspondingly.

#### **4.3.4 IA Super**

Weight results for ice class IA Super are presented in figure [28.](#page-56-0) Overall the results have a similar trend in comparison to the results from IA. However the weights increase significantly more. Weights of transverse framing designs increase by 50 - 87 tonne from the corresponding weights of IA class. Weights of longitudinal designs increase by 105 - 130 tonne with a similar comparison.

The lightest structural design by a clear margin is transverse framing with two ice stringers and 350 mm frame spacing. Weight differences to other transversely framed designs are between 18,8  $\%$  and 22,6  $\%$  which is quite substantial. All of the longitudinal designs are considerably heavier in comparison to any transversely framed options. Heaviest of the designs is longitudinal framing with 550 mm spacing which has a 54,8 % weight difference to the lightest design.

Weight of ice strengthened shell plating is the largest proportion from total weight of ice reinforced structures. The significance of shell plating weight is greatest for ice class IA Super in comparison to the lower ice classes. The shell plating accounts for  $54.5$  -  $71.0\%$  of the total weight. Weight of the shell plating is the biggest difference between transversely and longitudinally framed designs. Whereas weight of the normal frames is still the biggest difference between designs using the same framing system.

For the first time for transverse framing designs the weight decreases as the frame spacing decreases. Transverse framing designs with ice stringers continue to be the lightest designs of all. Weights of the ice stringers are between 5,7 and 6,7 % of all ice strengthened structures. Weight differences to designs using the same frame spacing but without ice stringers is still not significant. Normal frames account 23,3 - 25,6 % of the weight for designs without ice stringers. The design with intermediate ice frames is now the lightest design by a substantial margin. All transverse framing designs passed the ice class regulations without any T-beam profiles as normal frames.

Variance between the weights of different longitudinal designs decreased as the significance of shell plating increased. The frame weight varies between  $19.5\%$  and 29,0 % from the total ice reinforced structure weight. For the first time the design with 650 - 375 mm spacing became the lightest longitudinal design. None of the longitudinally framed designs passed the ice class regulations without T-beam profiles as normal frames.

The steel weight of structures outside the scope of study is calculated to be 1193 tonne for ice class IA Super. By rough estimates for the entire ship, this means that the steel weight increase from the lightest structural design would be 3,29 - 9,56 % between all the other design options.

<span id="page-56-0"></span>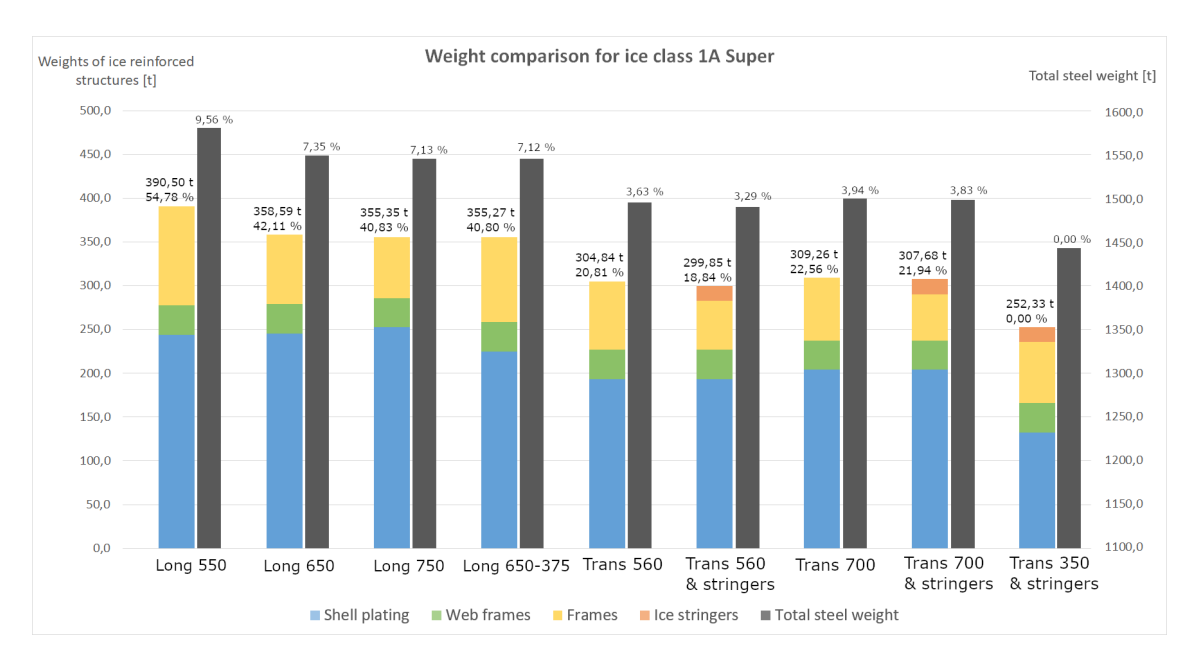

Figure 28: Weight results for ice class IA Super. Weight increase percentiles from the lightweight option are written above weights of ice reinforced structures and the total steel weight correspondingly.

### **4.3.5 Validation of results**

To validate the results and to confirm that the design and optimization tool works as intended, couple cross-checking procedures were performed. First check was to ensure that the output files written by the CAESES script were filled with correct and accurate information. One longitudinal and one transverse design output were double checked entirely. The dimensions were checked to be moderate and the location information of each individual part was checked to be correct. Because the script also displays the designs on top of the hull form, all of the designs could be checked over to ensure that they were created correctly.

Second check was performed for the Python code. All of the calculation functions were cross-checked with separate calculations. This was done to ensure that each function worked as intended and followed the ice class rules properly.

Third and final check was done by comparing the calculated weight results with the weight data from the reference steel model. Weights of framing and plating structures that were stripped from the steel model did match with the weights of ice strengthened structures selected by the tool for lowest ice class. Because these weights were closely matched, it can be argued that the tool works properly and that the results are indeed valid. The differences between the steel model weight and calculated weight can be explained by different shell plating and stiffener profiling.

# **5 Conclusion and discussion**

The purpose of this thesis work was to study the effects of structural design selections on steel weight of ship's ice strengthened hull structures. The research was conducted as a case study using a concept design vessel. A design and optimization tool was developed to obtain weight results for different framing designs. Ship particulars were taken from the concept design's project material and dimensions of different structures were measured using the case study ship's 3D hull form model. Scantling requirements were determined according to Finnish-Swedish Ice Class Rules. Scantling selection and weight calculations were done using a pre-defined library of steel profiles and -plates.

Weight differences between all the studied structural designs were relatively minor for ice classes IC and IB. The chosen framing system had the greatest impact on weight of all the other design selections. It can be noted that transverse framing systems were systematically lighter in comparison to longitudinal framing systems. Other design selections had no significant effects on weight. A trend of increasing weights with decreasing frame spacing and with added ice stringers could also be noted for both framing systems. This is because the biggest factor in terms of steel weight was the thickness of shell plating. The selected shell thicknesses were quite similar despite the varying frame spacing. In addition all the selected frames were mostly the lightest profiles available. This explains why the added frames and ice stringers only increased weight. It can concluded that the weight differences of ice strengthened hull structures are relatively insignificant for ice classes IC and IB. It can be further argued that the only design selection worth considering is the framing system if the ship in question has a lower ice class.

Weight differences started to increase for ice class IA and especially for ice class IA Super. The importance of framing system further increased as transverse framing systems became notably lighter in comparison to longitudinal framing systems. The effects of other design selections also started to appear as ice classes were higher. For transversely framed designs the weight decreased as the framing structure complexity increased with lower frame spacing and with added ice stringers. Lower frame spacing had greater impact on weight in comparison to added ice stringers. The reason for this is the previously mentioned shell plate thickness which accounts for most of the steel weight. Lower frame spacing allowed the plating thickness to be slightly lower. Ice stringers reduced weight as they allowed frames to terminate at more desirable locations and thus allowed lighter bulb profiles to be used as frames. For longitudinally framed designs the weights did not decrease in a similar manner with decreasing frame spacing. Plate thicknesses were really high for all longitudinally framed designs. Even with the lowest frame spacing of 375 mm, the plate thickness could only be brought to the same thickness level as was used for the largest transverse frame spacing. Additional problem with the longitudinal framing systems was the fact that there were no bulb profiles available which could fulfil the ice class rules. T-beam profiles were selected on certain locations for two IA class designs and all four IA Super designs with longitudinal framing. The problem is not the T-beam profiles themselves but the space that is required for their welding. In tight spaces and

with low frame spacing, their welding can become impossible. It can be concluded that the weight differences become at least moderately significant for ice classes IA and IA Super. The effects of ice strengthening should definitely be considered when the framing system of a ship is decided upon. Other design selections on the framing structures can also be considered with the effects of ice strengthening in mind. Intermediate ice frames and well placed ice stringers can save weight especially for ice class IA Super.

Further discussion on differences between the two framing systems can also be brought up. As mentioned before, transversely framed designs were systematically always lighter in comparison to longitudinally framed designs. One reason for this is the fact that ice class rules which have tougher strength requirements for longitudinal framing systems. This is because individual structures within longitudinal designs are subjected to greater stresses from ice actions as the structure members are parallel to the ice sheets and do not distribute the ice loads as well as transverse designs. Second reason is the frame spacing which is used for scantling calculations. The spacing between frames grow in length especially for longitudinal frames in the bow section as the hull surface deforms. The growth of spacing was not that severe between transverse frames. It can be argued that well placed longitudinal ice frames could have made a notable difference to the weights of longitudinal designs.

It is also important to acknowledge the different assumptions and simplifications that influenced the results. First of all it has to be noted that the case study was conducted with only one hull form and only nine different structural designs. For this reason the results are fairly accurate for this particular ship but only provide general information of how ice strengthened hull structures could affect the steel weight of other ships. Second notable simplification is the fact that different structural designs were only fitted between the bottom and the second deck. The remaining steel weight information was taken from the preliminary steel model of the case study vessel. Because of this the results should only be taken as rough estimates for the entire ship. Last but not least, the only set of rules applied to the studied structures were the Finnish-Swedish Ice class rules. Thus the scantling selection for frame parts located outside of the ice reinforced region is done using the ice class rules. Although the proportion of frame parts affected by this is relatively small, it still downplays the positive effects of ice stringers for example.

Over all it can concluded that this type of optimization and analysis can become a valuable part of parametric ship design process. The developed design and optimization tool fits well with needs of parametric design. Flexible and fast analysis of any hull shape is definitely a desired feature for a parametric design tool. This way valuable information can be extracted from a number of different options with relative ease. Naturally the current version of the design and optimization tool is far from optimal. The biggest improvement for future development of the tool would be to include other classification society rules and expand the research to account more ship structures. This way a more holistic view on the effects of different design options could be achieved. Alternatively the tool could be improved by including smaller structures such as brackets, and smaller details such as angles between stiffening profiles and plates, into the analysis.

In terms of the research work, future studies could also be developed further. Similar improvements as mentioned for the design and optimization tool could be implemented into the study as well. This would increase the accuracy and complexity of the results. Another way to improve the current research work could be accomplished by including more case study hull forms and by increasing the number of structural designs. This way the research could be expanded from one case study ship to a whole fleet of different ship types.

# **Bibliography**

Alanko, J. 2007. *Laivan yleissuunnittelu.* Turku, Finland: Karhukopio.

Babichz, J. 2015. *Wärtsilä Encyclopedia of Ship Technology, Second Edition.* Wärtsilä Corporation. ISBN: 978-952-93-5536-5.

Branke, J., Deb, S., Miettinen, K., Roman, S., 2008. *Multiobjective Optimization, Interactive and Evolutionary Approaches.* Springer Germany. doi: 10.1007/978-3-540-88908-3. ISBN: 3-540-88907-8.

Continental Steel Pte Ltd, 2000. *Products Handbook, Structural Steel.* Available at: https://mafiadoc.com/products-handbook-continental-steel-pte-ltd\_ 59d22b0f1723dd85e13a35dd.html (Accessed: 13 April 2020).

Daley, C., Riska, K., Tuhkuri, J. 1998. 'The role of discrete failures in local ice loads', *Cold Regions Science and Technology.* Volume 27, Pages 197-211. doi: 10.1016/S0165-232X(98)0007-X.

Frederking, R., 1999. 'The Local Pressure-Area Relation in Ship Impact with Ice', in the *15th International Conference on Port and Ocean Engineering under Arctic Conditions, POAC'99.* Volume 2, Pages 687-696, Helsinki, Finland.

Friendship Systems AG, 2020. *CAESES product overview.* Available at: https://www.caeses.com/products/caeses/ (Accessed: 8 May 2020).

Jordaan, I. 2001. 'Mechanics of ice-structure interactions', *Engineering Fracture Mechanics.* Volume 68, Issue 17-18, Pages 1923-1960. doi:10.1016/S0013-7944(01)00032-7. ISSN: 00137944.

Kishk, A., Mikki, S. 2008. *Particle Swarm Optimization: A Physics-Based Approach.* Morgan Claypool. Pages 1-7 doi: 10.2200/S00110ED1V01Y200804CEM020. ISBN: 9781598296143.

Kujala, P., 1994 'On the statistics of ice loads on ship hull in the Baltic', Dissertation. *Mechanical Engineering Series, Number 116.* Page 98.

Lewis, E.V., 1988. *Principles of Naval Architecture, Second Revision, Volume I, Section 2.* Society of Naval Architects and Marine Engineers. ISBN: 978-0-939773-00-8. Lloyd's Register Group, 2020. *SOLAS - International Convention for the Safety of Life at Sea.* Available at: https://www.lr.org/en/rulefinder (Accessed 1 May 2020).

Mandal, N.R., 2017. *Ship Construction and Welding, Springer Series on Naval Architecture, Volume 2.* Pages 25-38. Springer. doi: 10.1007/978-981-10-2955-4. ISBN: 978-981-10-2955-4

Papanikolaou, A., 2010. 'Holistic Ship design optimization', *CAD Computer Aided Design.* Volume 42, Issue 11, Pages 1028-1044. doi: 10.1016/j.cad.2009.07.002. ISSN: 00104485.

Python Software Foundation, 2020. *General Python FAQ.*Available at: https://docs.python.org/3/faq/general.html (Accessed: 2 May 2020).

Rautaruukki Oyj, 2006. *Hot Rolled Shipbuilding profiles.* Available at: https://pdfslide.net/documents/shipbuilding-profiles-en-0806.html (Accessed: 11 April 2020).

Riska, K., Kujala, P., 2010. *Talvimerenkulku.* Helsinki University of Technology. ISBN: 9789526030166.

Riska, K., 2019. *Ship-Ice Interaction in Ship Design: Theory and Practice.* Available at: https://pdfs.semanticscholar.org/c14d/add4eb6da9e68e5f4be4ff6c18acbd90a742.pdf

Rodríguez, A., Fernández-Jambrina, L., 2012. 'Programmed design of ship forms', *CAD Computer Aided Design.* Volume 44, Issue 7, Pages 687-696. doi: 10.1016/j.cad.2012.03.003. ISSN: 00104485.

Sanderson, T.J., 1988. *Ice Mechanics and Risks to Offshore Structures, first edition.* Springer Netherlands. ISBN: 978-0-86010-785-9.

Traficom, 2019. *Guidelines for the application of the 2017 Finnish-Swedish Ice Class Rules.* Finnish Transport and Communications Agency & Swedish Transport Agency. TRAFI/708629/03.04.01.01/2018. Available at: https://www.traficom.fi/sites/default/files/media/file/FSICR%20Guidelines%202018.pdf (Accessed: 5. April 2020).

Traficom, 2017. *Ice Class Regulations and the Application Thereof.* Finnish Transport and Communications Agency & Swedish Transport Agency. TRAFI/494131/03.04.01.00/2016. Available at: https://www.traficom.fi/en/transport/maritime/ice-classes-ships (Accessed: 5. April 2020).

# **A Finnish-Swedish Ice Class Rules used in the thesis work**

# **A.1 Definitions**

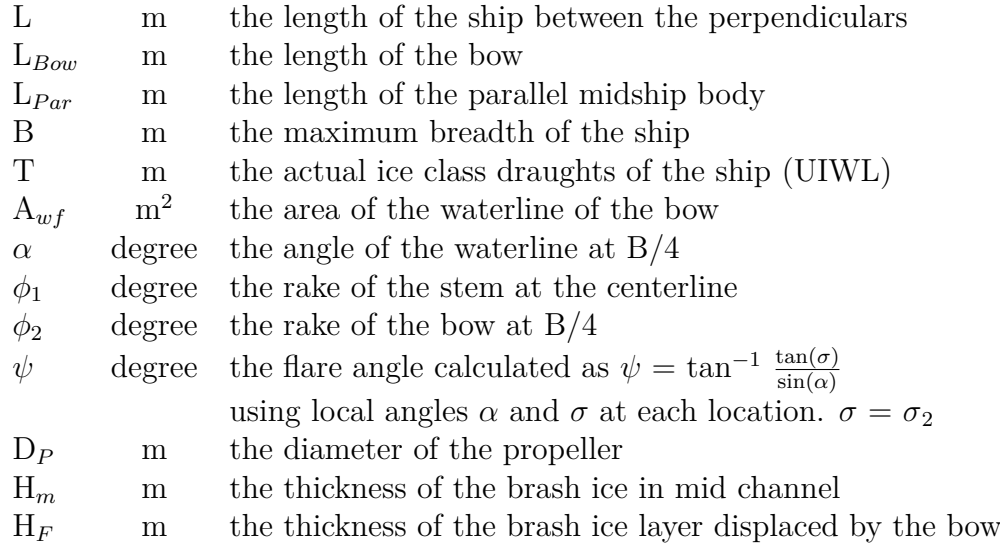

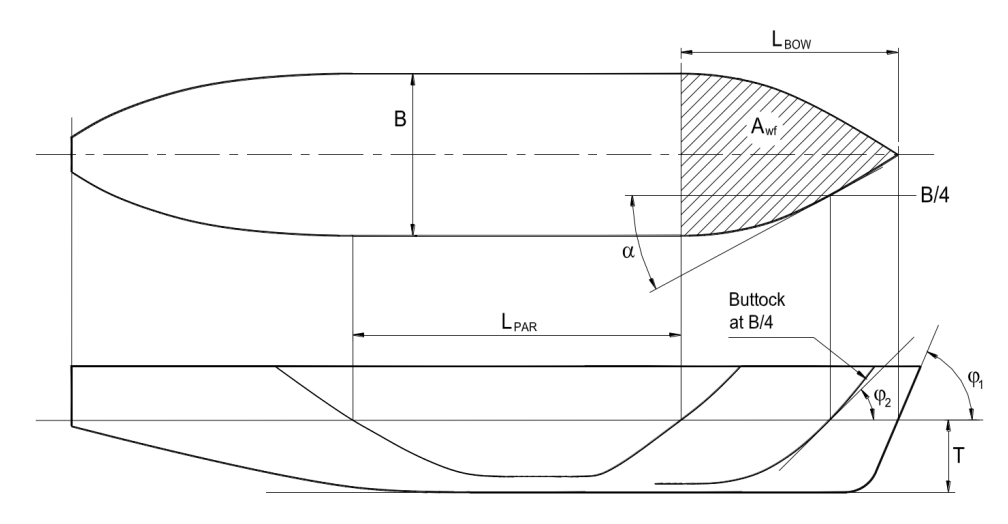

Figure A1: Geometric hull form definitions.

# **A.2 Engine output**

$$
P_{min} = K_e \frac{(R_{CH}/1000)^{3/2}}{D_p} \qquad [\text{kW}] \tag{A1}
$$

<span id="page-63-0"></span>K*<sup>e</sup>* shall be given a value according to table [A1.](#page-63-0)

| $K_e$ values            |                                                                  |              |  |  |  |  |  |  |  |
|-------------------------|------------------------------------------------------------------|--------------|--|--|--|--|--|--|--|
| Number of<br>propellers | CP propeller or electric<br>or hydraulic propulsion<br>machinery | FP propeller |  |  |  |  |  |  |  |
|                         | 2.03                                                             | 2,26         |  |  |  |  |  |  |  |
|                         | 1.44                                                             | 1,60         |  |  |  |  |  |  |  |
|                         | 1.18                                                             | 1.31         |  |  |  |  |  |  |  |

Table A1: Values of K*<sup>e</sup>* for conventional propulsion systems

$$
R_{CH} = C_1 + C_2 + C_3 C_\mu (H_F + H_M)^2 (B + C_\psi H_F) + C_4 L_{Par} H_F^2 + C_5 (\frac{LT}{B^2})^3 \frac{A_{wf}}{L} (A2)
$$

where,

$$
C_{\mu} = 0.15 \cos(\phi_2) + \sin(\psi) \sin(\alpha) , \qquad C_{\mu} \ge 0.45
$$
  
\n
$$
C_{\psi} = 0.047 \psi - 2.115 \qquad \text{and} \qquad C_{\psi} = 0 \qquad \text{if} \qquad \psi \ge 45^{\circ}
$$
  
\n
$$
H_F = 0.26 + (H_M B)^{0.5}
$$
  
\n
$$
H_M = 1.0 \text{ m for ice classes IA and IA Super}
$$
  
\n
$$
= 0.8 \text{ m for ice class IB}
$$
  
\n
$$
= 0.6 \text{ m for ice class IC}
$$

 $C_1$  = 0 for ice classes IA, IB, and IC  $C_2$  = 0 for ice classes IA, IB, and IC

For ice class IA Super:

$$
C_1 = f_1 \frac{BL_{Par}}{2\frac{T}{B} + 1} + (1 + 0.021\phi_1)(f_2B + f_3L_{Bow} + f_4BL_{Bow}
$$
 (A3)

$$
C_2 = (1 + 0.063\phi_1)(g_1 + g_2B) + g_3(1 + 1.2\frac{T}{B})\frac{B^2}{\sqrt{L}}
$$
(A4)

 $C_3 = 845 \,[\mathrm{kg/(m^2 s^2)}]$  $C_4 = 42 \,[\rm{kg/(m^2 s^2)}]$  $C_5 = 825 \text{ [kg/s}^2]$  $\psi$  = tan<sup>-1</sup> ( $\frac{\tan(\phi_2)}{\sin(\phi)}$  $\frac{\tan(\phi_2)}{\sin(\alpha)}$ 

$$
5 \le \tfrac{LT^3}{B^2} \le 20
$$

<span id="page-64-0"></span>Coefficients  $f_1 - f_4$  and  $g_1 - g_3$  are given in table [A2.](#page-64-0)

|       | f-coefficients          |  |       | g-coefficients                          |
|-------|-------------------------|--|-------|-----------------------------------------|
|       | 23 $[N/m^2]$            |  | $g_1$ | $1530$ $\overline{N}$                   |
| $f_2$ | $45,8 \,[\mathrm{N/m}]$ |  | $g_2$ | $170 \text{ [N/m]}$                     |
| $f_3$ | 14,7 $[N/m]$            |  | $g_3$ | $\sqrt{400 \text{N/m}}$ <sup>1</sup> .5 |
|       | 29 $[N/m^2]$            |  |       |                                         |

Table A2: Values of coefficients  $f_1-f_4$  and  $g_1-g_3$  for determination  $C_1$  and  $C_2$ .

# **A.3 Ice load**

<span id="page-64-1"></span>Heights of the ice load areas are listed in table [A3.](#page-64-1)

| Ice Class | $\mathbf{h}_i$ | h    |
|-----------|----------------|------|
| $^{\#}$   | m              | m    |
| IA Super  | 1,0            | 0,35 |
| ĪА        | 0,8            | 0,30 |
| ΙB        | 0,6            | 0,25 |
| Ю         | $0.4\,$        | 0.22 |

Table A3: Values of  $h_i$  and h for the different ice classes.

The design ice pressure is determined by formula:

$$
p = c_d c_p c_a p_0 \qquad [MPa] \tag{A5}
$$

where,

$$
c_d = \frac{ak + b}{1000}, \qquad c_d \le 1.0
$$
 (A6)

where,

$$
k = \frac{\sqrt{\Delta P}}{1000}
$$
 (A7)

Values of a and b are listed in table [A4](#page-65-0)

- $\Delta$  is the displacement of the ship at a maximum ice class draught [t]
- P is the actual continuous engine output [kW]
- c*<sup>p</sup>* value is given in table [A5.](#page-65-1)

|   | <b>Bow</b> |     | Midbody and stern                |        |  |  |  |
|---|------------|-----|----------------------------------|--------|--|--|--|
|   |            |     | $k < 12 \mid k > 12 \mid k < 12$ | k > 12 |  |  |  |
| a | 30         |     |                                  |        |  |  |  |
|   | 230        | 518 |                                  |        |  |  |  |

<span id="page-65-1"></span><span id="page-65-0"></span>Table A4: Values of a and b for the different hull regions.

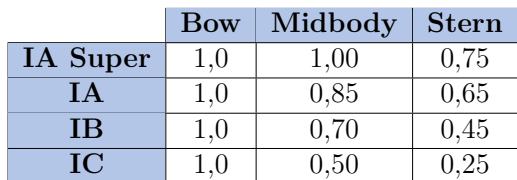

Table A5: Values of  $c_p$  for the different hull regions.

$$
c_a = \sqrt{\frac{l_0}{l_a}}, \qquad 0.35 \le c_a \ge 1.0 \tag{A8}
$$

 $l_0 = 0.6$ 

 $p_o = 5.6$  [MPa]

<span id="page-65-2"></span>l*<sup>a</sup>* value is given in table [A6](#page-65-2)

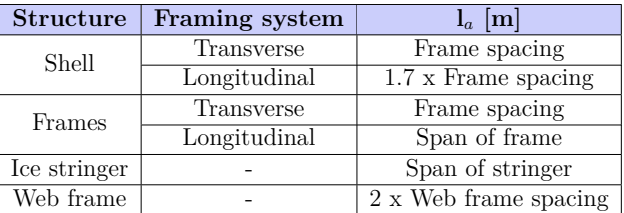

Table A6: Values of l*<sup>a</sup>* for different structural elements.

# **A.4 Hull regions**

Ship's hull is divided into three regions as follows (illustrated in figure [A2\)](#page-66-0):

**Bow region:** From the stem to a line parallel to and 0.04L aft of the forward borderline of the part of the hull where the waterlines run parallel to the centerline. For ice classes IA Super and IA, the overlap over the borderline need not exceed 6 metres, for ice classes IB and IC this overlap need not exceed 5 metres.

**Midbody region:** From the aft boundary of the Bow region to a line parallel to and 0.04L aft of the aft borderline of the part of the hull where the waterlines run parallel to the centerline. For ice classes IA Super and IA, the overlap over the borderline need not exceed 6 metres, for ice classes IB and IC this overlap need not exceed 5 metres.

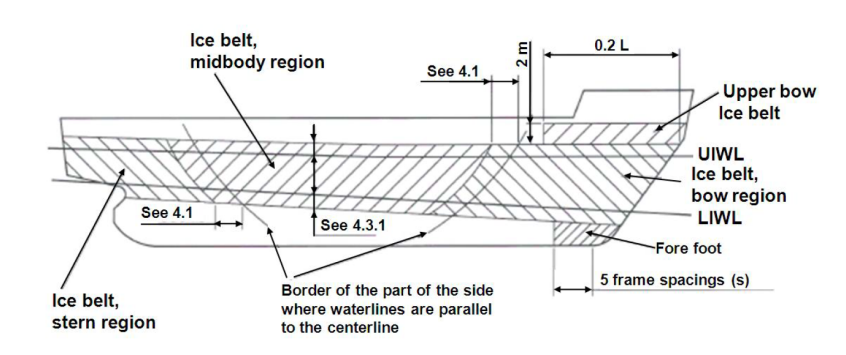

<span id="page-66-0"></span>L shall be taken as the ship's rule length used by the classification society.

**Stern region:** From the aft boundary of the Midbody region to the stern.

Figure A2: Ice strengthened regions of the hull

<span id="page-66-1"></span>Vertical extensions for ice strengthened structures are given in tables [A7](#page-66-1) and [A8.](#page-66-2)

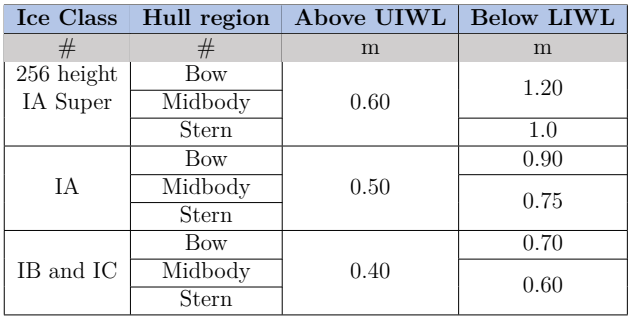

<span id="page-66-2"></span>Table A7: Vertical extensions of ice strengthened shell plates (ice belt).

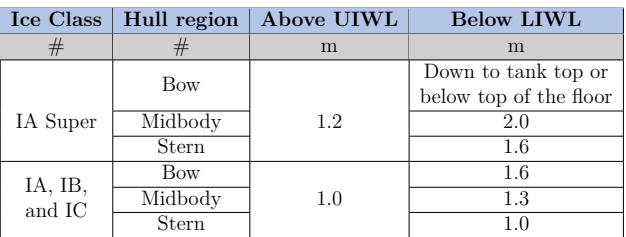

Table A8: Vertical extensions of ice strengthened framing structures.

# <span id="page-67-0"></span>**A.5 Scantling requirements**

### **Plate thickness in the ice belt**

For transverse framing, the thickness of the shell plating shall be determined by the formula:

$$
t = 667s \sqrt{\frac{f_1 p_{pl}}{\sigma_y}} + t_c, \qquad \text{[mm]}
$$
 (A9)

and for longitudinal framing, the thickness of the shell plating shall be determined by the formula:

$$
t = 667s \sqrt{\frac{p}{f_2 \sigma_y}} + t_c, \qquad \text{[mm]}
$$
\n
$$
\tag{A10}
$$

where,

s is the frame spacing [m]  
\n
$$
p_{pl} = 0.75p
$$
 [MPa], where p is ice pressure  
\n $f_1 = 1.3 - \frac{4.2}{h/s + 1.8^2}$  and  $f_1 \le 1.0$   
\n $f_2 = 0.6 + \frac{0.4}{h/s}$  when  $h/s \le 1.0$   
\n= 1.4 - 0.4(h/s) when  $1 \le h/s \le 1.8$ 

h is the design ice load height [m]  $\sigma_y$  = 315 [N/mm<sup>2</sup>] for high strength structural steel  $t_c = 2$  [mm]

### **Transverse frames**

The section modulus of a main or intermediate transverse frame shall be calculated using the formula:

$$
Z = \frac{pshl}{m_t \sigma_y} \times 10^6 \qquad \text{[cm}^3\text{]}
$$
 (A11)

and the effective shear area will be calculated from:

$$
A = \frac{\sqrt{3}f_3 p h s}{2\sigma_y} \times 10^4 \qquad \text{[cm}^2\text{]}
$$
 (A12)

where,

p is the ice pressure [MPa] s is the frame spacing [m] h is the design ice load height [m] l is the frame span [m]  $\sigma_y$  is the yield stress [N/mm<sup>2</sup>]  $m_t =$  $7m_0$ 7−5*h/l*  $f_3 = 1.2$  $m_0 = 7$  (boundary condition)

### **Longitudinal frames**

The section modulus of longitudinal frame shall be calculated using the formula:

$$
Z = \frac{f_4 p h l^2}{m \sigma_y} \times 10^6 \qquad \text{[cm}^3\text{]}
$$
 (A13)

and the effective shear area is be calculated from:

$$
A = \frac{\sqrt{3}f_4 f_5 p h l}{2\sigma_y} \times 10^4 \qquad \text{[cm}^2\text{]}
$$
 (A14)

where,

 $f_4 = (1 - 0.2 h/s)$  $f_5 = 2.16$  $m = 13.3$ p is the ice pressure [MPa] s is the frame spacing [m] h is the design ice load height [m] l is the frame span [m]  $\sigma_y$  is the yield stress [N/mm<sup>2</sup>]

#### **Ice stringers within the ice belt**

The section modulus of a stringer situated within the ice belt shall be calculated using the formula:

$$
Z = \frac{f_6 f_7 p h l^2}{m \sigma_y} \times 10^6 \qquad \text{[cm}^3\text{]}
$$
 (A15)

and the effective shear area is calculated from:

$$
A = \frac{\sqrt{3}f_6f_7f_8phl}{2\sigma_y} \times 10^4 \qquad \text{[cm}^2\text{]}
$$
 (A16)

where,

p is the ice pressure [MPa] h is the design ice load height [m]  $ph \geq 0.15$  [MN/m] l is the stringer span [m]  $\sigma_y$  is the yield stress [N/mm<sup>2</sup>]  $f_6 = 0.9$  $f_7 = 1.8$  $f_8 = 1.2$  $m = 13.3$ 

### **Ice stringers outside the ice belt**

The section modulus of a stringer situated outside the ice belt but supporting ice-strengthened frames shall be calculated using the formula:

$$
Z = \frac{f_9 f_{10} ph l^2}{m \sigma_y} \times (1 - h_s / l_s) \times 10^6 \qquad \text{[cm}^3\text{]}
$$
 (A17)

and the effective shear area is calculated from:

$$
A = \frac{\sqrt{3}f_9 f_{10} f_{11} p h l}{2\sigma_y} \times (1 - h_s/l_s) \times 10^4 \qquad \text{[cm}^2\text{]}
$$
 (A18)

where,

- p is the ice pressure [MPa]
- h is the design ice load height [m]  $ph \geq 0.15$  [MN/m]
- l is the stringer span [m]
- l*<sup>s</sup>* is the distance to adjacent ice stringer or deck [m]
- h*<sup>s</sup>* is the distance to the ice belt [m]
- $\sigma_y$  is the yield stress [N/mm<sup>2</sup>]

```
f_9 = 0.80f_{10} = 1.8
f_{11} = 1.2
```
 $m = 13.3$ 

### **Web frames**

The ice load transferred to a web frame from an ice stringer or from longitudinal framing shall be calculated using the formula:

$$
F = f_{12} phS \qquad [MN] \tag{A19}
$$

where,

- p is the ice pressure [MPa]
- h is the design ice load height [m]  $ph \geq 0.15$  [MN/m] S is the distance between web frames [m]  $f_{12} = 1.8$

Effective shear area is calculated from:

$$
A = \frac{\sqrt{3}\alpha f_{13}Q}{\sigma_y} \times 10^4 \qquad \text{[cm}^2\text{]}
$$
 (A20)

where,

- Q is the maximum calculated shear force undrer the ice load F  $\sigma_y$  is the yield stress [N/mm<sup>2</sup>]
- *α* is given in table [A9](#page-70-0)

$$
f_{13} = 1.1
$$

Section modulus:

$$
Z = \frac{M}{\sigma_y} \sqrt{\frac{1}{1 - (\gamma A/A_a)^2}} \times 10^6 \qquad \text{[cm}^3\text{]}
$$
 (A21)

where,

$$
M = 0.193 Fl
$$

*γ* is given in table [A9](#page-70-0)

A is the required shear area

- $A_a$  is the actual cross sectional area of the web frame,  $A_a = A_f + A_w$
- <span id="page-70-0"></span>*α* is given in table [A9](#page-70-0)

| $A_f/A_w$   0.0   0.2   0.4   0.6   0.8   1.0   1.2   1.4   1.6   1.8   2.0 |  |                                                                                                    |  |  |  |  |
|-----------------------------------------------------------------------------|--|----------------------------------------------------------------------------------------------------|--|--|--|--|
|                                                                             |  | $\boxed{1.5$ $\boxed{1.23}$ $\boxed{1.16}$ $\boxed{1.11}$ $\boxed{1.09}$ $\boxed{1.07}$ $\boxed{1.06}$ $\boxed{1.05}$ $\boxed{1.05}$ $\boxed{1.04}$ $\boxed{1.04}$ |  |  |  |  |
|                                                                             |  | $0$   0.44   0.62   0.71   0.76   0.80   0.83   0.85   0.87   0.88   0.89                                                                                          |  |  |  |  |

Table A9: Values of factors *α* and *γ*

where,

 $A_f$  is the actual cross-sectional area of the free flange

 $A_w$  is the actual effective cross-sectional area of the web plate

# <span id="page-71-0"></span>**B Section modulus calculations**

Elastic section modulus calculation is performed for all T-beam and bulb profiles using the formula:

$$
Z_e = \frac{I}{z} \tag{B1}
$$

where,

I is the combined second moment of inertia for the stiffening profile and the shell plate z is the distance from the combined neutral axis to the furthest point

Figure [B1](#page-72-0) illustrates how different variables are defined for combined second moment of inertia and combined neutral axis calculations. Second moment of inertia, cross sectional area, and neutral axis locations are pre-defined for all the steel profiles.

Combined second moment of inertia is calculated using the formula:

$$
I = (I_{profile} + A_{profile}h_{profile}^2) + (I_{plate} + A_{plate}h_{plate}^2)
$$
\n(B2)

and combined neutral axis is calculated using the formula:

$$
y_n = (A_{profile} \times y_{profile} + A_{plate} \times y_{plate})/(A_{profile} + A_{plate})
$$
(B3)

where,

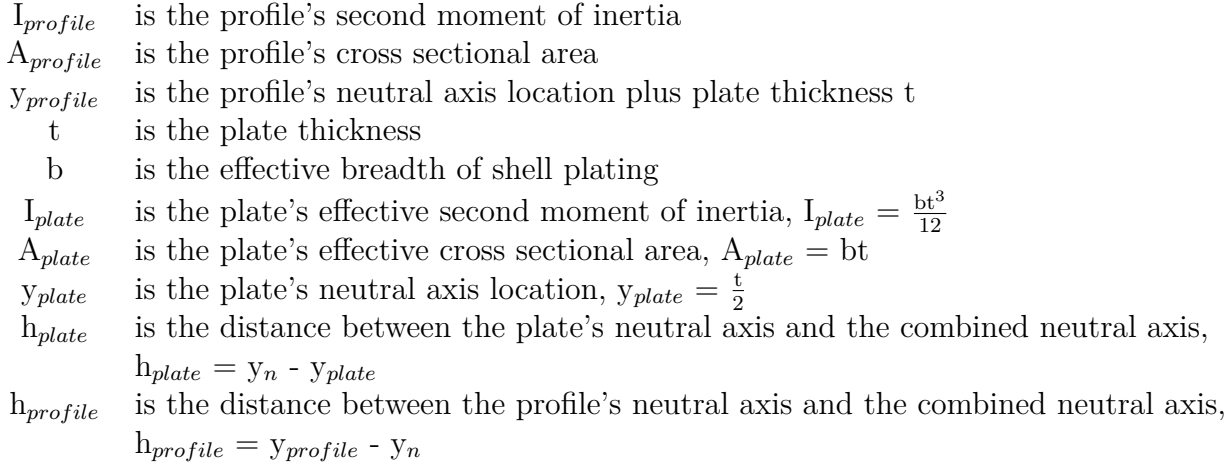
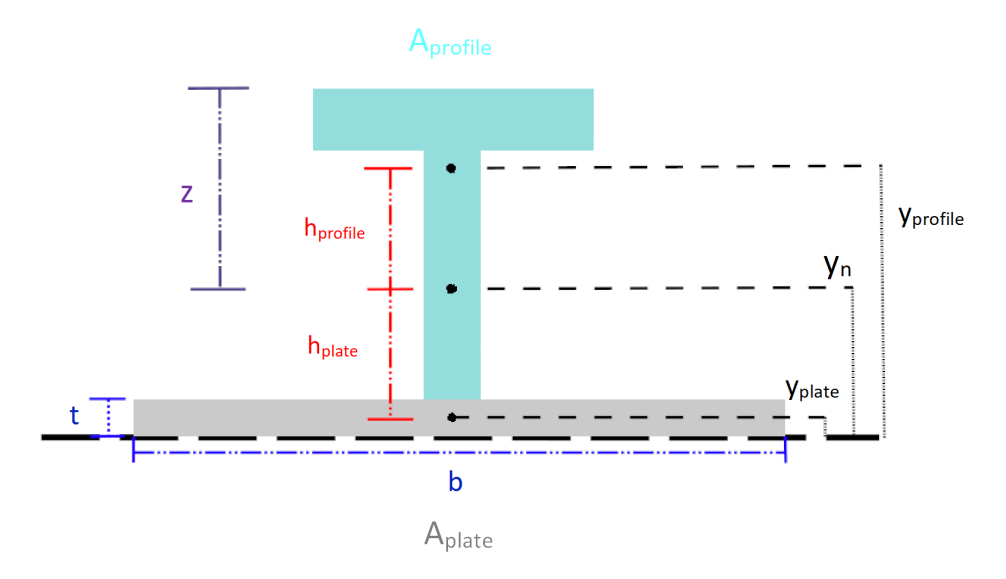

Figure B1: Definitions for combined second moment of inertia and combined neutral axis calculations.

## **C Steel plate and profile libraries**

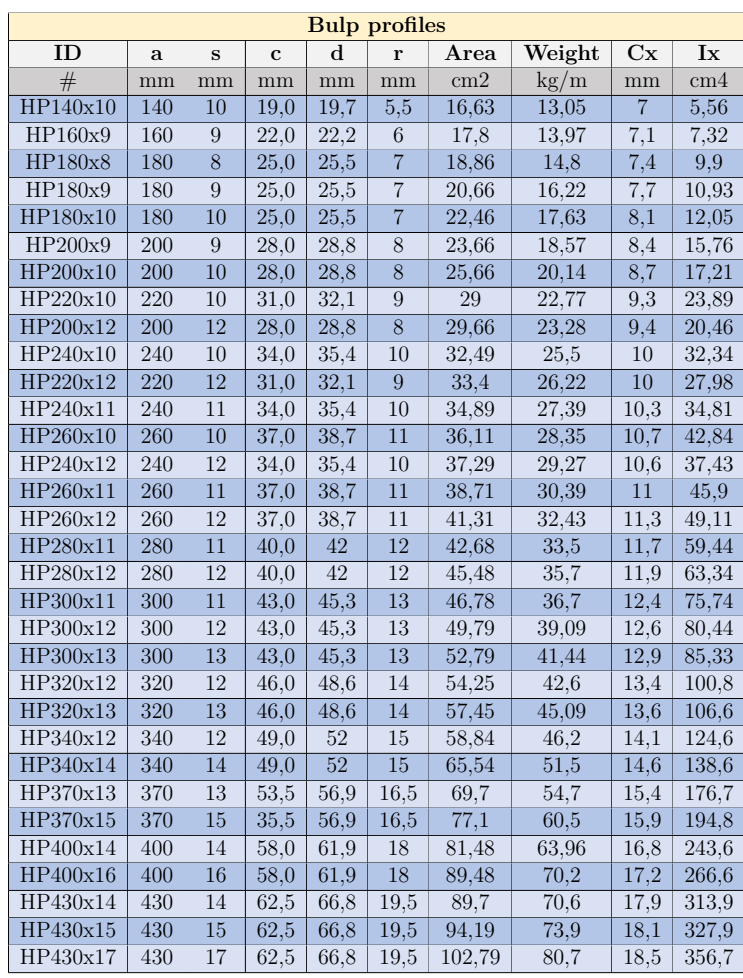

Table C1: Bulp profile library

| <b>T-beam profiles</b> |        |             |       |       |              |        |               |        |          |
|------------------------|--------|-------------|-------|-------|--------------|--------|---------------|--------|----------|
| ID                     | B      | $\mathbf d$ | t     | т     | $\mathbf{r}$ | Area   | Weight        | Cx     | Ix       |
| #                      | mm     | mm          | mm    | mm    | mm           | cm2    | $\text{kg/m}$ | mm     | cm4      |
| 200x140                | 142,20 | 201,50      | 6,80  | 11,20 | 10,20        | 29.30  | 23,00         | 151,30 | 1117,00  |
| 175x175                | 175,00 | 175,00      | 7,00  | 11,00 | 13,00        | 31,50  | 24,70         | 137,40 | 811,00   |
| 200x175                | 177,70 | 201,20      | 7.70  | 10.90 | 10,20        | 34.50  | 27,10         | 152,90 | 1289,00  |
| 230x155                | 154,40 | 230,90      | 9,60  | 17,00 | 10,20        | 47,20  | 37,10         | 172,10 | 2325,00  |
| 225x200                | 200,00 | 225,00      | 9,00  | 14,00 | 18,00        | 48,40  | 38,00         | 173,50 | 2144,00  |
| 265x165                | 166,50 | 267,50      | 10,29 | 16,51 | 12,70        | 54,00  | 42,41         | 195,10 | 3745,00  |
| 230x190                | 191,90 | 231,60      | 10,50 | 17,70 | 10,20        | 56,90  | 44,60         | 176,90 | 2679,00  |
| 250x200                | 200,00 | 250,00      | 10,00 | 16,00 | 20,00        | 57,10  | 44,80         | 190,40 | 3190,00  |
| 300x175                | 178,80 | 301,50      | 10,92 | 14,99 | 12,70        | 58,80  | 46,13         | 213,60 | 5427,00  |
| 300x200                | 200,00 | 300,00      | 11,00 | 17,00 | 22,00        | 67,20  | 52,80         | 221,60 | 5749,00  |
| 270x210                | 210,80 | 269,70      | 11,60 | 18,80 | 12,70        | 69.40  | 54,50         | 203,60 | 4591.00  |
| 300x230                | 230,20 | 308,50      | 13,10 | 22,10 | 12.70        | 89.10  | 69,90         | 232,40 | 7724,00  |
| 340x250                | 253,70 | 341,90      | 12,45 | 18,92 | 15,20        | 89,20  | 69,94         | 255,20 | 9906.00  |
| 300x300                | 300,00 | 294,00      | 12,00 | 20,00 | 28,00        | 96,20  | 75,60         | 233,20 | 6679.00  |
| 350x250                | 255,80 | 346,60      | 14,48 | 23,62 | 15,20        | 108,00 | 84,83         | 259,70 | 12010,00 |
| 380x265                | 266,60 | 381,20      | 14.35 | 21.59 | 16.50        | 110,00 | 86,31         | 281,20 | 15470,00 |
| 350x300                | 300,00 | 350,00      | 13,00 | 24,00 | 28,00        | 118,00 | 92,40         | 274,50 | 11970,00 |
| 420x290                | 292,40 | 420,20      | 14,73 | 21,72 | 17,80        | 124,00 | 96,70         | 309,20 | 21260,00 |
| 400x300                | 300,00 | 400,00      | 14,00 | 26,00 | 28,00        | 134,00 | 105,00        | 308,20 | 18690.00 |
| 350x350                | 355,00 | 348,00      | 15,40 | 24,80 | 15,00        | 139,00 | 109,00        | 273,10 | 14010,00 |
| 450x300                | 300,00 | 450,00      | 16,00 | 28,00 | 18,00        | 153,00 | 120,00        | 336,00 | 29030,00 |
| 390x380                | 382,00 | 390,00      | 18,00 | 30,10 | 17,00        | 181,00 | 142,00        | 305,00 | 22840,00 |
| 500x300                | 300,00 | 500,00      | 19,10 | 35,90 | 29,00        | 200,00 | 157,00        | 371,00 | 46440,00 |
| 430x400                | 401,00 | 431,00      | 19,70 | 32,40 | 18,00        | 210,00 | 165,00        | 334,00 | 33240,00 |
| 500x400                | 400,00 | 500,00      | 19.10 | 36,10 | 29,00        | 237,00 | 186,00        | 388,00 | 50380,00 |
| 460x420                | 420,00 | 461,00      | 21,30 | 36,60 | 24,00        | 247,00 | 194,00        | 358,00 | 43990,00 |
| 500x450                | 451,00 | 500,00      | 19,10 | 35,90 | 29,00        | 254,00 | 199,00        | 395,00 | 51900,00 |

Table C2: T-beam profile library

| shell plate thicknesses |  |  |  |  |  |  |  |
|-------------------------|--|--|--|--|--|--|--|
| t                       |  |  |  |  |  |  |  |
| mm                      |  |  |  |  |  |  |  |
| 10                      |  |  |  |  |  |  |  |
| 12                      |  |  |  |  |  |  |  |
| 14                      |  |  |  |  |  |  |  |
| 16                      |  |  |  |  |  |  |  |
| 18                      |  |  |  |  |  |  |  |
| 20                      |  |  |  |  |  |  |  |
| 22                      |  |  |  |  |  |  |  |
| 25                      |  |  |  |  |  |  |  |
| 28                      |  |  |  |  |  |  |  |
| 30                      |  |  |  |  |  |  |  |
| 32                      |  |  |  |  |  |  |  |
| 35                      |  |  |  |  |  |  |  |
| 38                      |  |  |  |  |  |  |  |
| 40                      |  |  |  |  |  |  |  |
| 42                      |  |  |  |  |  |  |  |
| 45                      |  |  |  |  |  |  |  |
| 48                      |  |  |  |  |  |  |  |
| 50                      |  |  |  |  |  |  |  |

Table C3: Shell plate thickness library

## **D Weight results in table format**

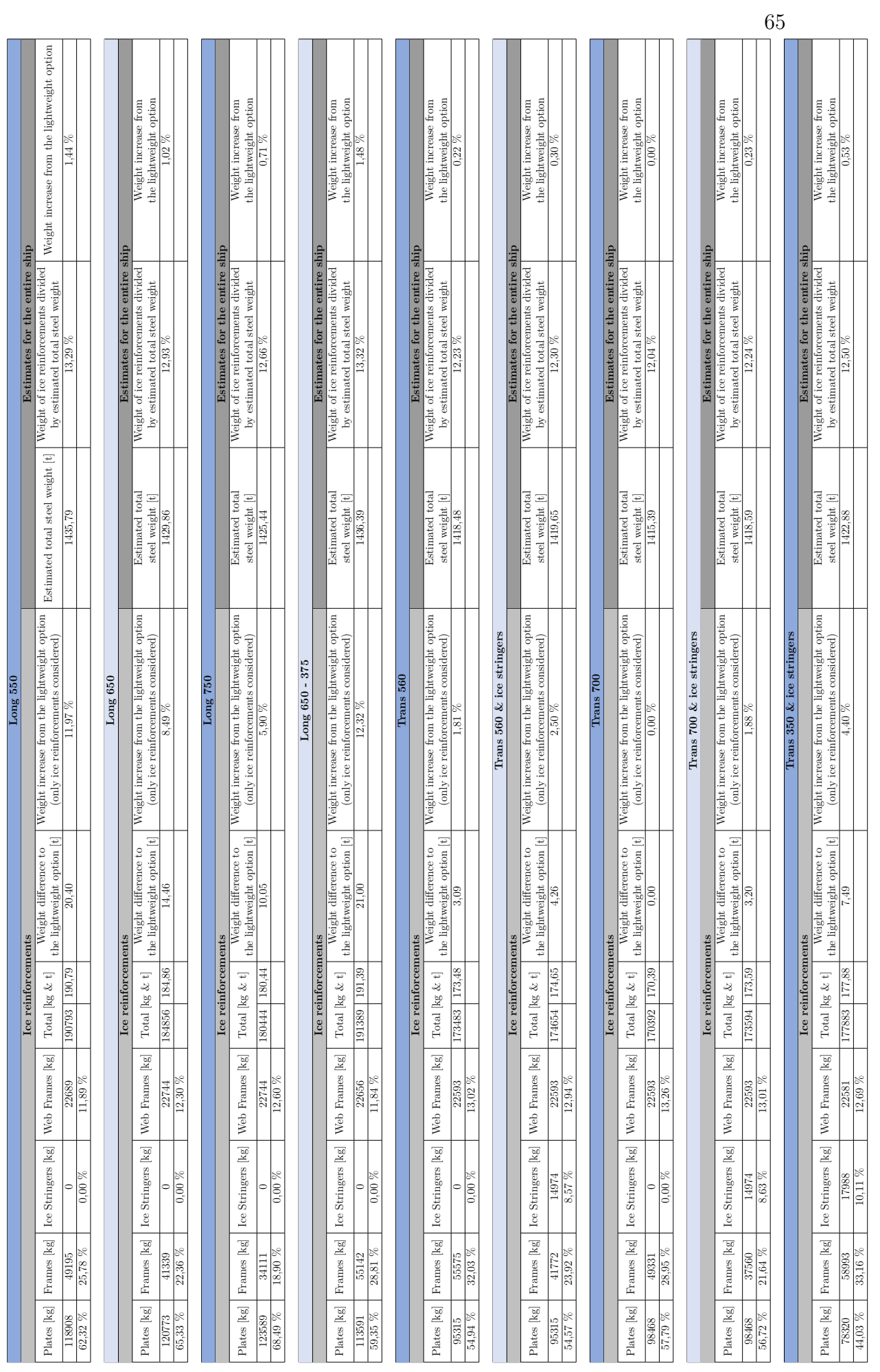

Table D1: Weight results for ice class IC in table format. Table D1: Weight results for ice class IC in table format.

![](_page_77_Picture_1590.jpeg)

## Table D2: Weight results for ice class IB in table format. Table D2: Weight results for ice class IB in table format.

![](_page_78_Picture_1590.jpeg)

Table D3: Weight results for ice class IA in table format. Table D3: Weight results for ice class IA in table format.

![](_page_79_Picture_1628.jpeg)

# Table D4: Weight results for ice class IA Super in table format. Table D4: Weight results for ice class IA Super in table format.

### **E Source code for the Python program**

```
1 # Created on 15.6.2020
 2
3 # Author : Tuomas Avellan
4 # Program developed for Master 's thesis study .
 5
6 import os
7 import math
8 import xlrd
9 import xlsxwriter
10 import copy
11
12 def main () :
13 ice_class, framing_sys, min_power, displacement, shell_plate_area_lst,
      frame_lst , stringer_lst , web_lst , bulb_lst , T_bar_lst , shell_plates_lst = input
      ()
14 effective_breadth = 0.650
15 sigma_y = 315
16 web_frame_spacing = 2.8
17 frame spacing = 1.4
18 selected_shell_plates_lst = shell_plating_function ( ice_class , min_power ,
      displacement , framing_sys , frame_lst , shell_plates_lst , sigma_y )
19 if(framing_sys == "transverse"):
20 frames_final = transverse_frame_function ( ice_class , min_power , displacement
      , frame_lst , bulb_lst , T_bar_lst , selected_shell_plates_lst , effective_breadth ,
       sigma_y )
21 elif (framing_sys == "longitudinal"):
22 frames_final = longitudinal_frame_function ( ice_class , min_power ,
      displacement, frame_lst, bulb_lst, T_bar_lst, selected_shell_plates_lst,
      effective_breadth , sigma_y )
23 if (stringer 1st == False):
24 stringers_final = False
25 else :
26 stringers_final = ice_stringer_function ( ice_class , min_power , displacement ,
       stringer_lst, framing_sys, T_bar_lst, selected_shell_plates_lst,
      effective_breadth, signa_y)
27 webs_final = web_frame_function ( ice_class , min_power , displacement , web_lst ,
      framing_sys , T_bar_lst , selected_shell_plates_lst , effective_breadth , sigma_y )
28 output (frames_final, stringers_final, webs_final, shell_plate_area_lst,
      selected_shell_plates_lst )
29
30
31
32 def input () :
33 file_path = "D:\\CASES\\Preject\\DEferry_TA_Sandbox\\manual\_results\\baseline\\IceReinforcementOpt \\ IR_input . txt "
34 with open (file_path,'r') as f:
35 f. seek (0)
36 ice_class = float(f.readline())37 fr_sys = int (f. readline ())
38 if (f_{r_s}sys == 1):<br>39 framing syste
              frac{1}{2} framing_system = "transverse"
40 else :
41 framing_system = " longitudinal "
42
43 min_power = float (f. readline () )
44 displacement = float (f. readline () )
45
46 shell_plate_area_lst = []
47 line = f. readline ()
48 area_temp = line . replace ("[","")
49 area_temp2 = area_temp . replace ("]","")
50 area_lst_temp = area_temp2 . split (",")
51 for i in area_lst_temp :
52 shell_plate_area_lst.append (float (i))
```

```
53
54 stringer_lst = []
55 frame_lst = []
56 web_lst = []57
58 line = f. readline ()
59 temp_lst = line.split ("]], [")<br>60 for i in temp_lst:
          for i in temp_lst:
61 temp_lst2 = i.split ("], [")62 for e in temp_lst2:
63 text_temp = e.replace ("["", "")64
65 text\_temp2 = text\_temp.rep.new("]", "")<br>66 temp\_lst2 = text\_temp2.split("",")66 temp_lst2 = text_temp2 . split (",")
67 if len(temp_lst2) == 9:
68 inner_lst =[]
69 inner_lst.append (int (temp_lst2 [0]))
70 inner_lst.append (float (temp_lst2 [1]))
71 inner_lst . append ([ float ( temp_lst2 [2]) ,float ( temp_lst2 [3]) ,float
      ( temp_lst2 [4]) ,float ( temp_lst2 [5]) ,float ( temp_lst2 [6]) ,float ( temp_lst2 [7]) ,
      float (temp_lst2[8])])
72 temp_lst2 . pop (0)
73 else :
74 inner_lst2 = [ float (u ) for u in temp_lst2 ]
75 inner_lst . append ( inner_lst2 )
76
77 frame_lst . append ( inner_lst )
78
79 line = f.readline ()<br>80 temp lst = line.spl
          temp\_lst = line.split("]], [")81 if(lentemp_1st) == 1):
82 stringer_lst = False
83 else:
84 for i in temp_lst:
85 temp\_lst2 = i.split("], [")86 for e in temp_lst2:
87 text_temp = e.replace ("[", "")
88
89 text_temp2 = text_temp.replace("]","")
90 temp_lst2 = text_temp2 . split (",")
91 if len(temp lst2) == 8:
92 inner_lst =[]<br>93 inner lst.app
                        inner\_lst.append(int (temp\_lst2 [0]))94 inner_lst.append (float (temp_lst2 [1])
95 inner_lst . append ([float (temp_lst2 [2]), float (temp_lst2 [3])
      float ( temp_lst2 [4]) ,float ( temp_lst2 [5]) ,float ( temp_lst2 [6]) ,float ( temp_lst2 [7])
      ])
96 temp_lst2.pop(0)<br>97 else:
                    else :
98 inner_lst2 = [float (u) for u in temp_lst2]
99 inner_lst.append (inner_lst2)
100
101 stringer_lst.append (inner_lst)
102
103 line = f. readline ()
104 temp_lst = line.split("]], [")<br>105 for i in temp lst:
          for i in temp_lst:
106 temp_lst2 = i.split ("], [")<br>107 for e in temp_lst2:
             for e in temp_lst2:
108 \texttt{text\_temp} = \texttt{e.replace}("["", "")109
110 text_temp2 = text_temp.replace ("]", "")
111 temp\_lst2 = text\_temp2.split(",")112 if \text{len}(\text{temp}\_ \text{lst2}) == 9:<br>113 then \text{lst} = []inner list = []114 inner_lst . append (int (temp_lst 2 [0]))<br>115 inner_lst . append (float (temp_lst 2 [1]
                    inner\_lst.append(float(temp\_lst2 [1]))
```

```
116 inner_1st.append([float(temp_1st2[2]),float(temp_1st2[3]),float
       ( temp_lst2 [4]) ,float ( temp_lst2 [5]) ,float ( temp_lst2 [6]) ,float ( temp_lst2 [7]) ,
       float (temp_lst2[8])])
117 temp_lst2.pop(0)
118 else:
119 inner_lst2 = [float (u) for u in temp_lst2]
120 inner_lst.append (inner_lst2)
121
122 web 1st.append (inner 1st)
123
124 file_path = \D:\\CASES\\Project\\DEferry_TA_Sandbox\\manual_results\\baseline\\
       IceReinforcementOpt \\ Steel_profile_lib . xlsx "
125 bulb_profiles = \begin{bmatrix} 1 \\ 1 \end{bmatrix}T_bar_profiles = []127 Shell_plates = []
128 i = 3129 libraryxlsx = xlrd . open_workbook ( file_path )
130 worksheet = libraryxlsx . sheet_by_index (0)
131
132
133 while (i < worksheet.nrows):<br>134 bulb profiles.append([st
           bulb_profiles.append([str(worksheet.cell_value(i,1)),float(worksheet.
       cell_value (i ,2) ) ,float ( worksheet . cell_value (i ,3) ) ,float ( worksheet . cell_value (i
       ,4) ) ,float ( worksheet . cell_value (i ,5) ) ,float ( worksheet . cell_value (i ,6) ) ,float (
       worksheet.cell value (i,7)),float ( worksheet.cell value (i,8)),float ( worksheet.
       cell_value (i ,9) ) ,float ( worksheet . cell_value (i ,10) ) ,float ( worksheet . cell_value (i
       (11), float(worksheet, cell value (i,12)) ])
135 i + = 1136
137 worksheet = libraryxlsx . sheet_by_index (1)
138 i = 3139 while (i < worksheet . nrows ):
140 T_bar_profiles.append([str(worksheet.cell_value(i,1)),float(worksheet.
       cell_value (i ,2) ) ,float ( worksheet . cell_value (i ,3) ) ,float ( worksheet . cell_value (i
       ,4) ) ,float ( worksheet . cell_value (i ,5) ) ,float ( worksheet . cell_value (i ,6) ) ,float (
       worksheet . cell_value (i ,7) ) ,float ( worksheet . cell_value (i ,8) ) ,float ( worksheet .
       cell_value (i ,9) ) ,float ( worksheet . cell_value (i ,10) ) ,float ( worksheet . cell_value (i
       ,11) ) ,float ( worksheet . cell_value (i ,12) ) ])
141 i += 1
142
143 worksheet = libraryxlsx.sheet by index (2)
144 i = 3
145 while (i < worksheet . nrows ):
146 Shell_plates . append (float (worksheet . cell_value (i,1)))
147 i += 1
148
149 return (ice_class, framing_system, min_power, displacement, shell_plate_area_lst
       , frame_lst , stringer_lst , web_lst , bulb_profiles , T_bar_profiles , Shell_plates
       )
150
151 def output (frames_final, stringers_final, webs_final, shell_plate_area_lst,
       selected_shell_plates_lst ):
152 file_path = "D:\\CASES\\Project\\DEferry_TA_Sandbox\\manual_results\\baseline\\
       IceReinforcementOpt \\ Output . xlsx "
153 outWorkbook = xlsxwriter. Workbook (file_path)
154 special_cell_format = outWorkbook . add_format ({" font_color ":" red "})
155 outSheet = outWorkbook.add worksheet ("Plates")
156 outSheet . write ("B2"," Area index ")
157 outSheet . write ("C2"," Area (m^2)")
158 outSheet . write ("D2"," Shell thickness (mm)")
159 outSheet . write ("E2"," Weight (kg)")
160 i = 2161 e = 1
162 total_IB_shell_weight = 0<br>163 for item in shell plate a
       for item in shell plate area lst:
164 outSheet.write (i, 1, e)
165 outSheet.write (i, 2, item)
166 outSheet.write (i,3, selected_shell_plates_lst [e])
```

```
167 shell_weight = selected_shell_plates_lst [e]*(item/1000)*7800
168 total_IB_shell_weight += shell_weight
169 outSheet.write (i, 4, shell_weight)
170 i +1171 e += 1
172
173 outSheet . write ("J2","IB Shell Plating Weight (1/4) [kg]")
174 outSheet.write ("J3", total_IB_shell_weight)
175 outSheet . write ("J6"," Total IB Shell Plating Weight [kg]")
176 outSheet.write ("J7", total_IB_shell_weight *4)
177
178
179 outSheet = outWorkbook.add_worksheet ("Ice Frames")<br>180 outSheet.write ("B2", "Ice Frame")
       outSheet.write ("B2", "Ice Frame")
181 outSheet.write ("C2", "Location")
182 outSheet . write ("D2"," Frame Weight [kg]")
183 outSheet . write ("E2"," Part Name ")
184 outSheet . write ("F2"," Part Span [m]")
185 outSheet . write ("G2"," Part weights [kg]")
186 i = 2187 \qquad \qquad e = i
188 \qquad \qquad totaltotal\_frame\_weight = 0189 {\tt frame\_weight = 0}190 parts_outside_IR_weight = 0
191 for item in frames final:
192 u = 0
193 if i > 2:
194 outSheet.write (e,3, frame weight)
195 total_frame_weight += frame_weight<br>196 frame weight = 0
               frame\_weight = 0197 i + = 2198 e = i
199 outSheet.write (i, 1, item [0][0])
200 outSheet.write (i, 2, item [0][1])
201 for frame_item in item:
202 if u > 0:
203 outSheet.write (i,4, frame_item [0])<br>204 outSheet.write (i.5, frame_item [2])
                   outSheet.write (i,5, frame_item [2])
205 outSheet.write (i,6, frame_item [3])
206 if \text{len}(\text{frame\_item}) == 5:207 parts_outside_IR_weight += frame_item [3]
208 containers outSheet.write (i,7, False, special_cell_format)
209
210 frame_weight += frame_item [3]
211 u += 1
212 i + = 1213
214 outSheet.write (e, 3, frame_weight)<br>215 total frame weight += frame weigh
       total frame weight += frame weight
216
217 outSheet . write ("J2"," Ice Frame Weight (1/4) ")
218 outSheet.write ("J3", total_frame_weight)
219 outSheet . write ("J6"," Total Ice Frame Weight [kg]")
220 outSheet . write ("J7", total_frame_weight *4)
221 outSheet . write (" J10 ","( Weight from frame parts outside IR) / ( Total Ice Frame
       Weight)")
222 outSheet . write (" J11 ", parts_outside_IR_weight / total_frame_weight )
223
224 if( stringers_final == False ) :
225 outSheet = outWorkbook . add_worksheet (" Stringers ")
226 outSheet . write ("B2","No Ice Stringers ")
227 total_stringer_weight = 0
228 else :
229 outSheet = outWorkbook.add_worksheet ("Stringers")<br>230 outSheet.write ("B2"."Stringer")
           outSheet.write ("B2", "Stringer")
231 outSheet . write ("C2"," Location ")
232 outSheet . write ("D2"," Weight [kg]")
233 outSheet . write ("E2"," Part ")
```

```
234 outSheet . write ("F2"," Part Span [m]")
235 outSheet . write ("G2"," Part weight [kg]")
236 i = 2
237 e = i
238 total_stringer_weight = 0<br>239 stringer_weight = 0stringer\_weight = 0240 for item in stringers_final :<br>
241 u = 0u = 0242 if i > 2:
243 outSheet.write (e, 3, stringer_weight)<br>244 botal stringer weight += stringer we
                    244 total_stringer_weight += stringer_weight
245 stringer_weight = 0
246 i += 2<br>247 e = i
                   e = i248 outSheet.write (i,1, item [0][0])
249 outSheet.write (i, 2, item [0][1])
250 for stringer_item in item :
251 if u > 0:
252 outSheet . write (i ,4 , stringer_item [0])
253 outSheet . write (i ,5 , stringer_item [2])
254 outSheet.write (i,6, stringer_item [3])<br>255 container and stringer weight += stringer_item [3]
                       stringer_weight += stringer_item [3]
256 u += 1
257 i += 1
258
259 outSheet.write (e, 3, stringer_weight)<br>260 botal stringer weight += stringer we
           260 total_stringer_weight += stringer_weight
261
262 outSheet.write ("J2", "Ice Stringer Weight (1/4)")<br>263 outSheet.write ("J3", total_stringer_weight)
263 outSheet.write ("J3", total_stringer_weight)
264 outSheet . write ("J6"," Total Ice Stringer Weight [kg]")
265 outSheet . write ("J7", total_stringer_weight *4)
266
267 outSheet = outWorkbook . add_worksheet (" Web Frames ")
268 outSheet . write ("B2"," Web Frame ")
269 outSheet . write ("C2"," Location ")
270 outSheet . write ("D2"," Weight [kg]")
271 outSheet . write ("E2"," Part ")
272 outSheet . write ("F2"," Part Span [m]")
273 outSheet . write ("G2"," Part weight [kg]")
274 i = 2
275 e = i<br>276 total
       total_web_weight = 0277 web_weight = 0
278 for item in webs_final :
279 u = 0280 if i > 2:
281 outSheet.write (e, 3, web_weight)
282 total web weight += web weight
283 web_weight = 0<br>284 i += 2
               i + = 2285 e = i286 outSheet.write (i, 1, item [0][0])
287 outSheet.write (i, 2, item [0][1])
288 for web_item in item :
289 if u > 0:<br>290 outSh
                   outSheet.write (i, 4, web_item [0])
291 outSheet.write (i, 5, web_item [2])
292 outSheet.write (i,6, web_item [3])
293 web_weight += web_item [3]
294 u += 1
295 i += 1
296
297 outSheet.write (e, 3, web_weight)<br>298 total web weight += web weight
       total web weight += web weight
299
300 outSheet.write ("J2", "Web Frame Weight (1/4)")<br>301 outSheet.write ("J3".total web weight)
       outSheet.write ("J3", total_web_weight)
```

```
302 outSheet . write ("J6"," Total Web Frame Weight [kg]")
303 outSheet . write ("J7", total_web_weight *4)
304
305 outSheet = outWorkbook . add_worksheet (" Overview ")
306 outSheet . write ("B2"," Plates [kg]")
307 outSheet . write ("C2"," Ice Frames [kg]")
308 outSheet . write ("D2"," Ice Stringers [kg]")
309 outSheet . write ("E2"," Web Frames [kg]")
310 outSheet . write ("G2"," Total [kg]")
311 outSheet . write ("K6"," Ice Frames outside Ice Region / Ice Frames ")
312 outSheet.write ("K9", "Ice Frames outside Ice Region / Total")
313 outSheet.write ("B3", total_IB_shell_weight *4)
314 outSheet . write ("B4" ,( total_IB_shell_weight *4) /(( total_IB_shell_weight +
        total_frame_weight + total_stringer_weight + total_web_weight ) *4) )
315 outSheet.write (\sqrt[n]{C3^n}, \text{total\_frame\_weight*4})316 outSheet.write ("C4", (total_frame_weight *4) / ((total_IB_shell_weight+
        total_frame_weight + total_stringer_weight + total_web_weight ) *4) )
317 outSheet.write ("D3", total_stringer_weight *4)
318 outSheet.write ("D4", (total_stringer_weight *4) / ((total_IB_shell_weight +
        total_frame_weight + total_stringer_weight + total_web_weight ) *4) )
319 outSheet . write ("E3", total_web_weight *4)
320 outSheet.write ("E4", (total_web_weight *4) / ((total_IB_shell_weight +
        total_frame_weight + total_stringer_weight + total_web_weight ) *4) )
321 outSheet.write ("G3", (total_IB_shell_weight+total_frame_weight+
        total stringer weight + total web weight *4)
322 outSheet . write ("K7", parts_outside_IR_weight / total_frame_weight )
323 outSheet . write (" K10 " ,( parts_outside_IR_weight *4) /(( total_IB_shell_weight +
        total_frame_weight + total_stringer_weight + total_web_weight ) *4) )
324 outWorkbook . close ()
325
326 file_path = "D:\\CASES\\Project\\DEferry_TA_Sandbox\\manual_results\\baseline\\
        IceReinforcementOpt \\ IR_output . txt "
327 with open (file_path,'w') as f:
328 Total_weight = ( total_IB_shell_weight + total_frame_weight +
        total_stringer_weight + total_web_weight ) *4
329 printti = str(Total_weight)
330 f. write ("weight = " + printti+ "\n")<br>331 print ("Done")
        print ("Done")
332
333 def shell_plating_function ( ice_class , min_power , displacement , framing_sys , frame_lst ,
        shell_plates_lst , sigma_y ):
334 frame_lst_copy = copy . deepcopy ( frame_lst )
335
336 plate_1_frame = [0 ,0 ,0 ,0 ,0 ,0 ,0]
337 plate_2_frame = [0 ,0 ,0 ,0 ,0 ,0 ,0]
338 plate_3_frame = [0 ,0 ,0 ,0 ,0 ,0 ,0]
339 plate_4_frame = [0,0,0,0,0,0,0,0]<br>340 plate 5 frame = [0,0,0,0,0,0,0,0]1 plate_5_frame = [0,0,0,0,0,0,0]341 plate_6_frame = [0 ,0 ,0 ,0 ,0 ,0 ,0]
342 plate_7_frame = [0 ,0 ,0 ,0 ,0 ,0 ,0]
343 plate_8_frame = [0,0,0,0,0,0,0]344 plate_9_frame = [0,0,0,0,0,0,0]345 plate_10_frame = [0 ,0 ,0 ,0 ,0 ,0 ,0]
346 plate_11_frame = [0 ,0 ,0 ,0 ,0 ,0 ,0]
347 plate_12_frame = [0 ,0 ,0 ,0 ,0 ,0 ,0]
348
349 for fr in frame_lst_copy :
350 fr . pop (0)
351 fr . pop (0)
352 for fr_part in fr:
353
354 if (fr_part [3] == 1):
355 if(plate_1_frame [6] < fr_part [6]):
356 plate_1_frame = fr_part<br>357 elif(fr part [3] == 2):
                elif (fr part [3] == 2) :
358 if(plate_2_frame[6] < fr_part [6]):
359 plate_2_frame = fr_part<br>360 elif(fr part [3] == 3):
                ell(f_1_{part}[3] == 3) :
```

```
361 if(plate_3_frame [6] < fr_part [6]):
362 plate_3_frame = fr_part
363 elif (fr_part [3] == 4):
364 if(plate_4_frame[6] < fr_part[6]):
365 plate_4_frame = fr_part
366 elif (fr_part [3] == 5):
367 if( plate_5_frame [6] < fr_part [6]) :
368 plate_5_frame = fr_part
369 elif (fr_part [3] == 6):
370 if(plate_6_frame [6] < fr_part [6]):
371 plate_6_frame = fr_part
372 elif (fr\_part [3] == 7):
373 if(plate_7_frame[6] < fr_part [6]):<br>374 blate 7 frame = fr part
                     plate_7_frame = fr_part
375 elif (fr_part [3] == 8):
376 if(plate_8_frame[6] < fr_part [6]):
377 plate_8_frame = fr_part
378 elif ( fr_part [3] == 9) :
379 if(plate_9_frame [6] < fr_part [6]):
380 plate_9_frame = fr_part
381 elif ( fr_part [3] == 10) :
382 if(plate_10_frame [6] < fr_part [6]):
383 plate_10_frame = fr_part
384 elif (fr\_part [3] == 11):
385 if(plate_11_frame [6] < fr_part [6]):
386 plate_11_frame = fr_part
387 elif (fr_part [3] == 12):
388 if( plate_12_frame [6] < fr_part [6]) :
389 plate_12_frame = fr_part
390
391
392 shell_2 = shell_plate_thickness ( ice_class , displacement , min_power ," mid ",
      framing_sys , plate_2_frame [5] , plate_2_frame [6] , shell_plates_lst , sigma_y )
393 if( plate_1_frame [6] == 0) :
394 shell 1 = shell 2395 else :
396 shell_1 = shell_plate_thickness (ice_class, displacement, min_power, "mid",
      framing_sys , plate_1_frame [5] , plate_1_frame [6] , shell_plates_lst , sigma_y )
397
398 shell_3 = shell_plate_thickness ( ice_class , displacement , min_power ," bow ",
      framing_sys , plate_3_frame [5] , plate_3_frame [6] , shell_plates_lst , sigma_y )
399 shell_4 = shell_plate_thickness (ice_class, displacement, min_power, "bow"
      framing_sys , plate_4_frame [5] , plate_4_frame [6] , shell_plates_lst , sigma_y )
400 if(plate_5_frame [6] == 0 or plate_5_frame [6] > 0.4):
401 shell_5 = shell_plate_thickness ( ice_class , displacement , min_power ," bow ","
      transverse " ,0 ,0.715 , shell_plates_lst , sigma_y )
402 else :
403 shell_5 = shell_plate_thickness ( ice_class , displacement , min_power ," bow ",
      framing sys, plate 5 frame [5], plate 5 frame [6], shell plates lst, sigma y)
404
405 shell_6 = shell_plate_thickness (ice_class, displacement, min_power, "bow",
      framing_sys , plate_6_frame [5] , plate_6_frame [6] , shell_plates_lst , sigma_y )
406 if(plate_7_frame [6] == 0 or plate_7_frame [6] > 0.4):
407 shell_7 = shell_plate_thickness ( ice_class , displacement , min_power ," bow ","
      transverse " ,0 ,0.715 , shell_plates_lst , sigma_y )
408 else:
409 shell_7 = shell_plate_thickness (ice_class, displacement, min_power, "bow",
      framing_sys , plate_7_frame [5] , plate_7_frame [6] , shell_plates_lst , sigma_y )
410
411 shell_8 = shell_plate_thickness (ice_class, displacement, min_power, "bow",
      framing_sys , plate_8_frame [5] , plate_8_frame [6] , shell_plates_lst , sigma_y )
412 if(plate_9_frame [6] == 0 or plate_9_frame [6] > 0.4):
413 shell_9 = shell_plate_thickness ( ice_class , displacement , min_power ," bow ","
      transverse " ,0 ,0.715 , shell_plates_lst , sigma_y )
414 else :
415 shell_9 = shell_plate_thickness ( ice_class , displacement , min_power ," bow ",
      framing_sys , plate_9_frame [5] , plate_9_frame [6] , shell_plates_lst , sigma_y )
416
```

```
417 shell_10 = shell_plate_thickness ( ice_class , displacement , min_power ," bow ",
       framing_sys , plate_10_frame [5] , plate_10_frame [6] , shell_plates_lst , sigma_y )
418 if(plate_11_frame [6] == 0 or plate_11_frame [6] > 0.4):
419 shell_11 = shell_plate_thickness ( ice_class , displacement , min_power ," bow ","
       transverse " ,0 ,0.715 , shell_plates_lst , sigma_y )
420 else :
421 shell_11 = shell_plate_thickness ( ice_class , displacement , min_power ," bow ",
       framing_sys , plate_11_frame [5] , plate_11_frame [6] , shell_plates_lst , sigma_y )
422
423 shell_12 = shell_plate_thickness (ice_class, displacement, min_power, "bow"
       framing_sys , plate_12_frame [5] , plate_12_frame [6] , shell_plates_lst , sigma_y )
424
425 chosen_shell_thickness_lst =[16, shell_1, shell_2, shell_3, shell_4, shell_5, shell_6
       , shell_7 , shell_8 , shell_9 , shell_10 , shell_11 , shell_12 ]
426 return ( chosen_shell_thickness_lst )
427
428
429 def transverse_frame_function ( ice_class , min_power , displacement , frame_lst ,
       bulb_lst , T_bar_lst , selected_shell_plates_lst , effective_breadth , sigma_y ):
430 structure_type = " frame "
431 framing_sys = "transverse"<br>432 number_of_frames = len(fra
       number_of_friends = len(frame_lst)433 frames_final =[]
434
435 for fr in frame_lst :
436 frame_index = fr [0]
437 frame_x_cord = fr [1]
438 calculated_frame = [[ frame_index , frame_x_cord ]]
439 \mathbf{fr} \cdot \mathbf{pop}(0)<br>440 \mathbf{fr} \cdot \mathbf{pop}(0)fr. pop(0)441
442 for fr_part in fr :
443
444 if (fr_part [0] == 1.0):
445 location = "bow"
446 elif (fr_part [0] == 2.0):
447 location = "mid"<br>448 else:
               else :
449 location = "aft"
450
451 if(f_{r\_part}[1] == 1.0):
452 ice_reinforced = True
453 elif (fr_part [1] == 0.0):
454 ice reinforced = False
455
456 if(f_{\texttt{r-part}}[2] == 1 \text{ or } fr_{\texttt{part}}[3] == 0):
457 plate_thickness = selected_shell_plates_lst [0]
               ell(f_1_{part}[3] == 1):
459 plate_thickness = selected_shell_plates_lst [1]
460 elif (\text{fr\_part} [3] == 2):
461 plate_thickness = selected_shell_plates_lst [2]
462 elif (fr\_part [3] == 3):
463 plate_thickness = selected_shell_plates_lst [3]
464 elif (fr_part [3] == 4):
465 plate_thickness = selected_shell_plates_lst [4]
466 elif (fr_part [3] == 5):
467 plate thickness = selected shell plates lst [5]
468 elif (fr_part [3] == 6):
469 plate_thickness = selected_shell_plates_lst [6]
470 elif (r_{part} [3] == 7):
471 plate_thickness = selected_shell_plates_lst [7]
472 elif (fr\_part [3] == 8):
473 plate_thickness = selected_shell_plates_lst [8]
474 elif (fr{\text{-part}} [3] == 9):<br>475 plate thickness =
                  plate thickness = selected shell plates lst [9]
476 elif (r_{part} [3] == 10):
477 plate_thickness = selected_shell_plates_lst [10]
478 elif (fr_{part}[3] == 11):
```

```
479 plate_thickness = selected_shell_plates_lst [11]
480 elif (fr_part [3] == 12):
481 plate_thickness = selected_shell_plates_lst [12]
482
483 true_frame_span = fr_part [4]
484 frame_span = fr_part [5]
485 frame_spacing = fr_part [6]
486
487 if ( frame_spacing < effective_breadth ):
488 effective_breadth = frame_spacing
489
490 if (ice_reinforced == True):
491 Z_requirement , A_requirement = frame_requirements ( ice_class ,
       displacement , min_power , location , framing_sys , frame_span , frame_spacing , sigma_y )
492
493 profile , weight = bulb_profile_selection ( plate_thickness ,
       effective_breadth , Z_requirement , A_requirement , bulb_lst , T_bar_lst , sigma_y )
494
495 mass = weight * true_frame_span
496
497 calculated_part = [profile, weight, true_frame_span, mass]<br>498 clse:
               else:
499 Z_requirement , A_requirement = frame_requirements (4 , displacement ,
       min_power ," aft ", framing_sys , frame_span , frame_spacing , sigma_y )
500 profile, weight = bulb_profile_selection (plate_thickness,
       effective_breadth , Z_requirement , A_requirement , bulb_lst , T_bar_lst , sigma_y )
501 mass = weight*true_frame_span
502 calculated_part = [ profile , weight , true_frame_span , mass , False ]
503 calculated_frame.append(calculated_part)<br>504 frames final.append(calculated frame)
           frames_final.append(calculated_frame)
505 return (frames_final)
506
507 def longitudinal_frame_function ( ice_class , min_power , displacement , frame_lst ,
       bulb_lst , T_bar_lst , selected_shell_plates_lst , effective_breadth , sigma_y ):
508 structure_type = " frame "
509 framing_sys = "longitudinal"
510 number_of_frames = len(frame\_lst)<br>511 frames_final =[]
       frames_final = []512
513 for fr in frame_lst:
514
515 frame_index = fr [0]
516 frame z cord = fr [1]517 calculated_frame = [[frame_index,frame_z_cord]]
518 fr . pop (0)
519 fr . pop (0)
520
521 for fr_part in fr:
522 if (fr part [0] == 1.0) :
523 location = "bow"
524 elif (fr_part [0] == 2.0):
525 location = "mid"
526 else :
527 location = "aft"
528
529 if(f_{r\_part}[1] == 1.0):
530 ice_reinforced = True
531 elif (fr_part [1] == 0.0):
532 ice_reinforced = False
533
534 if \text{if}( \text{fr}_{\text{-}} \text{part} [2] == 1 \text{ or } \text{fr}_{\text{-}} \text{part} [3] == 0):
535 plate_thickness = selected_shell_plates_lst [0]
536 elif (\text{fr}_{part}[3] == 1):
537 plate_thickness = selected_shell_plates_lst [1]<br>538 elif(fr part [3] == 2):
              elif (fr part [3] == 2) :
539 plate_thickness = selected_shell_plates_lst [2]
540 elif \left( fr_part [3] == 3):<br>
541 plate thickness = ;
                  plate_thickness = selected_shell_plates_lst [3]
```

```
542 elif (fr_part [3] == 4):
543 plate_thickness = selected_shell_plates_lst [4]
544 elif(fr_part [3] == 5):
545 plate_thickness = selected_shell_plates_lst [5]
546 elif (fr_part [3] == 6):
547 plate_thickness = selected_shell_plates_lst [6]
548 elif (fr_part [3] == 7):
549 plate_thickness = selected_shell_plates_lst [7]
550 elif (r_{part} [3] == 8):
551 plate_thickness = selected_shell_plates_lst [8]
552 elif (fr_part [3] == 9):
553 plate_thickness = selected_shell_plates_lst [9]
554 elif (f_{r\_part}[3] == 10):<br>555 plate_thickness = s
                 plate_thickness = selected_shell_plates_lst [10]
556 elif (r_{part} [3] == 11):
557 plate_thickness = selected_shell_plates_lst [11]
558 elif (r_{part} [3] == 12):
559 plate_thickness = selected_shell_plates_lst [12]
560
561 true_frame_span = fr_part [4]
562 frame_span = fr_part [5]
563 frame_spacing = fr_part [6]
564
565 if ( frame_spacing < effective_breadth ):
566 effective breadth = frame spacing
567
568 if ( ice_reinforced == True ):
569 Z_requirement , A_requirement = frame_requirements ( ice_class ,
      displacement , min_power , location , framing_sys , frame_span , frame_spacing , sigma_y )
570 profile, weight = bulb_profile_selection (plate_thickness,
      effective_breadth, Z_requirement, A_requirement, bulb_lst, T_bar_lst, sigma_y)
571 mass = weight*true_frame_span
572 calculated_part = [ profile , weight , true_frame_span , mass ]
573 else :
574 Z_requirement , A_requirement = frame_requirements (4 , displacement ,
      min_power ," aft ", framing_sys , frame_span , frame_spacing , sigma_y )
575 profile, weight = bulb_profile_selection (plate_thickness,
      effective_breadth , Z_requirement , A_requirement , bulb_lst , T_bar_lst , sigma_y )
576 mass = weight*true_frame_span
577 calculated_part = [ profile , weight , true_frame_span , mass , False ]
578 calculated_frame . append ( calculated_part )
579 frames_final . append ( calculated_frame )
580 return (frames final)
581
582 def ice_stringer_function ( ice_class , min_power , displacement , stringer_lst ,
      framing_sys, T_bar_lst, selected_shell_plates_lst, effective_breadth, sigma_y):
583
584 structure_type = " stringer "
585 number_of_ice_stringers = len ( stringer_lst )
586 stringers_final =[]
587 for stringer in stringer_lst :
588 stringer_index = stringer [0]
589 stringer_z_cord = stringer [1]
590 calculated_stringer = [[stringer_index, stringer_z_cord]]
591 stringer . pop (0)
592 stringer . pop (0)
593 for stringer_part in stringer :
594 if ( stringer_part [0]==1.0) :
595 location = "bow"
596 elif ( stringer_part [0] == 2.0) :
597 location = "mid"
598 else :
599 location = "aft"
600
601 within_ib = True
{\tt if}({\tt stringer\_part}\hspace{.5mm}[1] \hspace{.1cm} == \hspace{.1cm} 0):603 plate_thickness = selected_shell_plates_lst [0]
                 within_ib = False
```

```
605 elif ( stringer_part [1] == 1) :
606 plate_thickness = selected_shell_plates_lst [1]
607 elif (stringer_part [1] == 2):
608 plate_thickness = selected_shell_plates_lst [2]
609 elif ( stringer_part [1] == 3) :
610 plate_thickness = selected_shell_plates_lst [3]
611 elif (stringer_part [1] == 4):
612 plate_thickness = selected_shell_plates_lst [4]
613 elif (stringer_part [1] == 5):
614 plate_thickness = selected_shell_plates_lst [5]
615 elif(stringer_part [1] == 6):
616 plate thickness = selected shell plates lst [6]617 elif (stringer_part [1] == 7):<br>618 plate_thickness = select
                 plate_thickness = selected_shell_plates_lst [7]
619 elif (stringer_part [1] == 8):
620 plate_thickness = selected_shell_plates_lst [8]
621 elif (stringer_part [1] == 9):
622 plate_thickness = selected_shell_plates_lst [9]
623 elif (stringer_part [1] == 10):
624 plate_thickness = selected_shell_plates_lst [10]
625 elif (stringer_part [1] == 11):
626 plate_thickness = selected_shell_plates_lst [11]
627 elif (stringer_part [1] == 12):
628 plate_thickness = selected_shell_plates_lst [12]
629
630 true_stringer_span = stringer_part [2]
631 stringer_span = stringer_part [3]
632 stringer_spacing = stringer_part [4]
633 stringer_distance_to_ib = stringer_part [5]
             634 Z_requirement , A_requirement = stringer_requirements ( ice_class ,
      displacement , min_power , location , within_ib , framing_sys , stringer_span ,
      stringer_spacing , stringer_distance_to_ib , sigma_y )
635 profile , weight = T_bar_profile_selection ( plate_thickness ,
      effective_breadth , Z_requirement , A_requirement , T_bar_lst , sigma_y )
636 mass = weight * true_stringer_span
637 calculated_part = [ profile , weight , true_stringer_span , mass ]
638 calculated_stringer.append (calculated_part)<br>639 stringers final.append (calculated stringer)
          stringers_final.append (calculated_stringer)
640 return (stringers_final)
641
642 def web_frame_function ( ice_class , min_power , displacement , web_lst , framing_sys ,
      T_bar_lst , selected_shell_plates_lst , effective_breadth , sigma_y ) :
643 structure_type = " web "
644 number_of_web_frames = len ( web_lst )
645 webs_final =[]
646 for web in web_lst:
647 web_index = web [0]<br>648 web x cord = web [1]web_xj_{cont} = web[1]649 calculated web = [[web index, web x cord]]
650 web . pop (0)
651 web . pop (0)
652
653 for web_part in web:
654 if(web_{part}[0] == 1.0):
655 location = "bow"
656 elif ( web_part [0] == 2.0) :
657 location = "mid"
658 else:
659 location = "aft"
660
661 if (web-part [1] == 1.0):662 ice_reinforced = True
663 elif ( web_part [1] == 0.0) :
664 ice_reinforced = False
665
666 if (web_part [2] == 1 or web_part [3] == 0):
667 plate_thickness = selected_shell_plates_lst [0]
668 elif ( web_part [3] == 1) :
```

```
669 plate_thickness = selected_shell_plates_lst [1]
670 elif (web part [3] == 2):
671 plate_thickness = selected_shell_plates_lst [2]
672 elif (web-part [3] == 3):
673 plate_thickness = selected_shell_plates_lst [3]
674 elif (web_part [3] == 4):
675 plate_thickness = selected_shell_plates_lst [4] 676<br>676 elif(web.part [3] == 5):
              \text{elif}(\text{web} \text{part [3]} == 5):
677 plate_thickness = selected_shell_plates_lst [5]
678 elif (web_part [3] == 6):
679 plate_thickness = selected_shell_plates_lst [6]
680 elif (web\_part [3] == 7) :
681 plate_thickness = selected_shell_plates_lst [7]
682 elif(web_part [3] == 8):
683 plate_thickness = selected_shell_plates_lst [8] 684 elif(web_part [3] == 9):
              elif (web-part [3] == 9):
685 plate_thickness = selected_shell_plates_lst [9]
686 elif ( web_part [3] == 10) :
687 plate_thickness = selected_shell_plates_lst [10]
688 elif ( web _ part [3] == 11 ) :
689 plate_thickness = selected_shell_plates_lst [11]
690 elif (web part [3] == 12):
691 plate_thickness = selected_shell_plates_lst [12]
692
693 true_web_span = web_part [4]
694 web_span = web_part [5]
695 web_spacing = web_part [6]696 profile , weight = web_requirements ( ice_class , displacement , min_power ,
      location , framing_sys , web_span , web_spacing , effective_breadth , plate_thickness ,
      T_bar_lst , sigma_y )
697 mass = weight * true_web_span
698 print (profile)
699 print (weight)
700 calculated_part = [ profile , weight , true_web_span , mass ]
701 calculated_web . append ( calculated_part )
702 webs_final . append ( calculated_web )
703 return ( webs_final )
704
705 def ice_pressure ( ice_class , displacement , min_power , location , structure_type ,
      framing_sys , span , spacing ):
706 k = math.sqrt (displacement * min_power) /1000
707
708 if (k \le 12 and location == "bow"):
709 a = 30
710 b = 230
711 elif (k > 12 and location == "bow"):
712 a = 6
713 b =518
714 elif (k \leq 12 and (location == "mid" or location == "aft")):
715 a = 8
716 b = 214
717 elif (k > 12 and (location == "mid" or location == "aft")):
718 a = 2
719 b = 286
720
721 if ((a*k+b)/1000 > 1):
722 c d = 1
723 else :
724 c_d = (a*k+b)/1000
725
726 if (ice_class == 1 and location == "bow"):
727 c_p = 1.0
728 elif (ice_class == 1 and location == "mid"):
729 c_p = 1.0<br>730 elif (ice clas
      elif (ice class == 1 and location == "aft"):
731 c_p = 0.75
732 elif (ice_class == 2 and location == "bow"):
733 c_p = 1.0
```

```
734 elif (ice_class == 2 and location == "mid"):
735 c_p = 0.85
736 elif (ice_class == 2 and location == "aft"):
737 c_p = 0.65
738 elif (ice_class == 3 and location == "bow"):
739 c_p = 1.0
740 elif (ice_class == 3 and location == "\text{mid"}):<br>741 c_p = 0.70
           c_p = 0.70742 elif (ice_class == 3 and location == "aft"):
743 c_p = 0.45
744 elif (ice_class == 4 and location == "bow"):
745 c_p = 1.0746 elif (ice_class == 4 and location == "mid"):<br>747 c_p = 0.50
          c_p = 0.50748 elif (ice_class == 4 and location == "aft"):
749 c_p = 0.25
750
751 if ( structure_type == " shell " and framing_sys == " transverse "):
752 1_a = spacing
753 elif ( structure_type == " shell " and framing_sys == " longitudinal "):
754 1_a = 1.7 * spacing<br>755 elif (structure_type ==
       \overline{1} (structure_type == "frame" and framing_sys == "transverse"):
756 l_a = spacing
757 elif ( structure_type == " frame " and framing_sys == " longitudinal "):
758 l a = span
759 elif (structure_type == "stringer"):<br>760 1 a = span1_a =span
761 elif ( structure_type == " web "):
762 l_a = 2* spacing
763
764 if (math.sqrt(0.6/l_a) > 1):
765 c_a = 1766 elif (math.sqrt(0.6/1 a) < 0.35):
767 c_a = 0.35768 else :
769 c_a = \text{math.sqrt}(0.6/1_a)770
771 p0 = 5.6
772 p = c_d * c_p * c_a * p0773
774 return (p)
775
776 def height_of_ice_load ( ice_class ) :
777 if (ice_class == 1):
778 h = 0.35
779 elif (ice_class == 2):
780 h = 0.30
781 elif ( ice_class == 3) :
782 h = 0.25
783 elif (ice_class == 4):
784 h = 0.22
785 return ( h)
786
787 def shell_plate_thickness ( ice_class , displacement , min_power , location , framing_sys ,
       frame_span , frame_spacing , shell_plates_lst , sigma_y ):
788
789 t_c = 2790 p = ice_pressure ( ice_class , displacement , min_power , location ," shell ", framing_sys ,
       frame_span , frame_spacing )
791 ppl = 0.75* p
792 h = height_of_ice_load ( ice_class )
793 if (1.3 - (4.2/((h/frame\_spacing) + 1.8) **2) > 1):
794 f_1 = 1.0
795 else:<br>796 f
          f_1 = 1.3 - (4.2/((h/frame_sparing) + 1.8) **2)797
798 if (h / frame\_spacing \leq 1):<br>799 f 2 = 0.6+(0.4/(h/fram
           f_2 = 0.6+(0.4/(h/frame_spacing))
```

```
800 else :
801 f_2 = 1.4 - 0.4 * (h / frame_s802
803 if (framing_sys == "transverse"):
804 shell_t_requirement = 667* frame_spacing * math.sqrt (f_1 * pp1/sigma_y) + t_c805 elif (framing_sys == "longitudinal"):
806 shell_t_requirement = 667* frame_spacing *math.sqrt (p/(f_2)*sigma_y)) + t_c807
808 for plate in shell_plates_lst:
809 if plate >= shell_t_requirement:
810 return (plate)
811
812 return (shell_t)
813
814
815 def frame_requirements (ice_class, displacement, min_power, location, framing_sys,
        frame_span , frame_spacing , sigma_y ):
816 p = ice_pressure (ice_class, displacement, min_power, location, "frame", framing_sys,
        frame_span , frame_spacing )
817 h = height_of_ice_load (ice_class)
818 if (framing_sys == "transverse"):
819 m_t = (7*7)/(7-5*h/frame_span)
820 f -3 = 1.2821 Z = ((p*frame\_spacing *h*frame\_span) / (m_t *sigma_y)) * 10**6822 A = ((\text{math.sqrt}(3) * f \n3 * p * h * f \n3 * p * h * f \n3 * p * h * f \n3 * p * h * f \n4 * p * h * f \n5 * p * h * f \n6 * p * h * f \n7 * p * h * f \n8 * p * h * f \n9 * p * h * f \n10 * p * h * f \n11 * p * h * f \n21 * p * h * f \n31 * p * h * f \n42 * p * h * f \n53 * p * h * f \n64 * p * h * f \n75 * p * h * f \n86 * p * h * f \n98 * p * h * f \n108 * p * h *823 elif (framing_sys == "longitudinal"):
824 f_4 = (1 - 0.2 * h / frame_spacing)
825 f 5 = 2.16
826 m = 13.3<br>827 z = (f \cdotZ = ((f_4 * p * h * frame_span **2) / (m * sigma_y)) *10**6828 A = ((\text{math } . \text{sqrt } 3)*f_4*f_5* p* h*f \text{name\_span} )/(2* \text{sigma}_y))*10**4829
830 return (Z, A)
831
832 def stringer_requirements (ice_class, displacement, min_power, location, within_ib,
        framing_sys , stringer_span , stringer_spacing , distance_to_ib , sigma_y ):
833 p = ice_pressure ( ice_class , displacement , min_power , location ," stringer ",
        framing_sys , stringer_span , stringer_spacing )
834 h = height_of_ice_load (ice_class)
835
836 if (within ib == True):
837 p_h_value = max (0.15, p*h)
838 m = 13.3
839 if (framing_sys == "transverse"):
840 f_6 = 0.9
841 else:
842 f -6 = 1.0843 f \sqrt{7} = 1.8
844 f 8 = 1.2
845 Z = ((f_6*f_7* p_h_value*stringer_span**2)/(m*sigma_y))*10**6846 A = ((math, sqrt(3) * f_6 * f_7 * f_8 * p_h_X)_x + (2 * s) * 10 * * 4847 elif (within_ib == False):
848 p_h_value = max (0.15, p*h)
849 m = 13.3
850 if (framing_sys == "transverse"):
851 f_9 = 0.9
852 else :
853 f_9 = 1.0<br>854 f_10 = 1.8
            f_10 = 1.8855 f 11 = 1.2856 Z = ((f_9 * f_1 0 * p_h_value * stringer_span **2) / (m * sigma_y) ) * (1 - distance_to_ib /stringer_spacing ) *10**6
857 A = ((math, sqrt(3) * f_9 * f_10 * f_11 * p_h_value * stringer_span) / (2 * sigma_y)) * (1 -distance_to_ib / stringer_spacing ) *10**4
858
859 return (Z, A)
860
```

```
861 def web_requirements (ice_class, displacement, min_power, location, framing_sys, web_span
        , web_spacing , effective_breadth , shell_thickness , T_bar_lst , sigma_y ):
862 p = ice_pressure (ice_class, displacement, min_power, location, "web", framing_sys,
        web_span , web_spacing )
863 h = height_of_ice_load (ice_class)
864 p_h_value = max(0.15, p*h)865 f_12 = 1.8
866 f_13 = 1.1
867 F = f_1 2 * p * h * w e b_s p \text{acing}868 Q = F
869 M = 0.193*F*web_span
870 i = 0
871 for T in T_bar_lst:
872 h_w = T[2] - T[4]873 C = 805
874 web_t1 = h_w*math.sqrt(sigma_y)/C
875 web_t2 = shell_thickness / 2
876 web_t3 = 9
877 web_t_requirement = max(web_t1,web_t2,web_t3)
878
879 A_plate = (shell_thickness * effective_breadth *1000)/100
880 I_x = \frac{1}{2} I atte = ((effective_breadth *1000* shell_thickness **3) /12) /10000
881 y_x_plate = ( shell_thickness / 2) /10
882
883 A_{\text{profile}} = T[6]884 I_x profile = T [8]885 y_x profile = (T[11] + shell_{thicks})/10886
887 y_c = ((A_p) \text{late} * y_x_p \text{plate}) + (A_p \text{profile} * y_x_p \text{profile})) / (A_p \text{plate} +A_profile )
888
889 H_{plate} = (y_c - y_x_{plate})890 H\_profile = (y_x\_profile - y_c)891
892 I_c = (I_x_{\text{profile}} + A_{\text{profile}} + H_{\text{profile}} + 4) + (I_x_{\text{plate}} + A_{\text{plate}} + H_{\text{plate}})**2)
893 z = ((shell_{thickness} + T[2])/10 - y_c)<br>894 Z = I c / zZ = I_c c / z895
896 A f = T [1]*T [4]897 A_w = shell_thickness*effective_breadth
898 A_a = A_f + A_w899 \text{Af}_A w_l = [0, 0.2, 0.4, 0.6, 0.8, 1.0, 1.2, 1.4, 1.6, 1.8, 2.0]900 alpha_lst = [1.5 ,1.23 ,1.16 ,1.11 ,1.09 ,1.07 ,1.06 ,1.05 ,1.05 ,1.04 ,1.04]
901 gamma_lst = [0 ,0.44 ,0.62 ,0.71 ,0.76 ,0.80 ,0.83 ,0.85 ,0.87 ,0.88 ,0.89]
902 u = 0
903 \qquad \qquad \texttt{while} \quad (\mathtt{A\_f / A\_w \: < \: Af\_Aw\_lst[u]}):904 u + = 1905
906 if (A_f / A_w \ge 2.0):907 \alpha = \alpha \ln \alpha - \ln \left[ -1 \right]908 \frac{1}{2} gamma = gamma 1st [-1]909 else:
910 alpha = alpha_lst [u-1] + (A_f / A_w - Af_Aw_lst [u-1]) * ((alpha_lst [u]-
        alpha_lst [u -1]) /( Af_Aw_lst [u] - Af_Aw_lst [u -1]) )
911 gamma = gamma_lst [u-1] + (A_f / A_w - Af_Aw_l]st [u-1] \ast ((gamma_l - x_l)gamma 1st [u - 1]) /(Af Aw 1st [u] - Af Aw 1st [u - 1])
912
913 A_requirement = ((math,sqrt(3)*alpha*f_13*Q)/(sigma_g y))*10**4914 Z_{\texttt{requirement}} = (M/sigma_{\texttt{g}}) * \texttt{math} . \texttt{sqrt}(1/(1 - (\texttt{gamma} * A_{\texttt{requirement}} / A_{\texttt{a}}) * * 2))*10**6
915
916 if (web_t_requirement <= T[3] and A_requirement <= A_profile and
       Z_requirement <= Z):
917 return (T[0], T[7])
918
919 return ("No Profile", 0)
920
```

```
921
922 def bulb_profile_selection ( shell_thickness , effective_breadth , Z_requirement ,
         A_requirement , bulb_list , T_bar_lst , sigma_y ) :
923
924 i = 0925 for bl in bulb_list:
926 h_w = b1 [1] -b1 [4]
927 C = 805
928
929 web_t1 = h_w*math.sqrt(sigma_y)/C930 web_t2 = shell_thickness / 2931 web_t3 = 9 \text{#mm}932 web_t_requirement = max( web_t1, web_t2, web_t3)
933
934 A_plate = (shell_thickness*effective_breadth*1000)/100
935 I_x_plate = ((effective\_breadth*1000*shell\_thickness**3)/12)/10000936 y_x<sub>plate</sub> = (shell_thickness / 2)/10
937
938 A_profile = bl [6]
939 I_xprofile = bl[10]940 y_x<sub>p</sub>rofile = (bl[8] + shell_thickness)/10
941
y_c = ((A_p) \text{late } * y_x_p) \text{state} + (A_p) \text{profile } * y_x_p \text{profile} ) /(A_plate +
         A_profile )
943
944 H_{plate} = (y_c - y_x_{plate})945 H_profile = (y_x_profile - y_c)
946
947 I_c = (I_x_{\text{profile}} + A_{\text{profile}} + H_{\text{profile}} + 4) + (I_x_{\text{plate}} + A_{\text{plate}} + H_{\text{plate}})**2)
948 z = ((shell_{\text{th} + 1 \text{th} + 1 \text{949 Z = I_c / z950
951 if ( web_t_requirement <= bl [2] and A_requirement <= A_profile and
         Z<sub>requirement</sub> \leftarrow Z):
952 return ( bl [0] , bl [7])
953
954 profile , weight = T_bar_profile_selection ( shell_thickness , effective_breadth ,
         Z_requirement , A_requirement , T_bar_lst , sigma_y )
955
956 return (profile , weight)
957
958
959 def T_bar_profile_selection ( shell_thickness , effective_breadth , Z_requirement ,
         A_requirement , T_bar_lst , sigma_y ) :
960 i = 0
961 for T in T_bar_lst:
962 h_w = T [2] - T [4]
963 C = 805964
965 web_t1 = h_w * math.sqrt(sigma_y)/C966 web_t2 = shell_thickness / 2
967 web_t3 = 9<br>968 web_t_requ
             web_t_requirement = max (web_t1, web_t2, web_t3)-969970 A_plate = (shell_thickness*effective_breadth*1000)/100
971 I x plate = (( effective breadth *1000* shell thickness **3) /12) /10000
972 y_x_plate = (shell_thickness / 2)/10
973
974 A-profile = T[6]<br>975 I_x-profile = T[
             I_x_pprofile = T[8]
976 y_x_profile = (T[11] + shell_thichness)/10977
978 y_c = ((A_p) \text{late} * y_x_p) \text{late} + (A_p) \text{profile} * y_x_p \text{profile}) / (A_p) \text{late} +A profile)
979
980 H_{plate} = (y_c - y_x_{plate})981 H_{\text{profile}} = (y_x_{\text{profile}} - y_c)
```

```
982
983 I_c = (I_x_{\text{profile}} + A_{\text{profile}}) + (I_x_{\text{plate}} + A_{\text{plate}})**2)
984 z = ((shell_{\text{thickness}} + T[2])/10 - y_c)985 Z = I_c / z986
987 if (web_t_requirement <= T[3] and A_requirement <= A_profile and
        Z_requirement <= Z):
988 return (T[O], T[7])
989
990 return ("No Profile", 0)
991
992
993
994 if _{-}name_{-} == '<sub>--</sub>main<sub>--</sub>':
995 main ()
```
![](_page_97_Picture_0.jpeg)

![](_page_97_Picture_1.jpeg)

![](_page_97_Picture_2.jpeg)